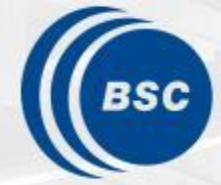

**Barcelona Supercomputing Center** Centro Nacional de Supercomputación

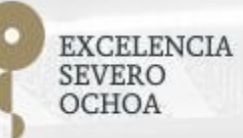

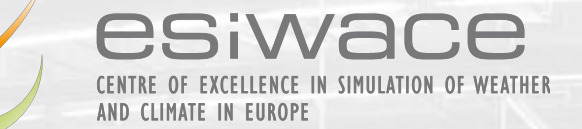

**Computational Profiling Analysis for Climate and Weather**

Mario C. Acosta and Xavier Yepes

27/08/2020 Summer School on Effective HPC

# **Computational Profiling Analysis for Climate and Weather**

#### • Objectives

- Define performance analysis fundamentals (objectives, methods, metrics, hardware counters, etc.)
- Define a methodology to study HPC performance for numerical models, know your enemy.
- Describe the BSC performance analysis tools suite (Extrae, Paraver, Dimemas)
- Interpret uses cases from Earth System Models (HARMONIE, IFS, NEMO, etc.) that illustrate how to identify and solve performance issues
- Apply profiling techniques to identify performance bottlenecks in your code
- Summarise typical performance problems
- Discuss specific knowledge about performance analysis applied to earth system modelling

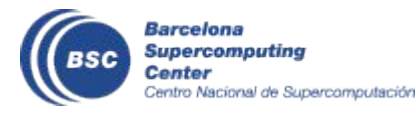

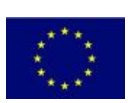

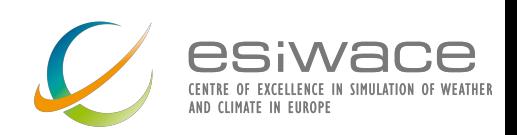

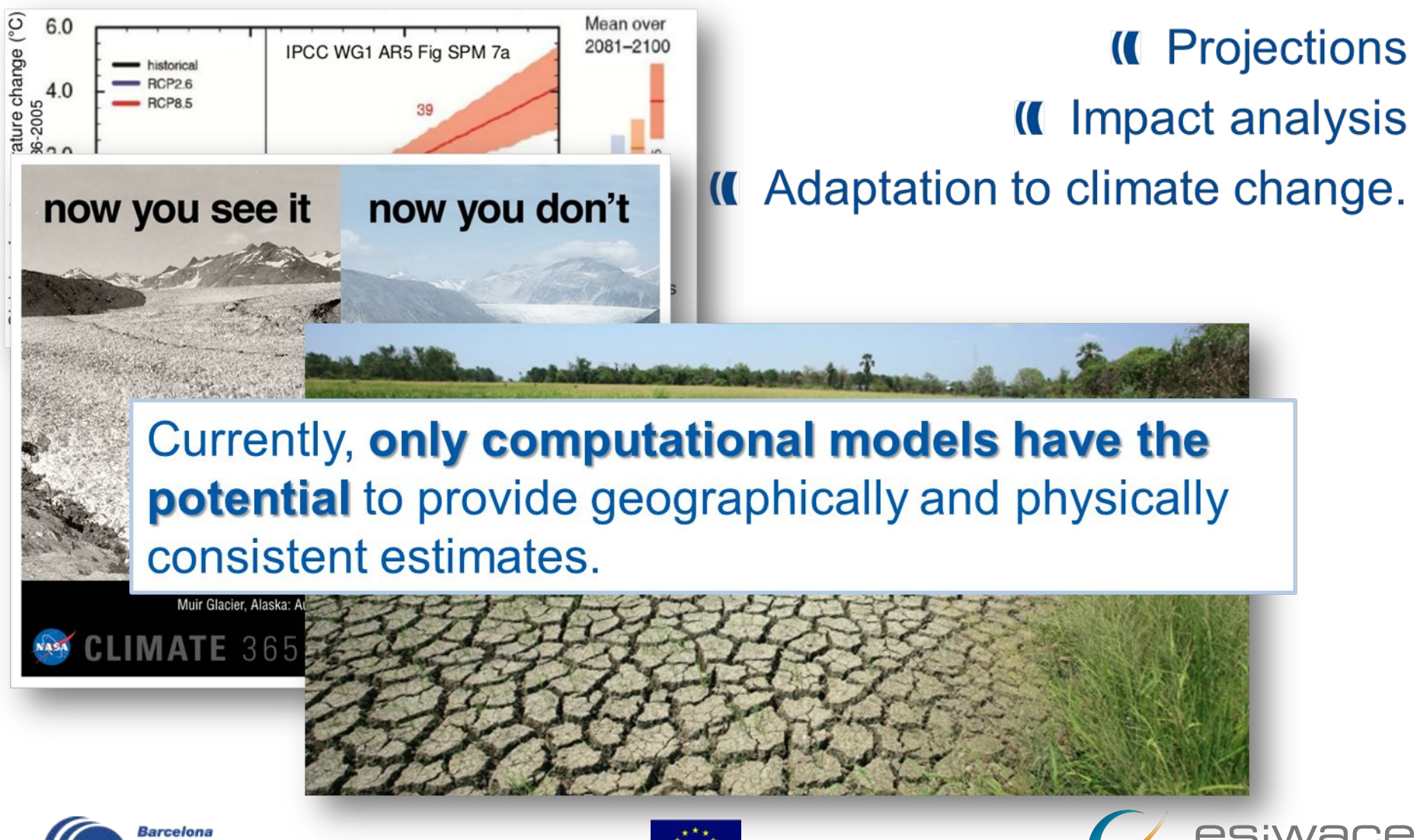

Supercomputina

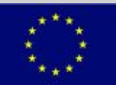

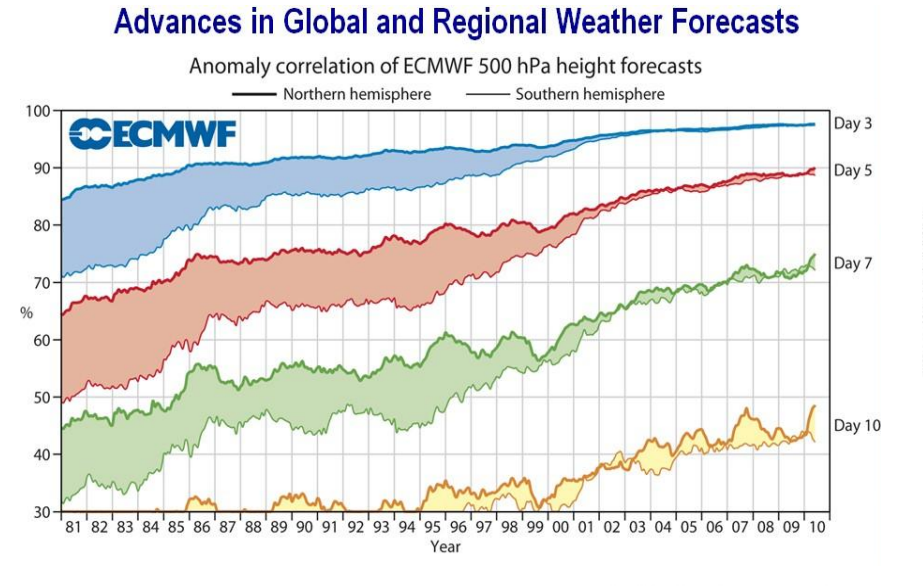

#### Accuracy of PMSL forecast (in days) compared to baseline of 1-day forecast in 1980

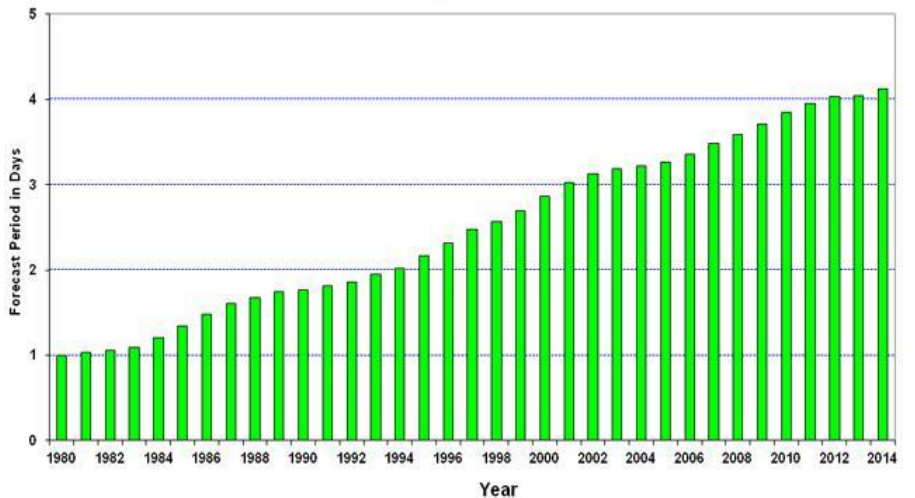

**NCEP Operational Forecast Skill** 

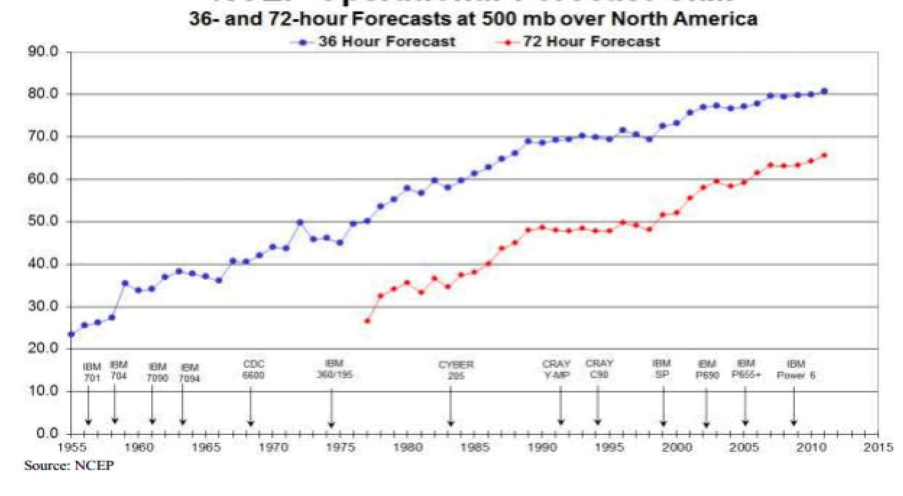

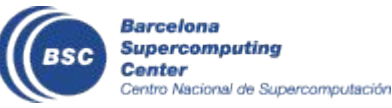

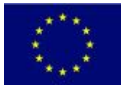

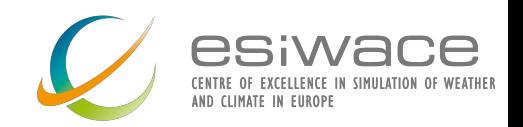

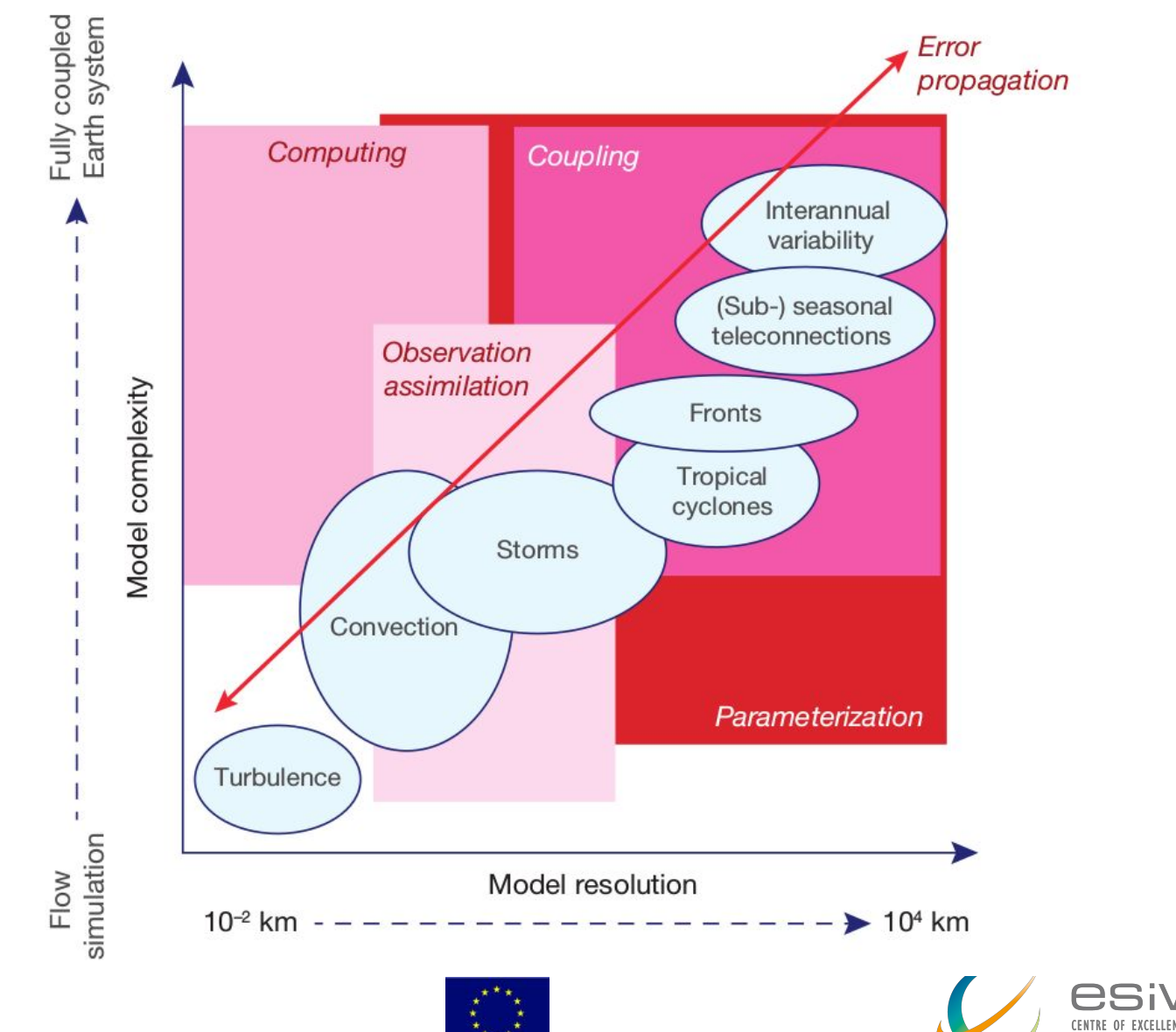

**Center** Centro Nacional de Supercomputación

**Barcelona Supercomputing** 

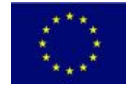

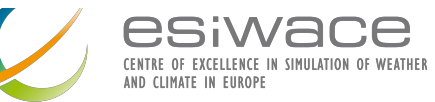

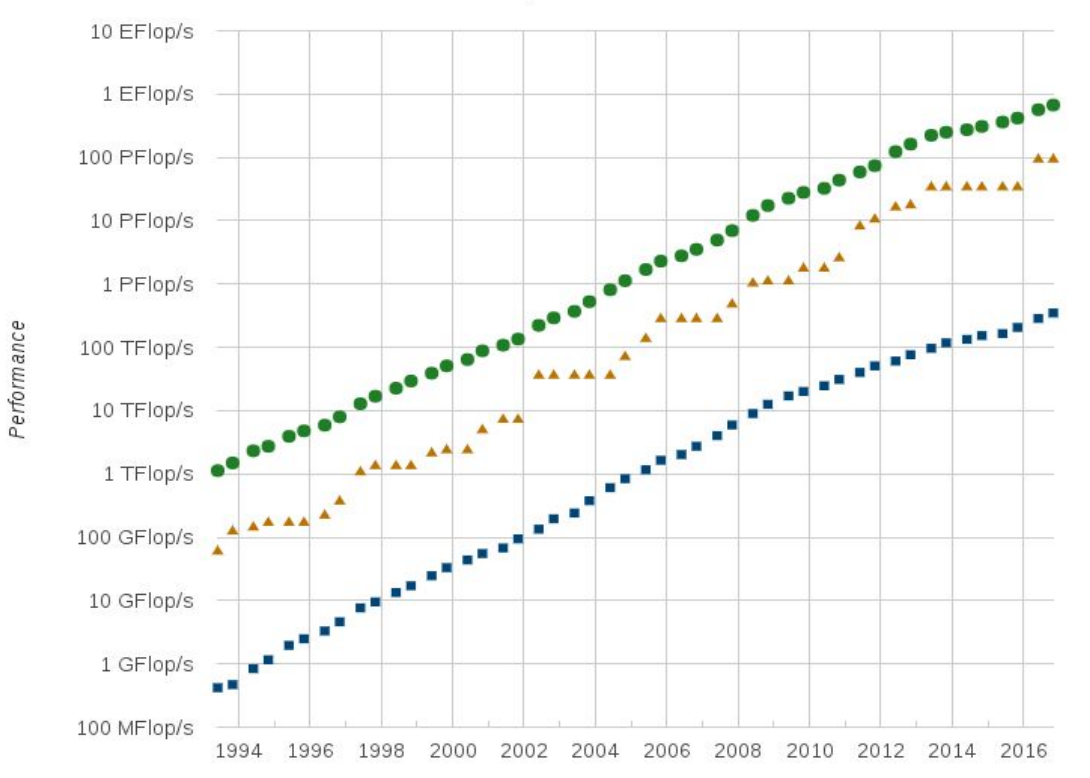

#### **Performance Development**

Lists

 $-e$  Sum  $- +$  #500  $+1$ 

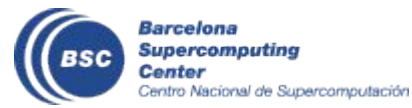

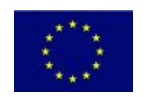

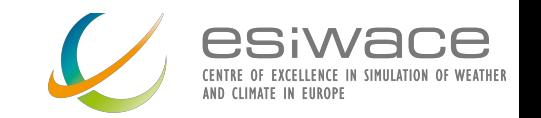

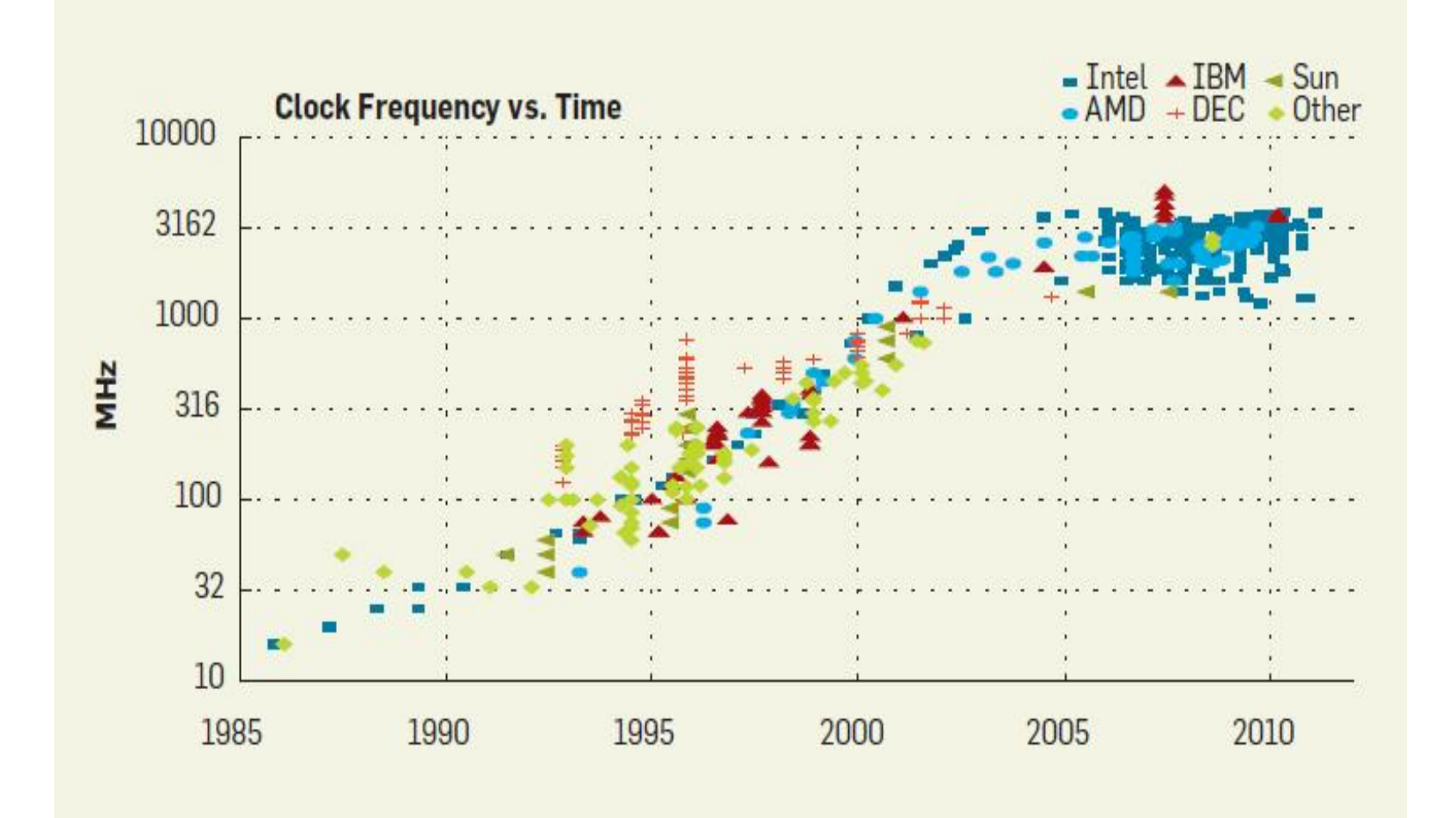

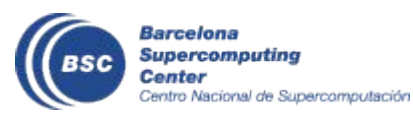

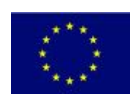

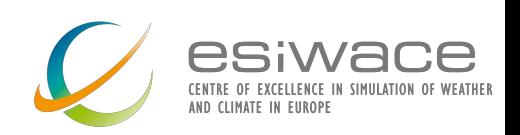

- To be able to use the computing power of modern supercomputers, applications must exploit parallelism.
- Parallelism produce overhead (extra computation and communications)
	- $-$  "Overhead does not look a problem in my model"  $\rightarrow$  But if the needs increase (i.e. higher resolutions), a bad implementation will be a problem in some point.
	- We need a method to evaluate the parallelism efficiency of our computational models.
		- When the hardware change
		- When the number of resources change
		- When the model complexity change
		- When the resolution change
		- …

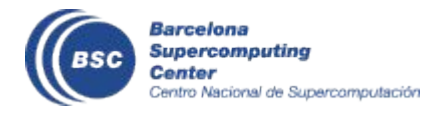

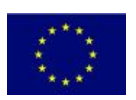

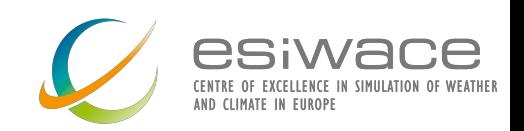

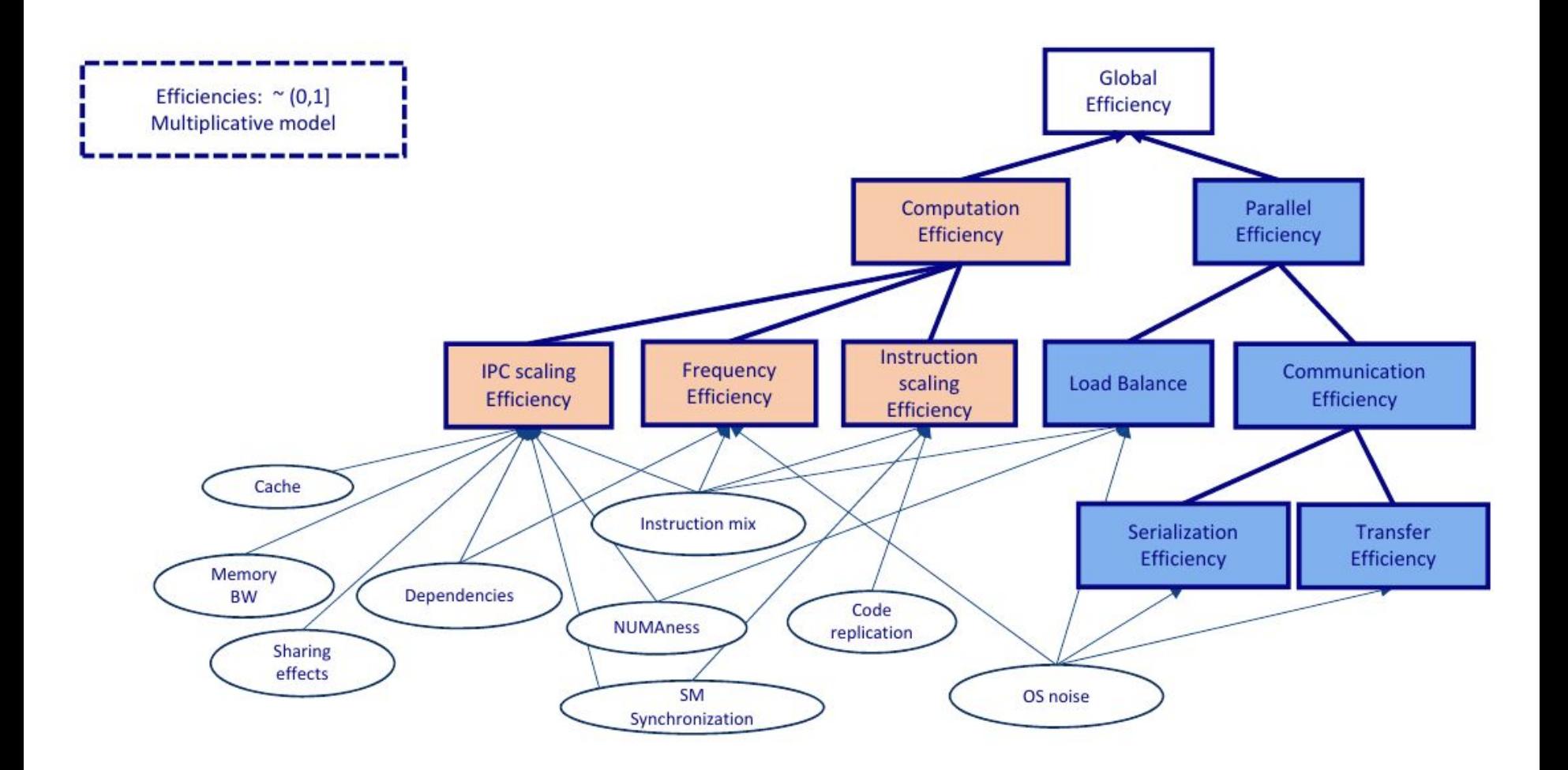

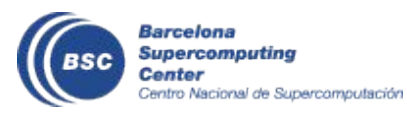

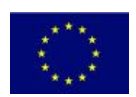

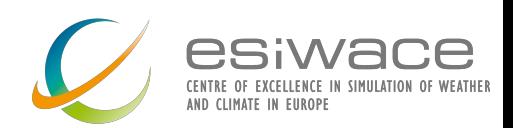

- The necessary refactoring of numerical codes is given a lot of attention and is stirring a number of discussions.
	- Computational performance analysis and new optimizations are needed for actual numerical models.
	- Study new algorithms for the new generation of high performance platforms (path to exascale).
- Several European institutions and projects working together on the same direction (ESCAPE2, ESiWACE2, IS-ENES3, ETP4HPC…)

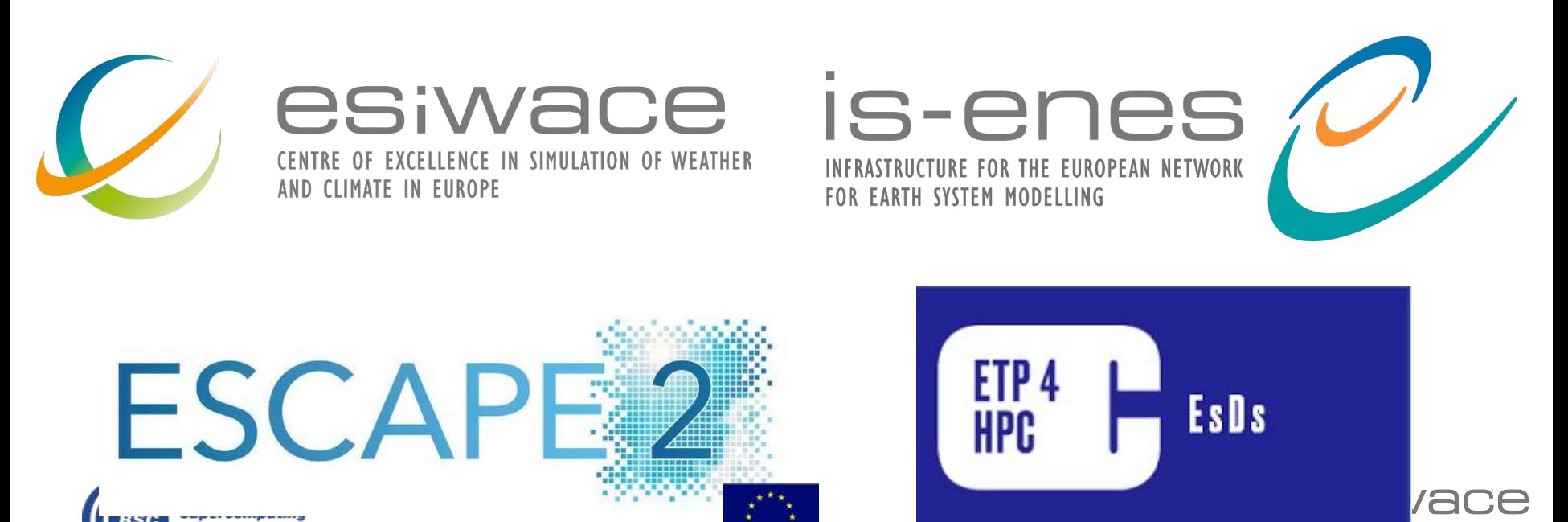

## **CES-Performance Team & ES Department**

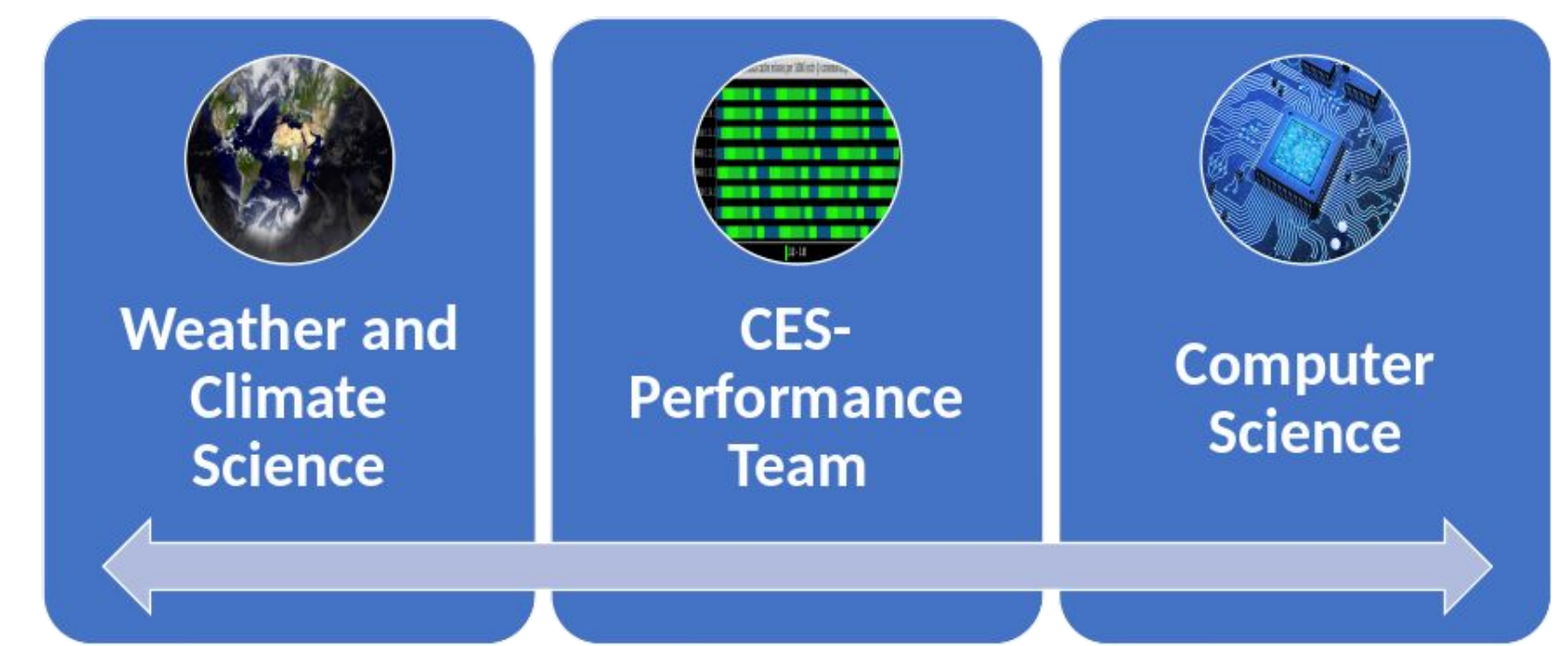

- Knowledge about the mathematical and computational side of Earth System Applications
- Knowledge about the specific needs in HPC of the Earth System Applications
- Researching about HPC methods specifically used for Earth System Applications

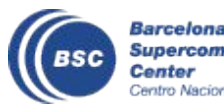

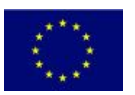

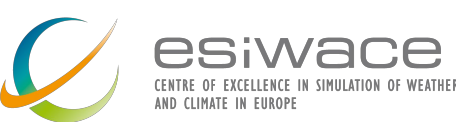

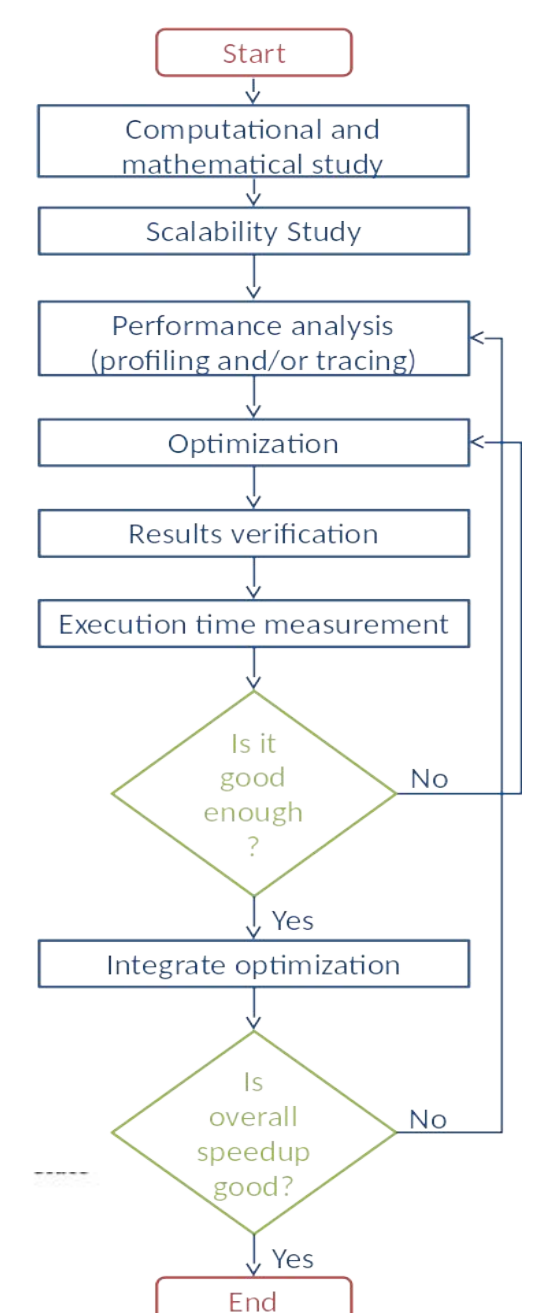

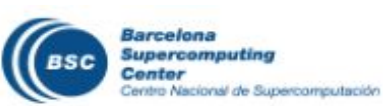

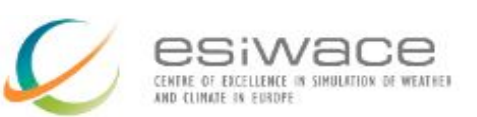

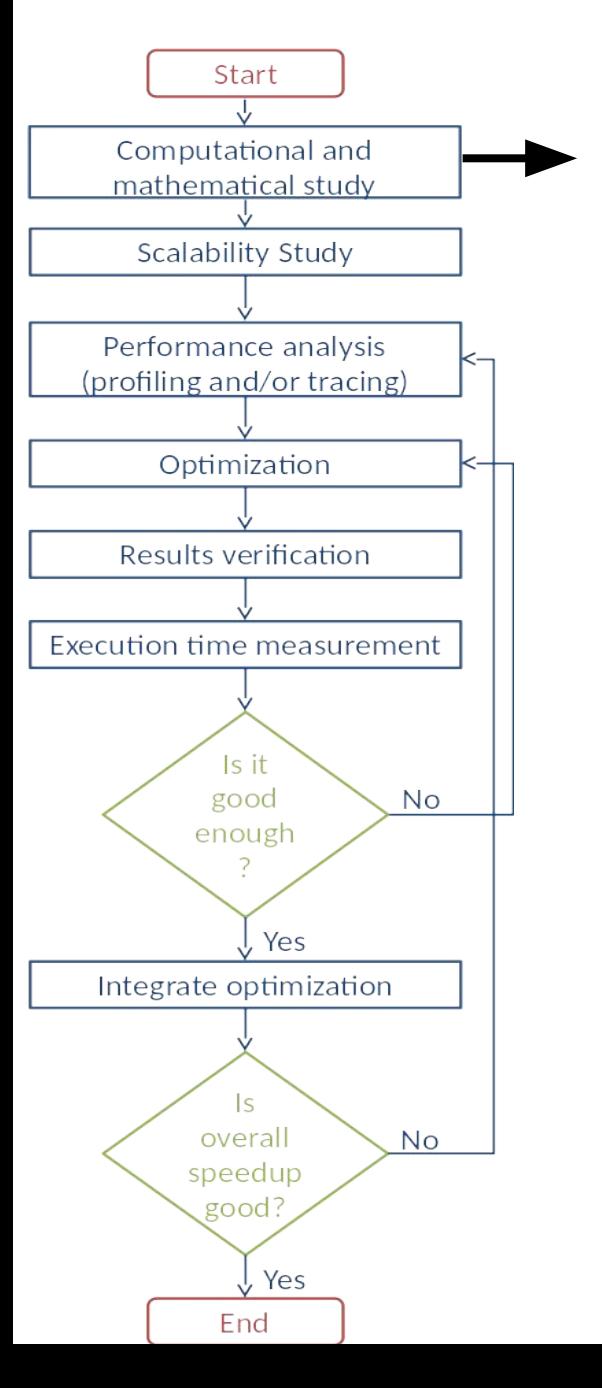

- Mathematical study
	- Some methods could be better than others
		- Discretization used (explicit, implicit, semi-implicit…)
		- Parallel adaptation (solvers, preconditioners...)
	- How to implement new algorithms for new architectures
- Computational study
	- Achieve load balance among components
	- Reduce overhead introduced by parallel applications
	- Assure that the computational algorithm takes advantage of the architecture

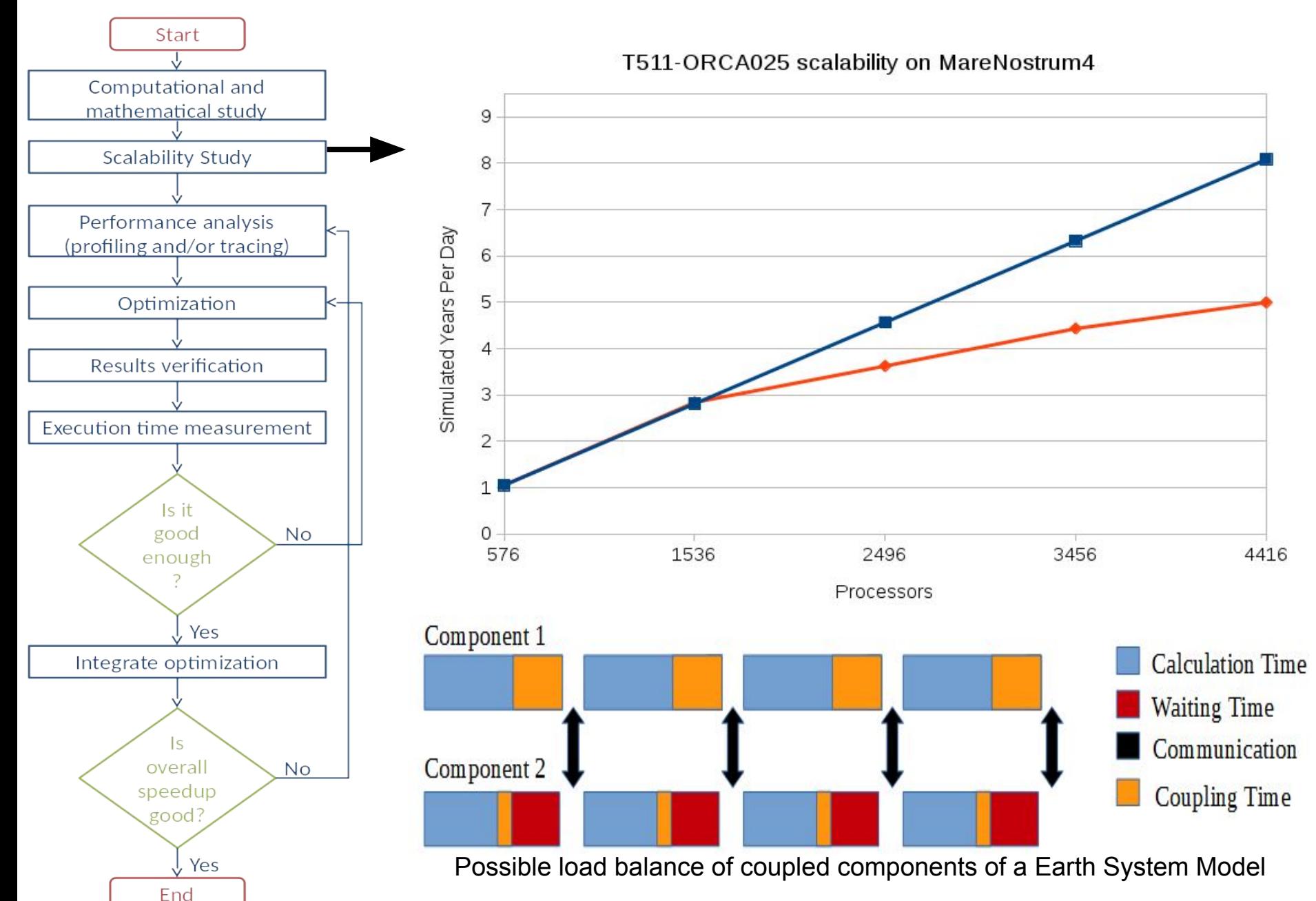

**Start** Computational and mathematical study Scalability Study Performance analysis (profiling and/or tracing) Optimization Results verification Execution time measurement Is it good **No** enough Yes Integrate optimization  $\mathsf{S}$ overall **No** speedup good? l, Yes

**F**nd

- **Since 1991** ٠
- **Based on traces** •
- Open Source: http://www.bsc.es/paraver ٠
- Extrae: Package that generates Paraver trace-files for a post-mortem analysis ٠
- **Paraver:** Trace visualization and analysis browser  $\bullet$ 
	- Includes trace manipulation: Filter, cut traces
- **Dimemas:** Message passing simulator ¢

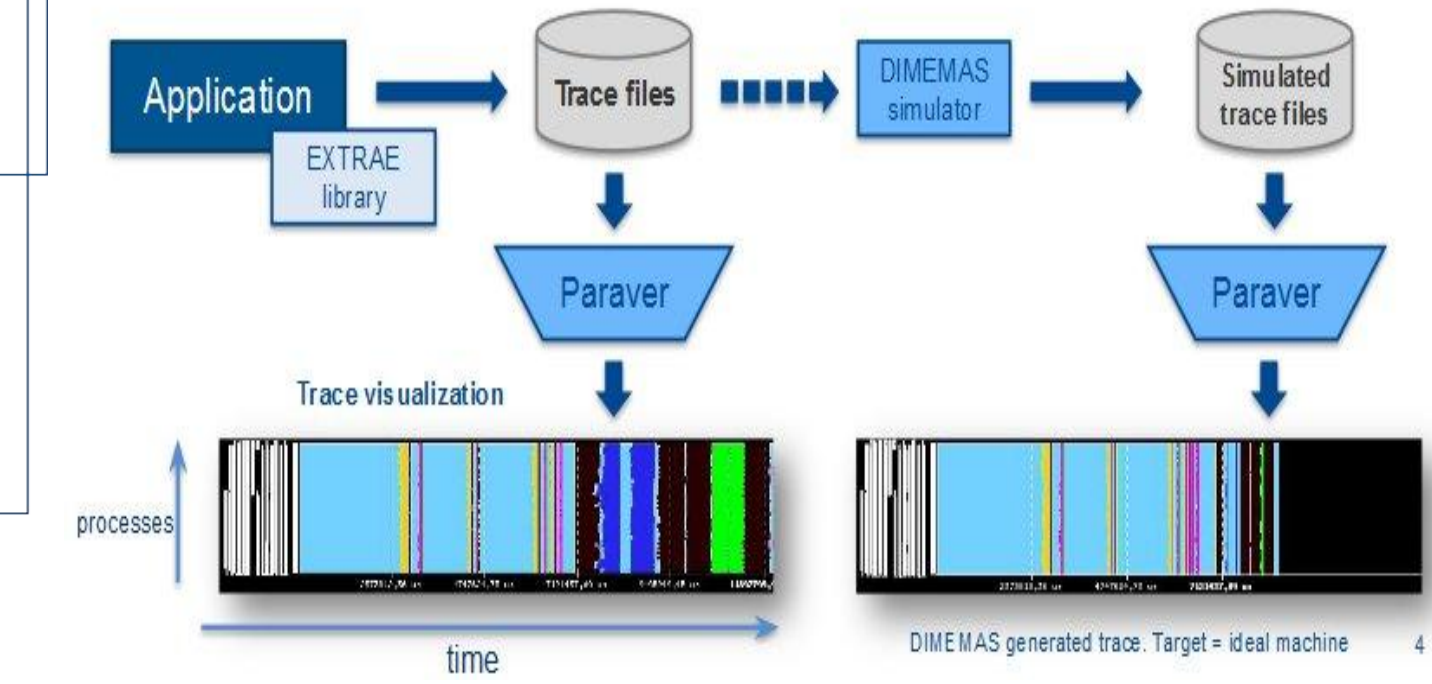

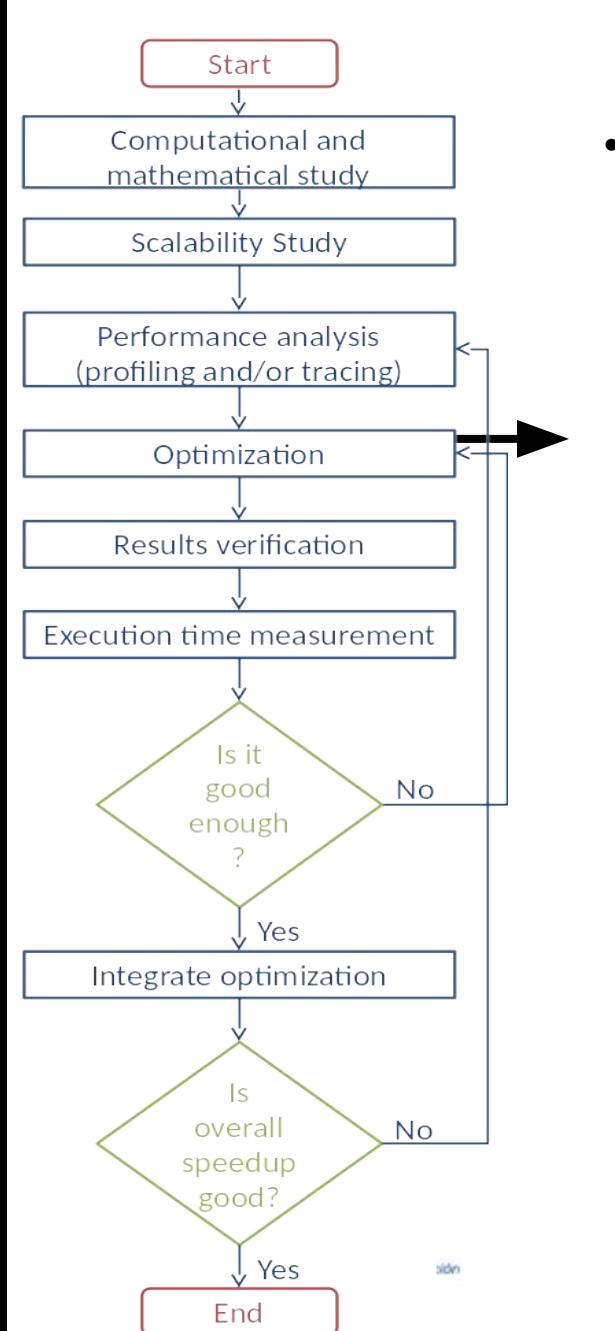

- Introducing optimizations
	- Improvement of the mathematical and/or computational algorithm
		- Apply scientific methods which are found in the literature
		- Improve the method with a new approach
	- Revolution: Create a new (and better)

algorithm taking into account the research line followed

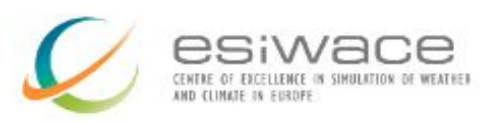

- Reproducibility study
	- Evaluate if the accuracy and reproducibility of the model is similar using or not the optimizations proposed
	- Take into account the nature of climate models
		- How to evaluate, in parallel executions, if the differences

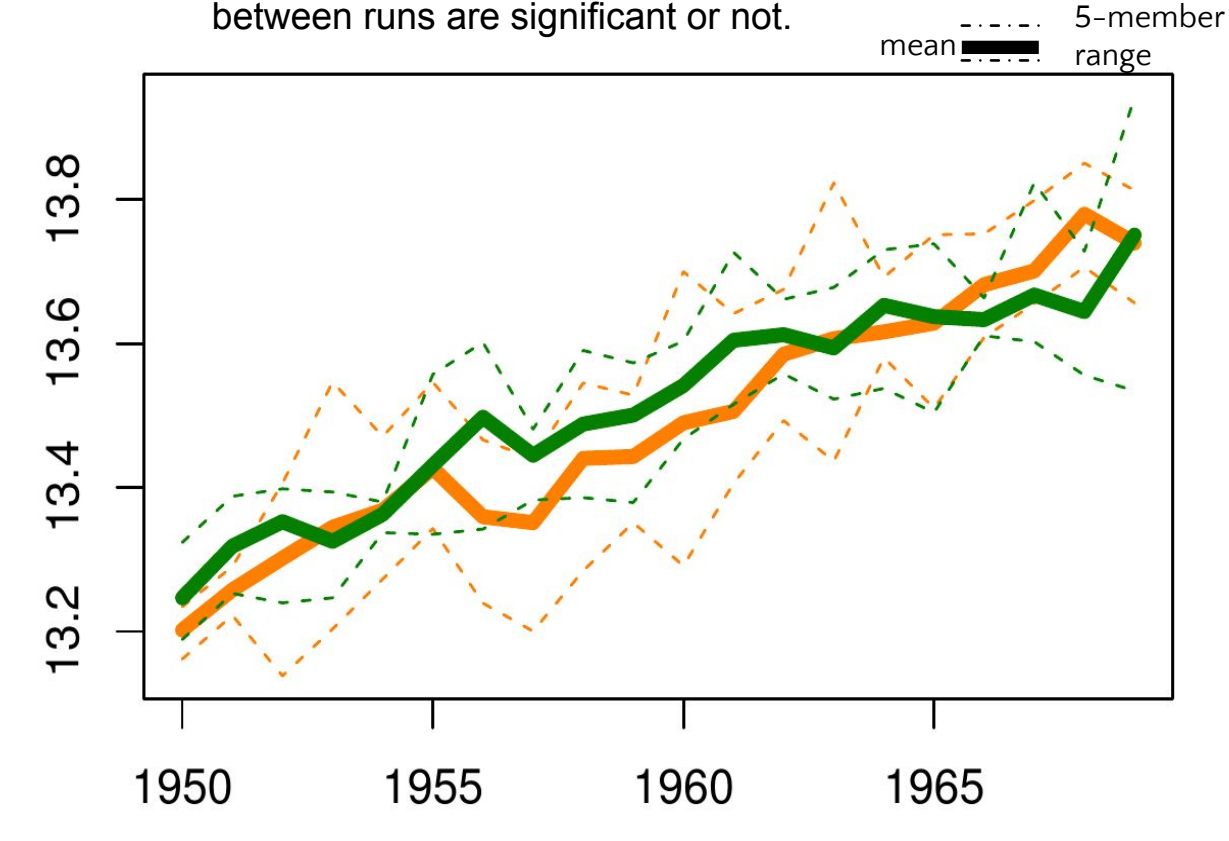

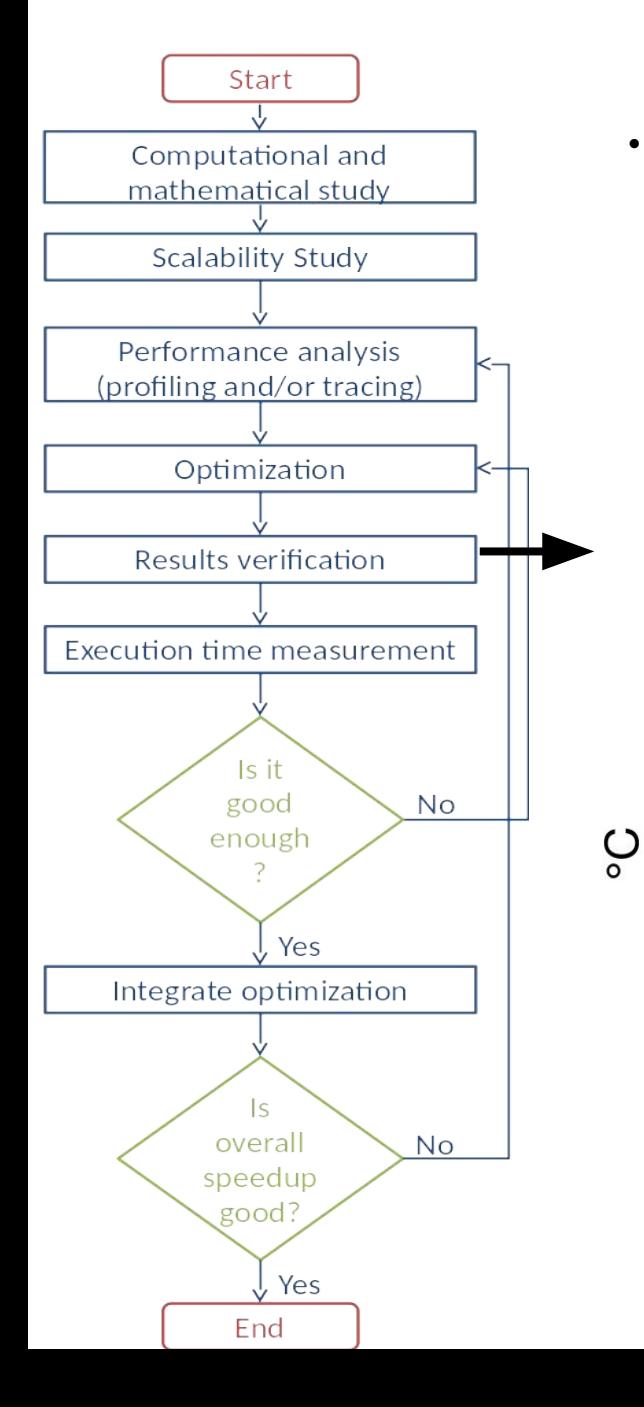

- Reproducibility study
	- Evaluate if the accuracy and reproducibility of the model is similar using or not the optimizations proposed
	- Take into account the nature of climate models
		- How to evaluate, in parallel executions, if the differences between runs are significant or not.

Kolmogorov-Smirnov differences of two 5-members ensambles

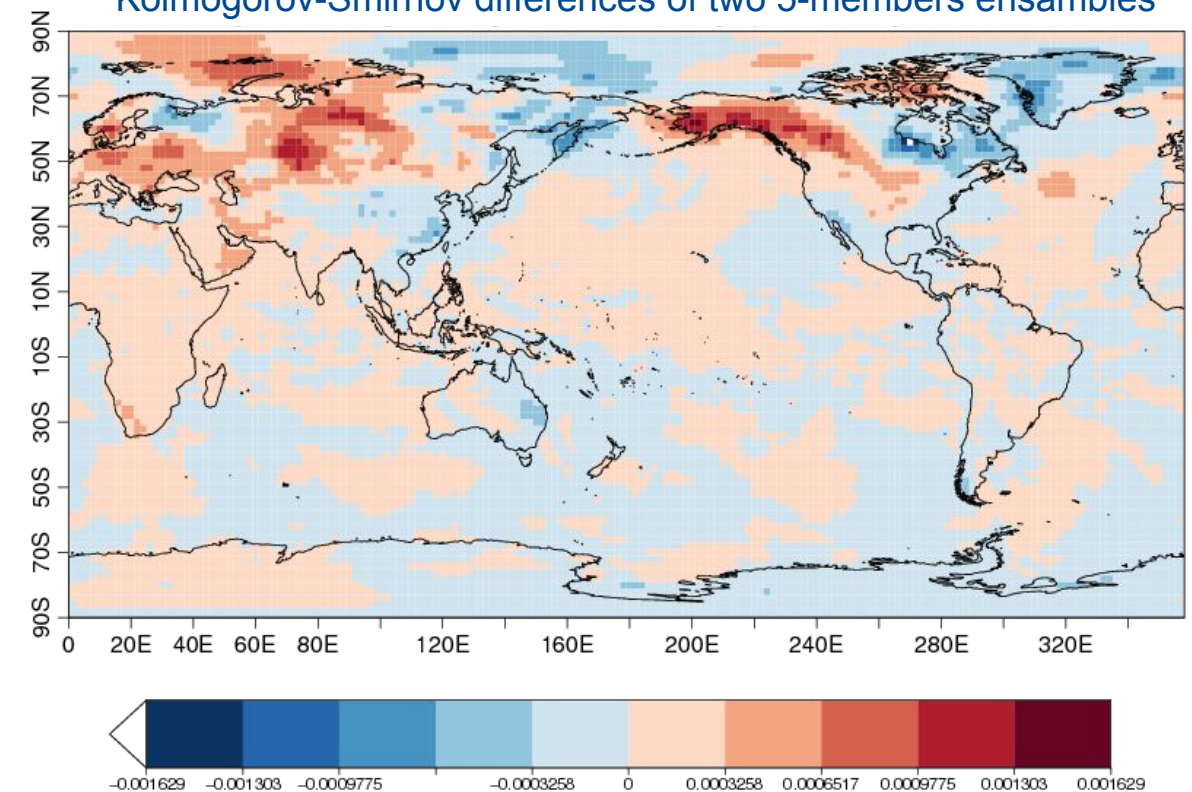

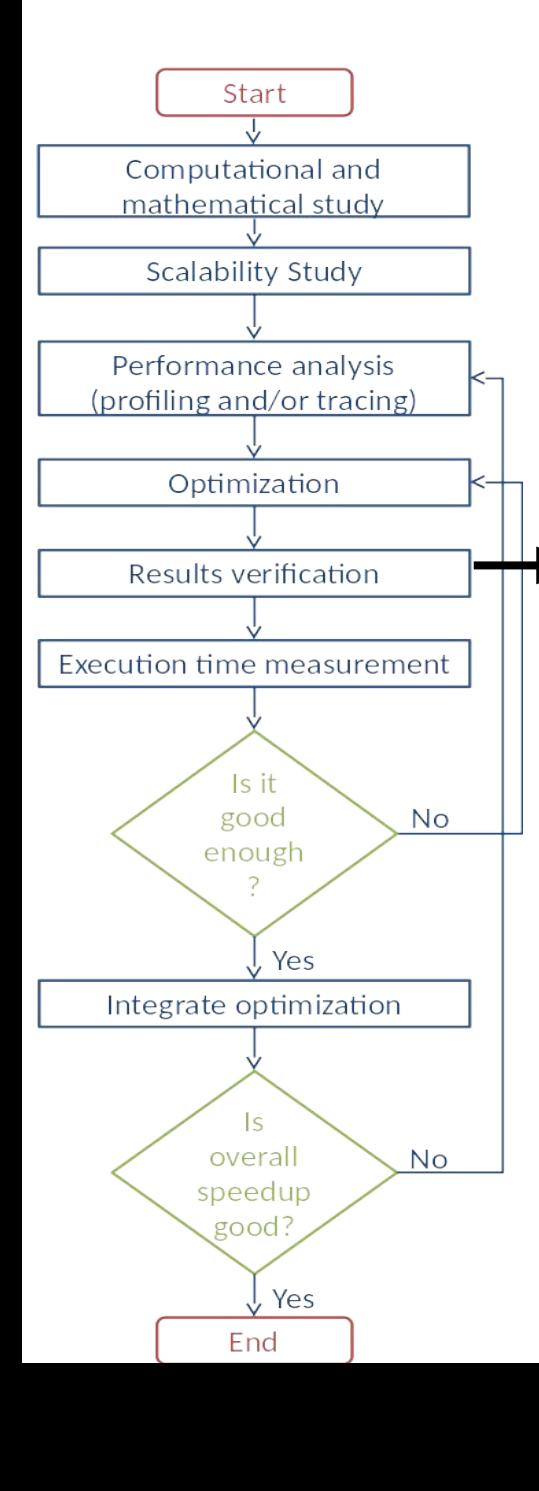

## Profiling Analysis: BSC Tools

- BSC Tools
	- General description
	- Extrae
		- General description
		- How to use it
	- Paraver
		- General description
		- How to use it
		- Configurations available
	- Dimemas
		- General description
	- How to work with large traces
		- Filtering/Burst mode
		- Cutting

### BSC Tools

- Since 1991
- Based on traces
- Open Source  $\rightarrow$  http://www.bsc.es/paraver
- Extrae: Package that generates Paraver-trace files for a post-morten analysis
- Paraver: Trace visualization and analysis browser
- Dimemas: Message passing simulator
	- Include traces manipulation: Filter, cut traces...

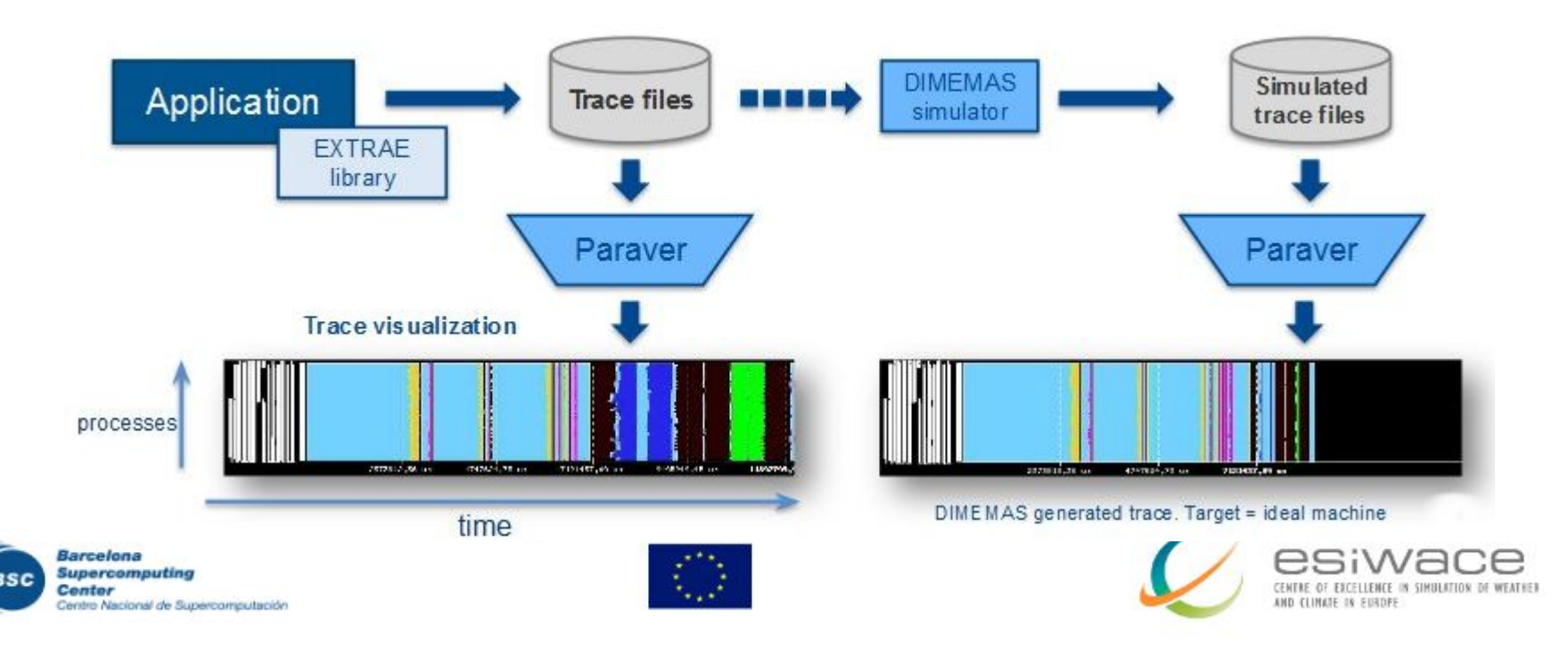

### BSC Tools

#### **CORE TOOLS**

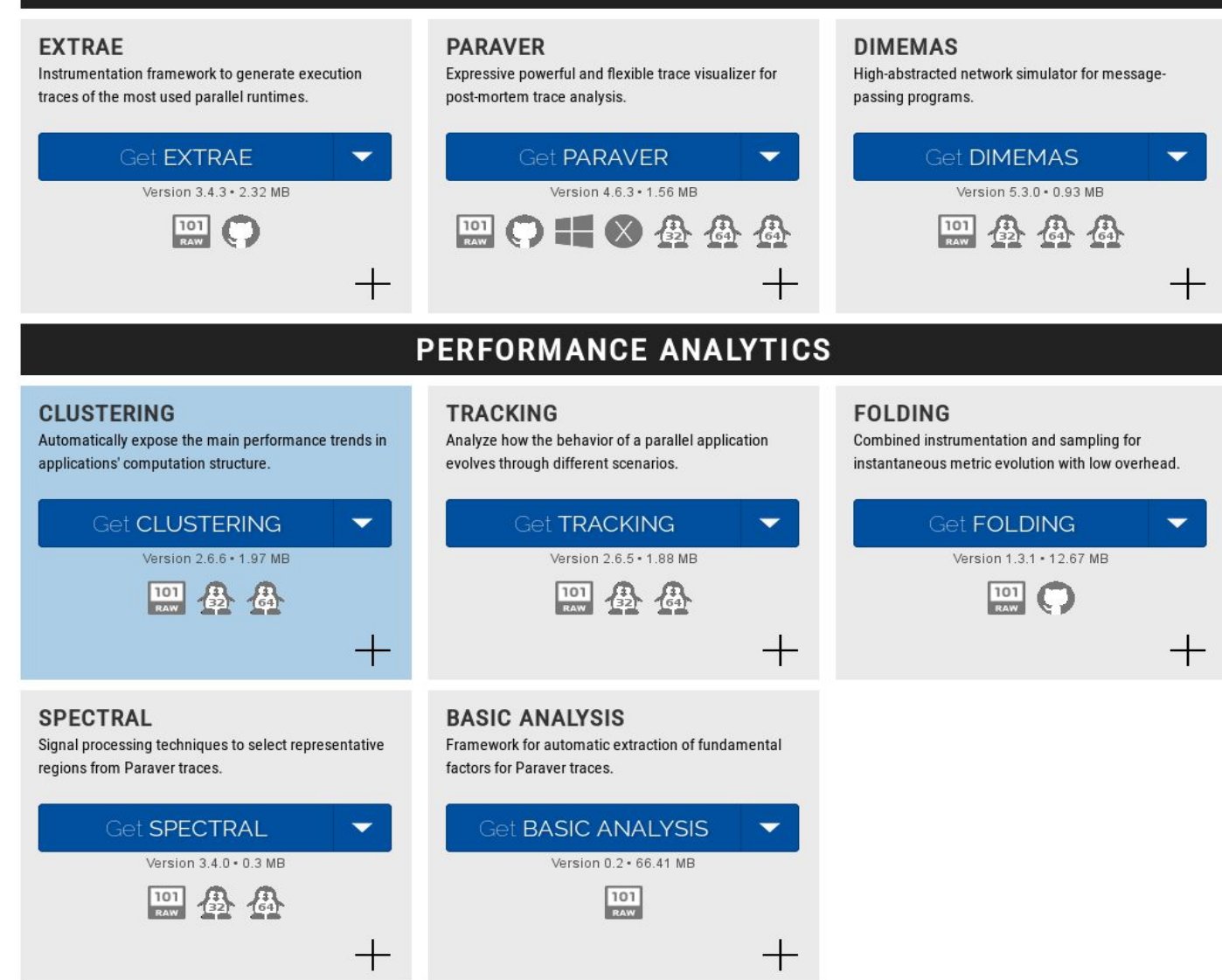

#### https://tools.bsc.es/downloads

### BSC Tools

#### Home » Documentation » Tutorial Guidelines

These six tutorials can be opened with wxParaver versions newer than 4.3.0, and you'll be able to follow the steps within the tool. To install them, download and untar the package and follow the instructions of the Help/Tutorial option on the Paraver main window. You can download them in a single package either in tar.gz format (127 Mb) or .zip format (127 Mb).

- . Paraver introduction (MPI) Start here to familiarice with Paraver basic commands and the first steps of a performance analysis.
- . Dimemas introduction The basic steps to learn how to configure and run the Dimemas simulator and to start looking at the results.
- . Introduction to Paraver and Dimemas methodology This tutorial presents different ways to analyze a MPI application through well-known rules, their diagnosis and how they impact on your exploration (no traces included).
- Methodology This tutorial shows some examples of the analysis that can be done using the provided configuration files.
- . Tutorial on HydroC analysis (MPI, Dimemas, CUDA) One example of performance analysis of the MPI application Hydro and further simulations with Dimemas.
- . Trace preparation Look at this tutorial to select a representative region for a large trace that cannot be loaded into memory.
- Trace alignment tutorial, if you identify some unexpected unnalignement or backwards communications, use this tutorial to learn how to correct shifts between processors.

#### **Methodology of analysis**

MPI+OpenMP Performance Analysis tips

#### **Tutorial slides**

Introduction

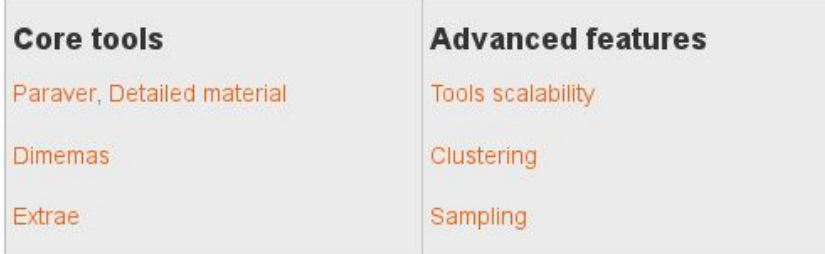

#### https://tools.bsc.es/tutorial\_guidelines

- Trace generation

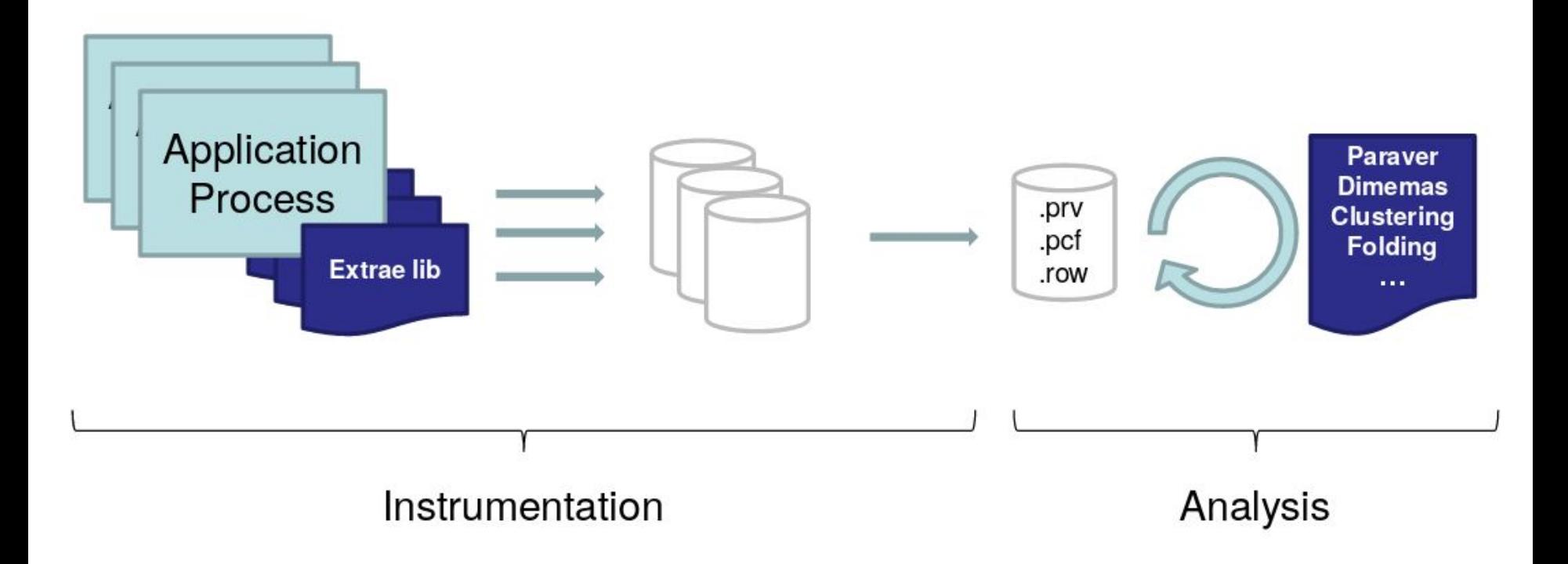

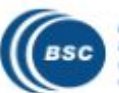

**Barcelona Supercomputing** Center Centro Nacional de Supercomputación ------

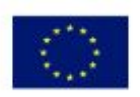

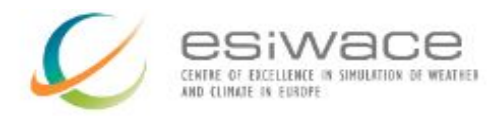

- **Trace Generation: Set Environment** 
	- Module load extrae
		- load extrae 3.X.0 (PATH, EXTRAE\_DIR, EXTRAE\_ROOT, EXTRAE\_LIB)
	- Job script  $\rightarrow$  trace-fortran.sh | trace-c.sh
	- Extrae config  $\rightarrow$  extraeMPI.xml | extraeMPI+OMP.xml
	- Files modified for model $\rightarrow$  run parallel.sh

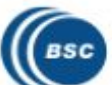

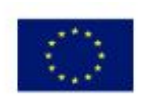

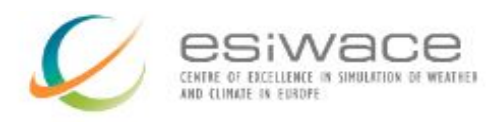

- Job script:trace-fortran.sh
	- Available loading extrae module

```
#!/bin/bash
#Workaround for tracing in MN3, make TMPDIR point to an existing dir
#if [ \cdot -z "${TMPDIR}" ]; then
        export TMPDIR=$TMPDIR/extrae
#mkdir -p $TMPDIR
#
#fiEXTRAE_ROOT=/usr/local/apps/extrae
if [-z "$EXTRAE DIR" ]; then
    echo "ERROR: EXTRAE_DIR not set, maybe extrae module not loaded?"
    ext -1True if openmp is used
fi
if \left[ -\frac{1}{2} \right] = \frac{1}{2} (90MP TRACE"); then
                                                                     Extrae config by defaultexport LD PRELOAD=${EXTRAE DIR}/lib/libmpitracef.so
    if [ -z "$EXTRAE CONFIG_FILE" ]; then
        export EXTRAE_CONFIG_FILE=${EXTRAE_ROOT}/xml/MPL/extrae.xml
    fi
else
    export LD_PRELOAD=${EXTRAE_DIR}/lib/libompitracef.so # For Fortran apps
    if [ -z "$EXTRAE_CONFIG_FILE" ]; then
        export EXTRAE_CONFIG_FILE=${EXTRAE_ROOT}/xml/MPI+OMP/extrae.xml
    fi
fi
```
#### Extrae config: extrae.xml

Available using nama CY43R1 IFS traces branch

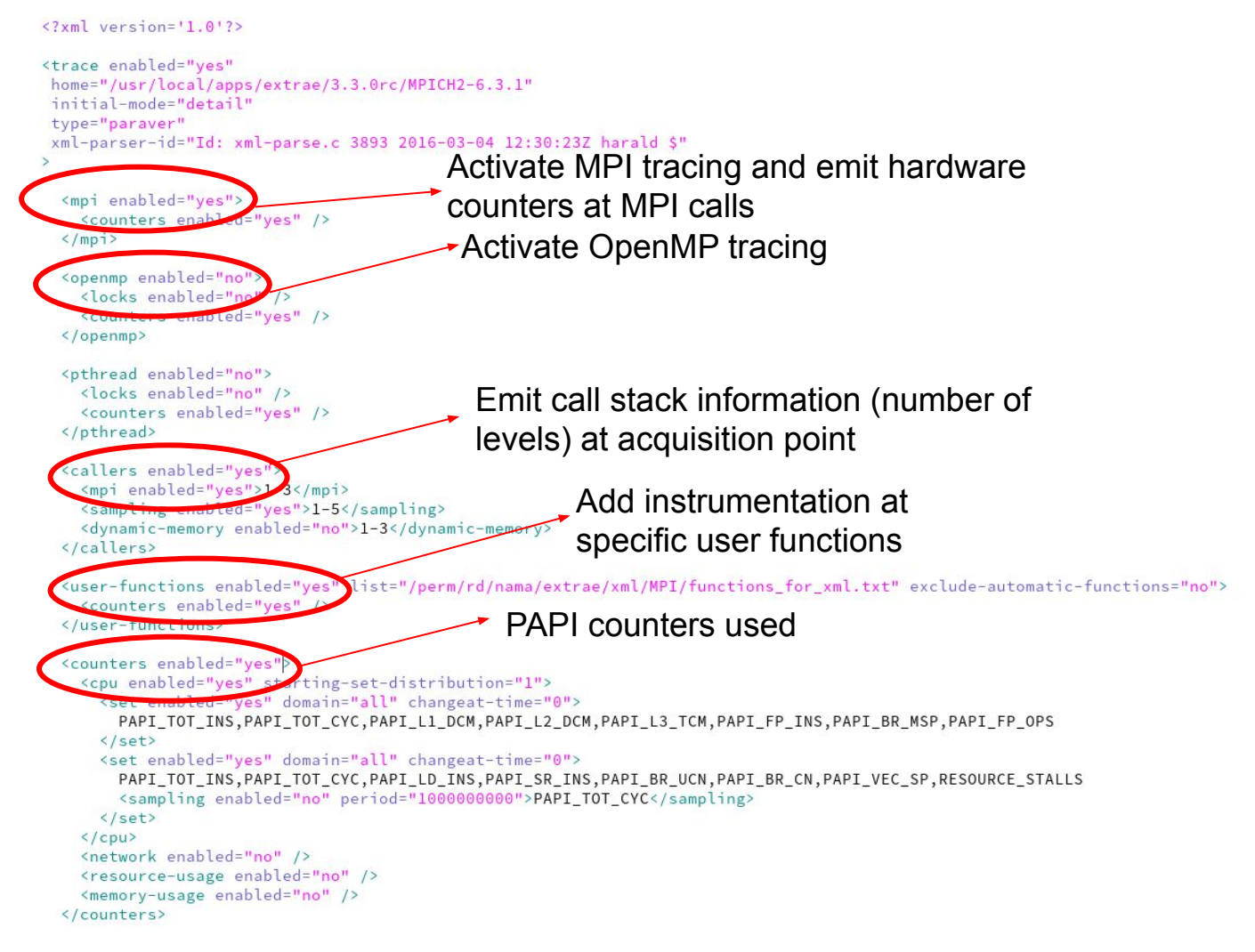

- Extrae config:extrae.xml

#### Available using nama\_CY43R1\_IFS\_traces branch

```
<storage enabled="no">
   <trace-prefix enabled="yes">TRACE</trace-prefix>
   <size enabled="no">5</size>
   <temporal-directory enabled="yes">/scratch</temporal-directory>
    <final-directory enabled="yes">/gpfs/scratch/bsc41/bsc41273</final-directory>
 </storage>
 <buffer enabled="yes">
   <size enabled="yes">500000</size>
    <circular enabled="no" />
 \langle/buffer>
 <trace-control enabled="no">
   <file enabled="no" frequency="5M">/gpfs/scratch/bsc41/bsc41273/control</file>
   <global-ops enabled="no"></global-ops>
   <remote-control enabled="no">
     <signal enabled="no" which="USR1"/>
    </remote-control>
 </trace-control>
 <others enabled="yes">
   <minimum-time enabled="no">10M</minimum-time>
   <finalize-on-signal enabled="yes"
     SIGUSR1="no" SIGUSR2="no" SIGINT="yes"
     SIGQUIT="yes" SIGTERM="yes" SIGXCPU="yes"
                                                   Emit computation burst of a minimal duration
     SIGFPE="yes" SIGSEGV="yes" SIGABRT="yes"
    /<flush-sampling-buffer-at-instrumentation-point enabled="yes" />
 </others>
                                                    Plus summarized MPI events
  bursts enabled="no">
    <threshold enabled="yes">500u</threshold>
    <mpi-statistics enabled="yes'
   bursts>
 <sampling enabled="no" type="default" period="50m" variability="10m" />
 <dynamic-memory enabled="no">
   <alloc enabled="yes" threshold="32768" />
    <free enabled="yes" />
 </dynamic-memory>
                                          Merge individual traces automatically\sinputenabled="no" />
  <merge enabled="yes"
    synchronization="
                      efault"
   tree-ran-out="16"
   max-memory="32768"
   joint-states="yes"
   keep-mpits="yes"
   sort-addresses="yes"
   overwrite="yes"
 /\langle/trace>
```
- Files modified for run parallel
	- If BSCTRACE=1  $\rightarrow$  Extrae is used

```
if \lceil %BSCTRACE:0% = 1 ]]; then
      command="aprun -cc cpu $marg -n $submit_total_tasks -N $submit_tasks_per_node $Sarg -j $submit_cpus_per_compute_unit -d $omp_num_threads $submit_force_numa_memory_affinity trace-fortran.sh $(wher
                                                                                                                                          $cm
d) $args"
     else
      command="aprun -cc cpu $marg -n $submit_total_tasks -N $submit_tasks_per_node $Sarg -j $submit_cpus_per_compute_unit -d $omp_num_threads $submit_force_numa_memory_affinity $(whence $cmd) $args"
     fi
   fi
                                                                  Parameter to activate profilingLIBRARY PATH=${PIFS LD LIBRARY PATH:-$LIBS}
                     export EC
                     if \lceil (%BSCTRACE:0% = 1): then
                        LOAD MODULE extrae
                        export EXTRAE_CONFIG_FILE=/perm/rd/nama/extrae/xml/MPI/extrae.xml
                        export TRACEDIR=${WDIR}/bsctrace.${TASK}.${ECF TRYNO}.$$
                        export EC_LD_LIBRARY_PATH=${EC_LD_LIBRARY_PATH}:$EXTRAE_LIB
                       if \lceil %OMPTRACE:0% = 1 ]]; then
                         export OMP_TRACE=1
                        f_1mkdir $TRACEDIR
                     f_1(export LD LIBRARY PATH=$EC LD LIBRARY PATH ; eval $command)
                     if [[ %BSCTRACE:0% = 1 ]]; then
                                                                        Trace files generated
                            .prv *.pcf *.row FRACEDIR
                        mv
                     fi
```
#### BSC Tools:Paraver

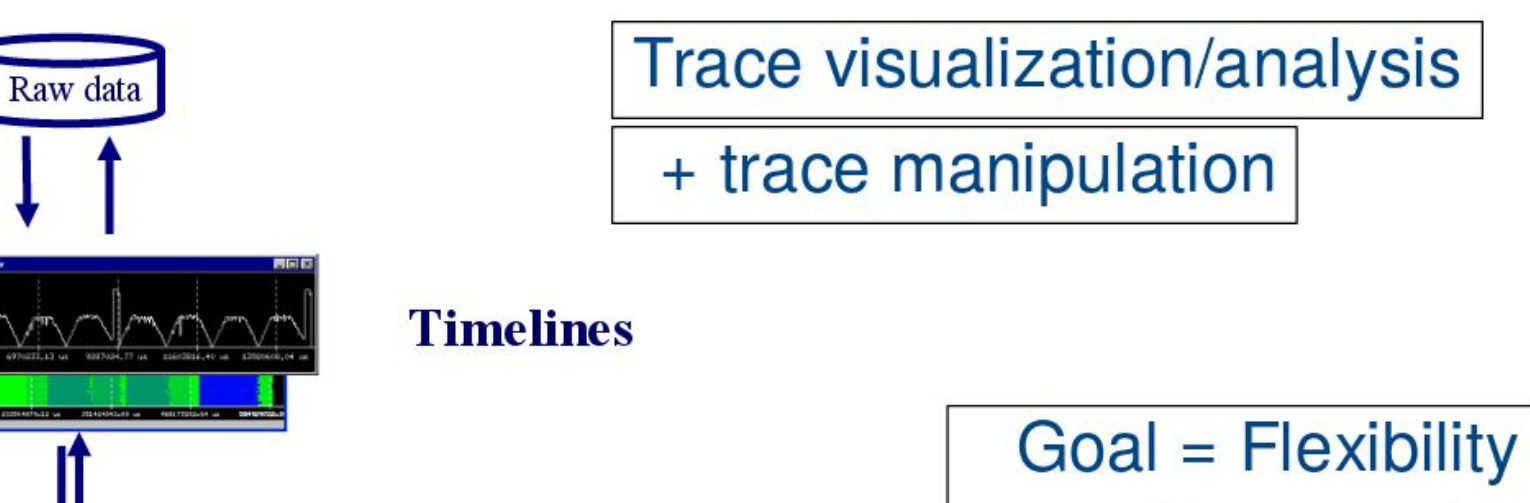

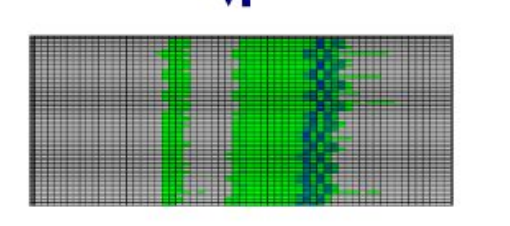

Mon. ITW DIRECT OF 32 a

 $2/3D$  tables (Statistics)

> **Comparative analyses** Multiple traces Synchronize scales

No semantics

Programmable

### BSC Tools:Paraver

**Barcelona Supercomputing** Contor

- **Paraver traces:** made up from records (timestamp + event or activity) of three different kind:
	- **State records:** intervals of thread status, i.e, waiting in a barrier (either MPI or OpenMP), waiting for a message, computing...
	- **Event records:** punctual event occurred in a given timestamp, as entry & exit points of user functions, MPI routines, OpenMP parallel regions...
	- **Communication records:** relationship between two objects, as communication between two processes (MPI), task movement among threads (OpenMP/OmpSs) or memory transfers (CUDA/OpenCL).

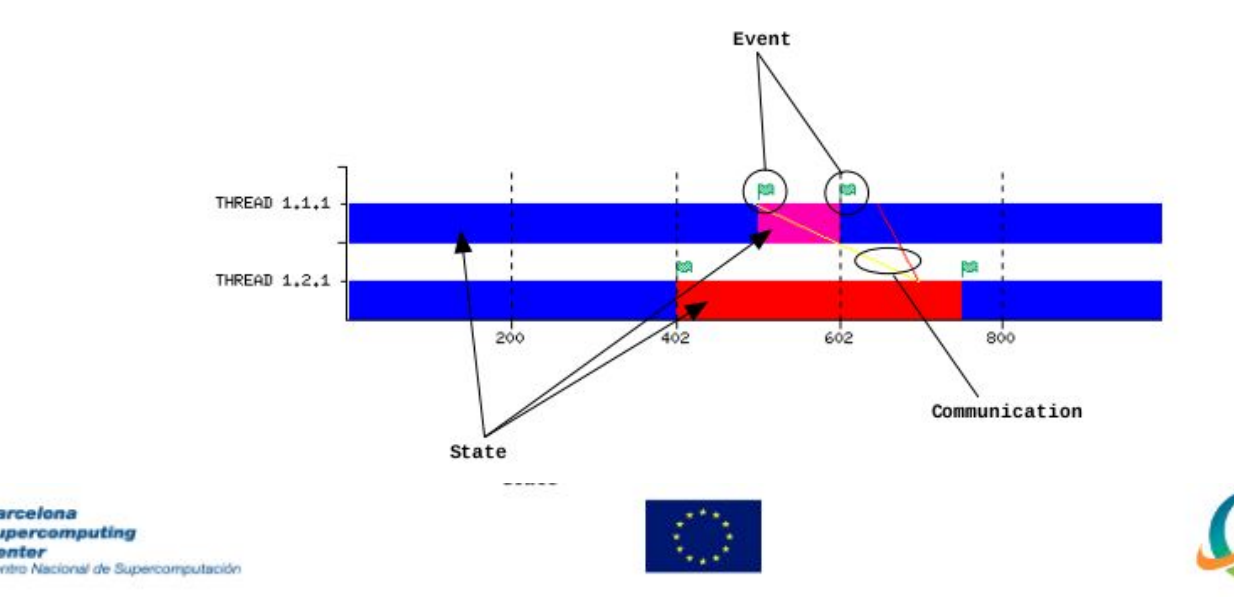

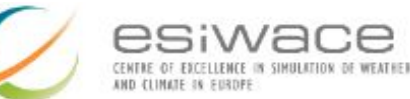

## **How a trace looks like: basic overview**

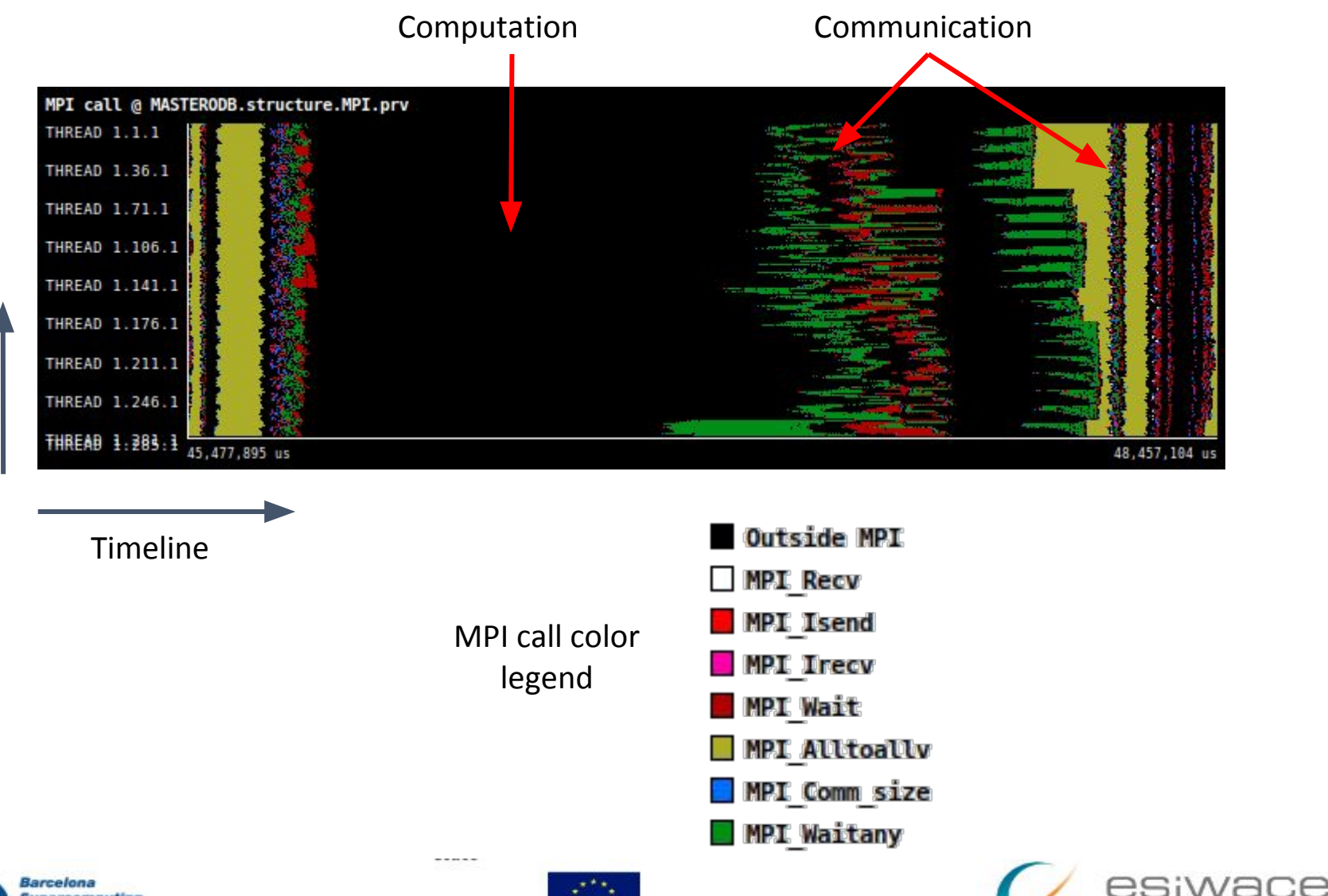

**Supercomputing** Center Jentro Nacional de Supercomputación

CENTRE OF EXCELLENCE IN SIMULATION OF WEATHER

AND CLINATE ON FURDER

### BSC Tools:Paraver

From timelines to tables  $\bullet$ 

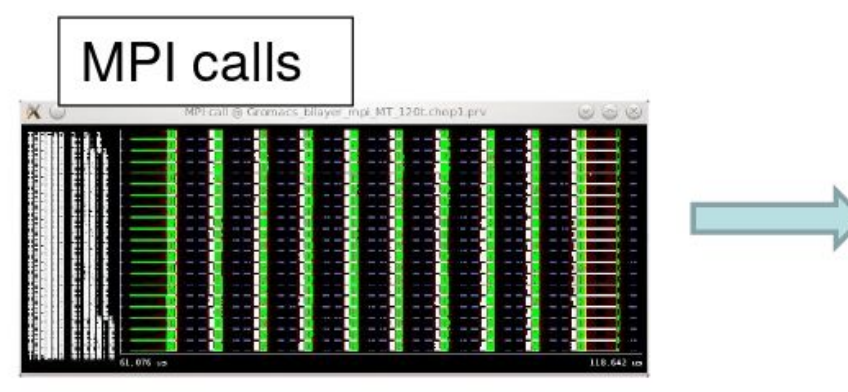

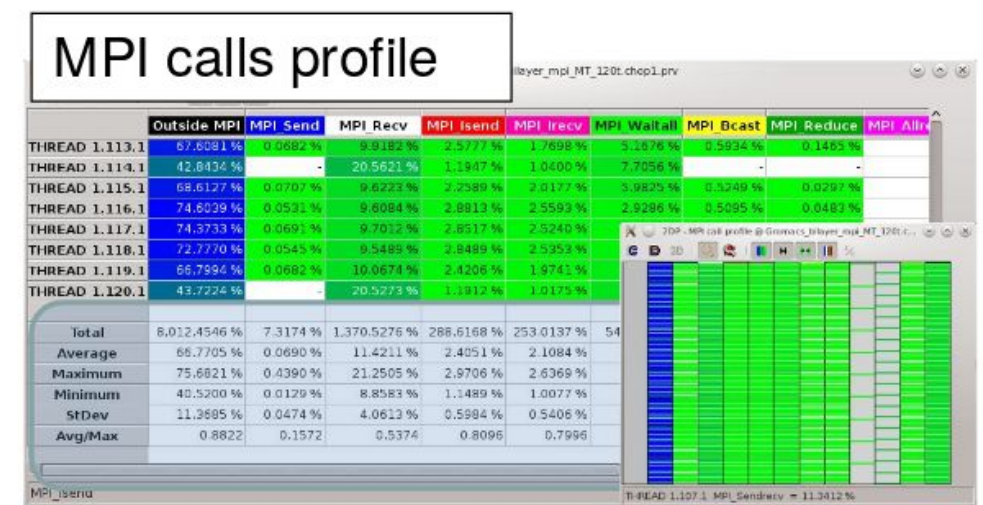

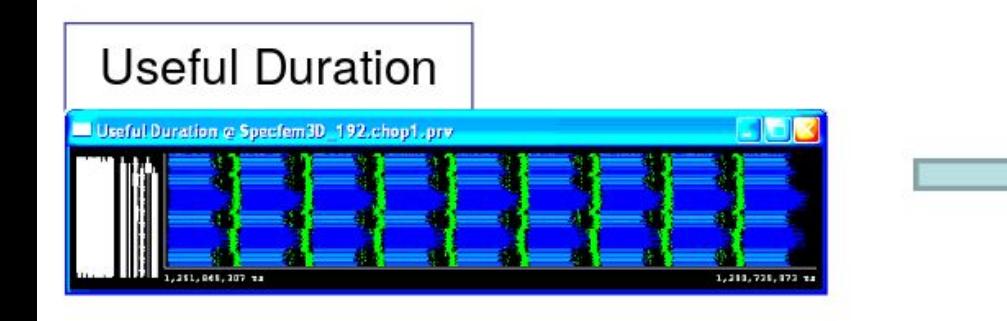

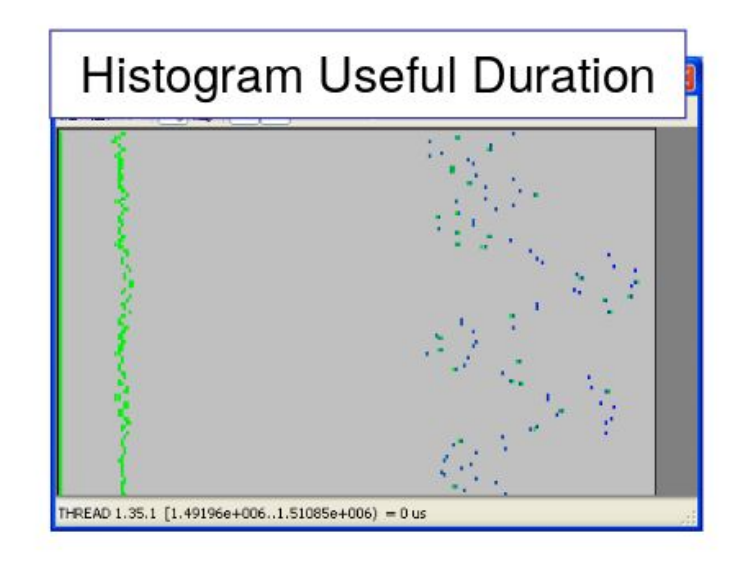

### BSC Tools:Paraver

#### One columns per specific value of categorical Control window

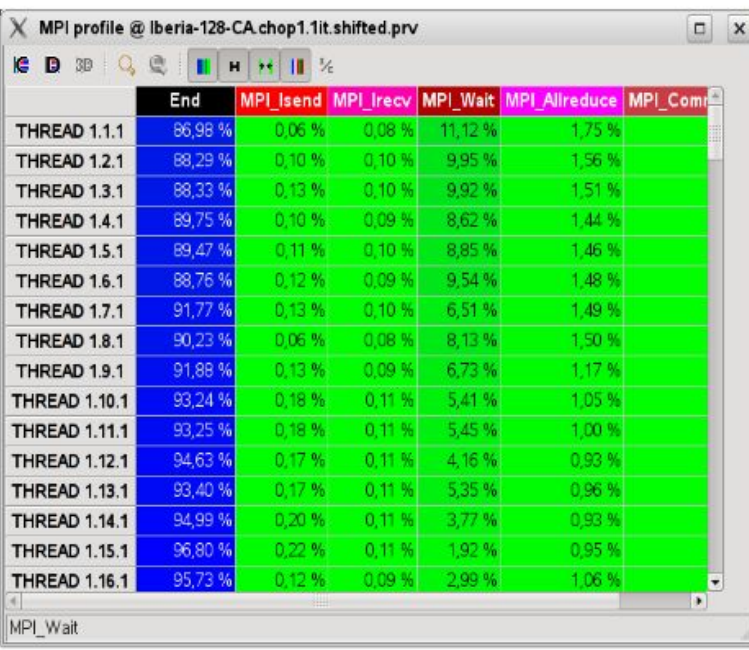

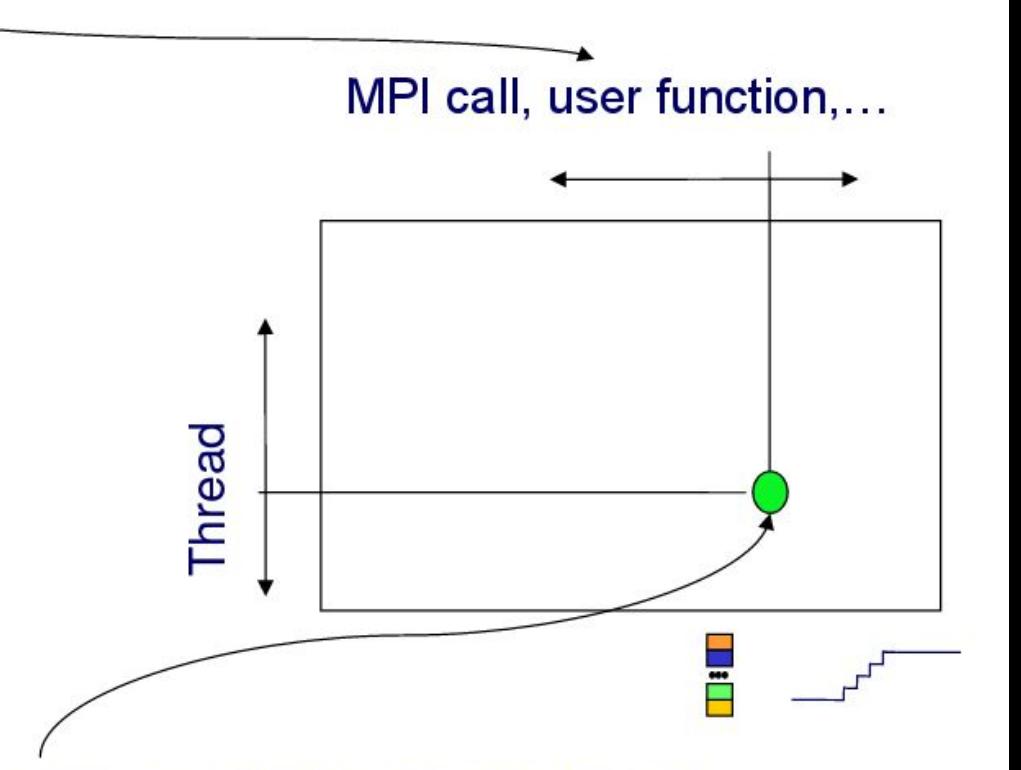

Value/color is a statistic computed for the specific thread when control window had the value corresponding to the column

**Relevant statistics:** 

Time, %time, #bursts, Avg. burst time Average of Data window

## MPI calls and profile

- Different types of MPI functions are quantified
- In this case, only the MPI\_Alltoallv and MPI\_Waitany functions represent a significant amount of time with 14.65% and 9.29% respectively.

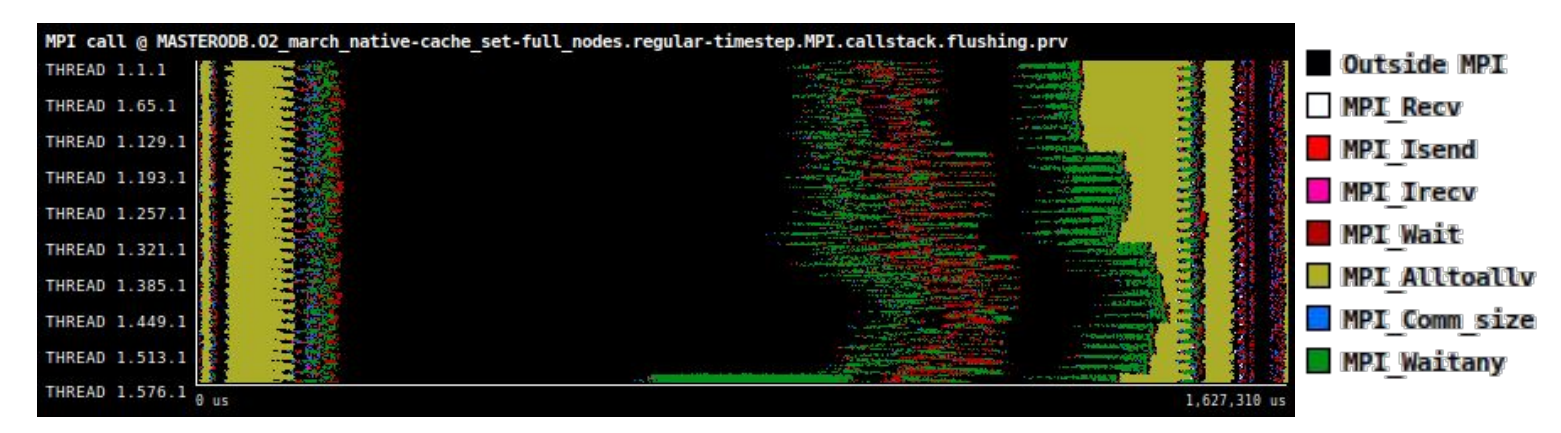

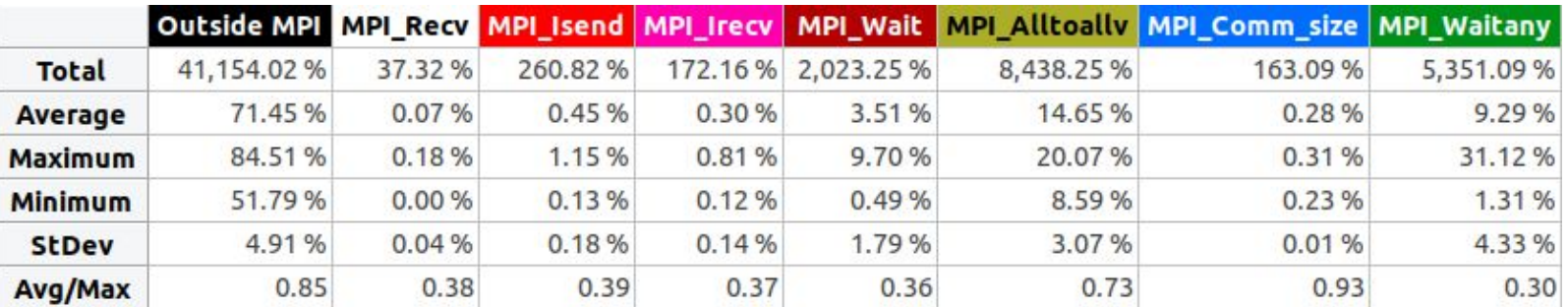

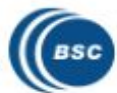

**Barcelona** 

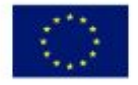

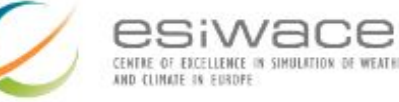

## Point-to-point connectivity matrix

- It indicates who communicates with whom
- Almost all point-to-point communications are locally performed between MPI processes neighbours

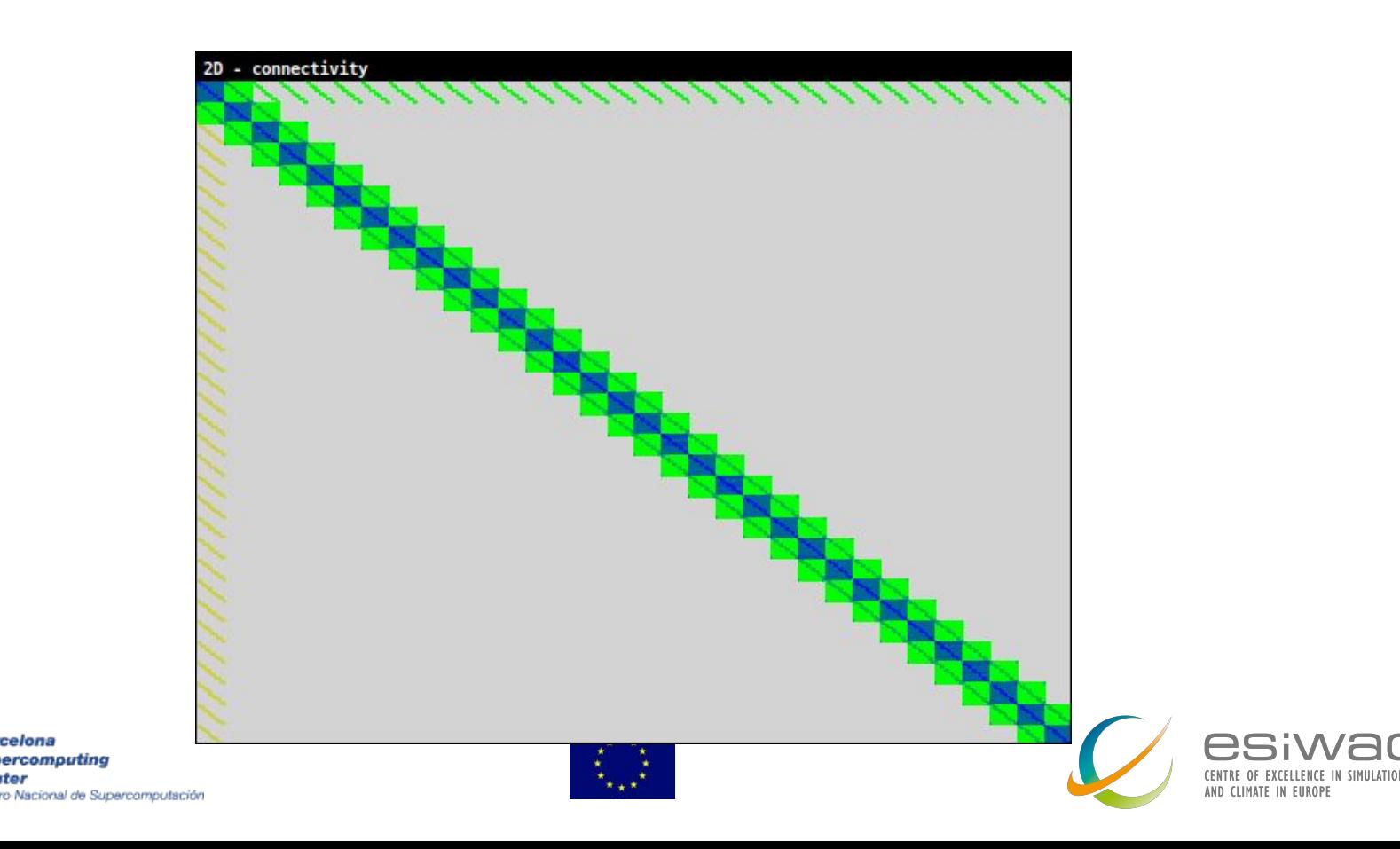

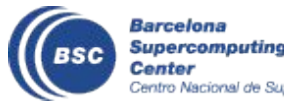

## Collective communications

- Four calls to MPI\_Alltoallv each time step
- The most significant in terms of size and duration is the second one

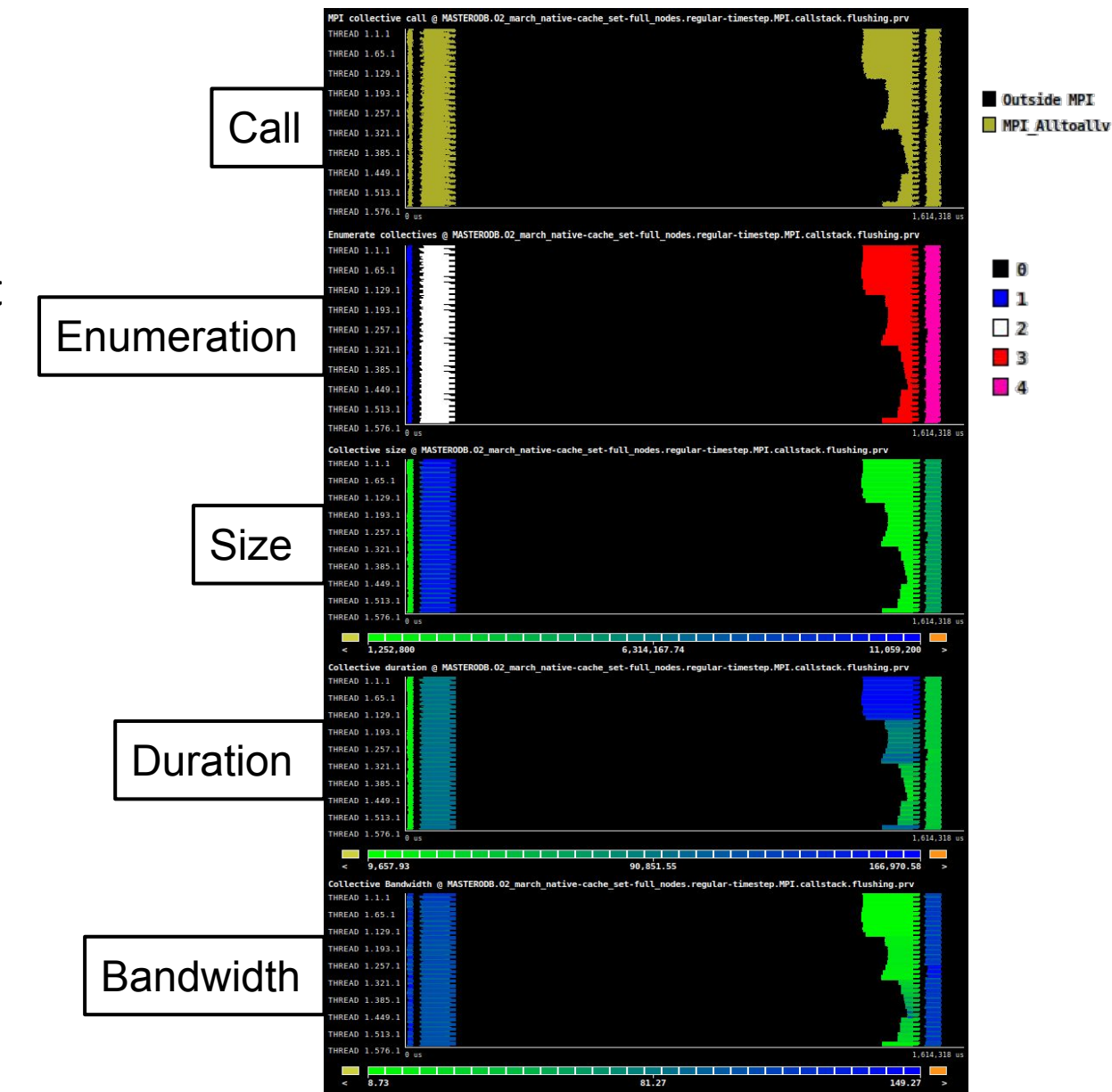

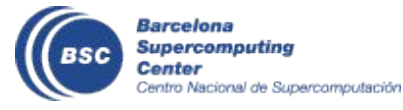
#### Columns correspond to bins of values of a numeric Control window

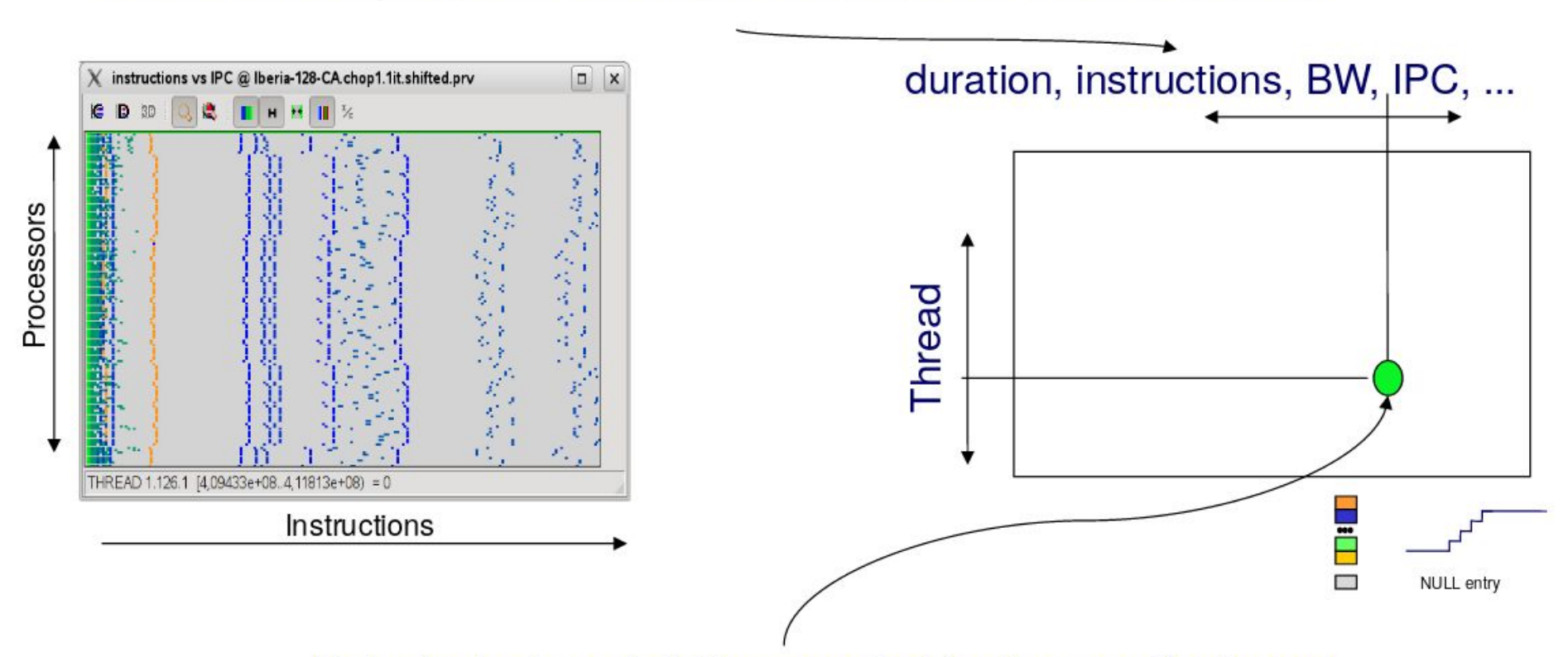

Value/color is a statistic computed for the specific thread when control window had the value corresponding to the column

> **Relevant statistics:** Time, %time, #bursts, Avg. burst time Average of Data window

- Semantic functionality
	- Derived windows  $\bullet$ 
		- Point wise operation
			- $S = \alpha * S^a < op > \beta * S^b$
			- $\langle$  op> : +, -, \*, /, ...

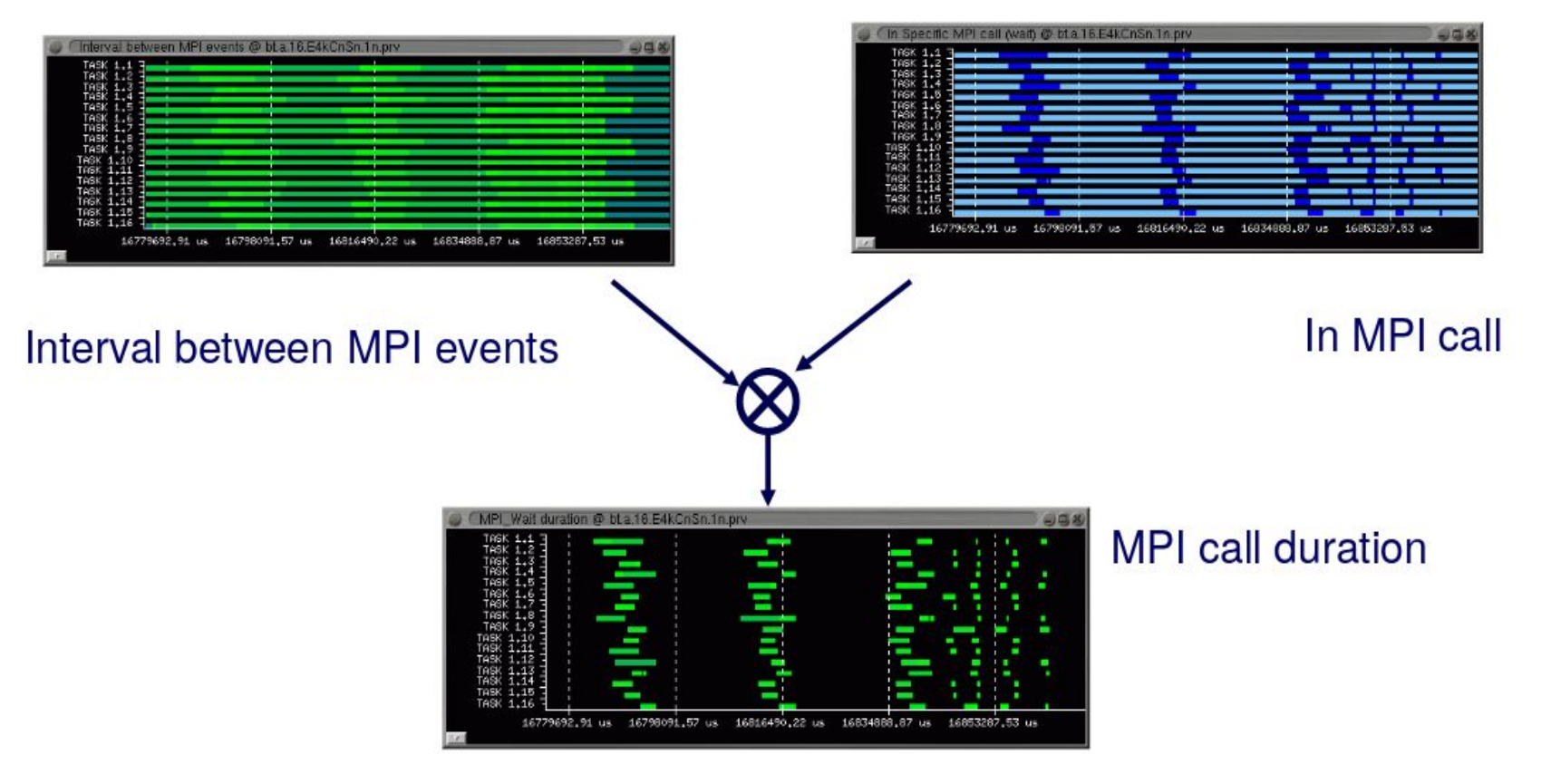

- Data handling capability
	- Original trace containing all the events
	- Filtering/Burst mode
		- Subset of records in original trace
		- By duration, time, value, event type
		- Trace filtered can be analysed in the same way
		- Also using burst mode from xml file
			- Save only computation bursts longer than a value
	- **Cutting** 
		- All records in a given time interval
		- Only some processes

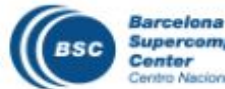

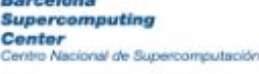

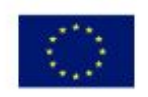

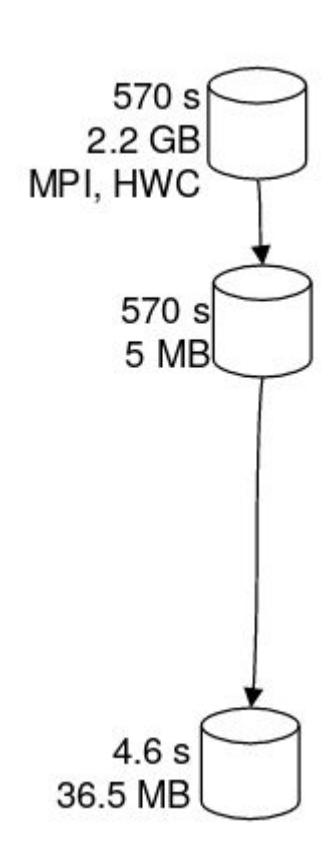

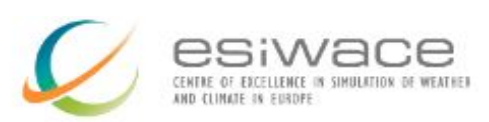

- Filtering
	- Filter original trace discarding most of the records, only keeping most

relevant information (MPI events can be used for this purpose)

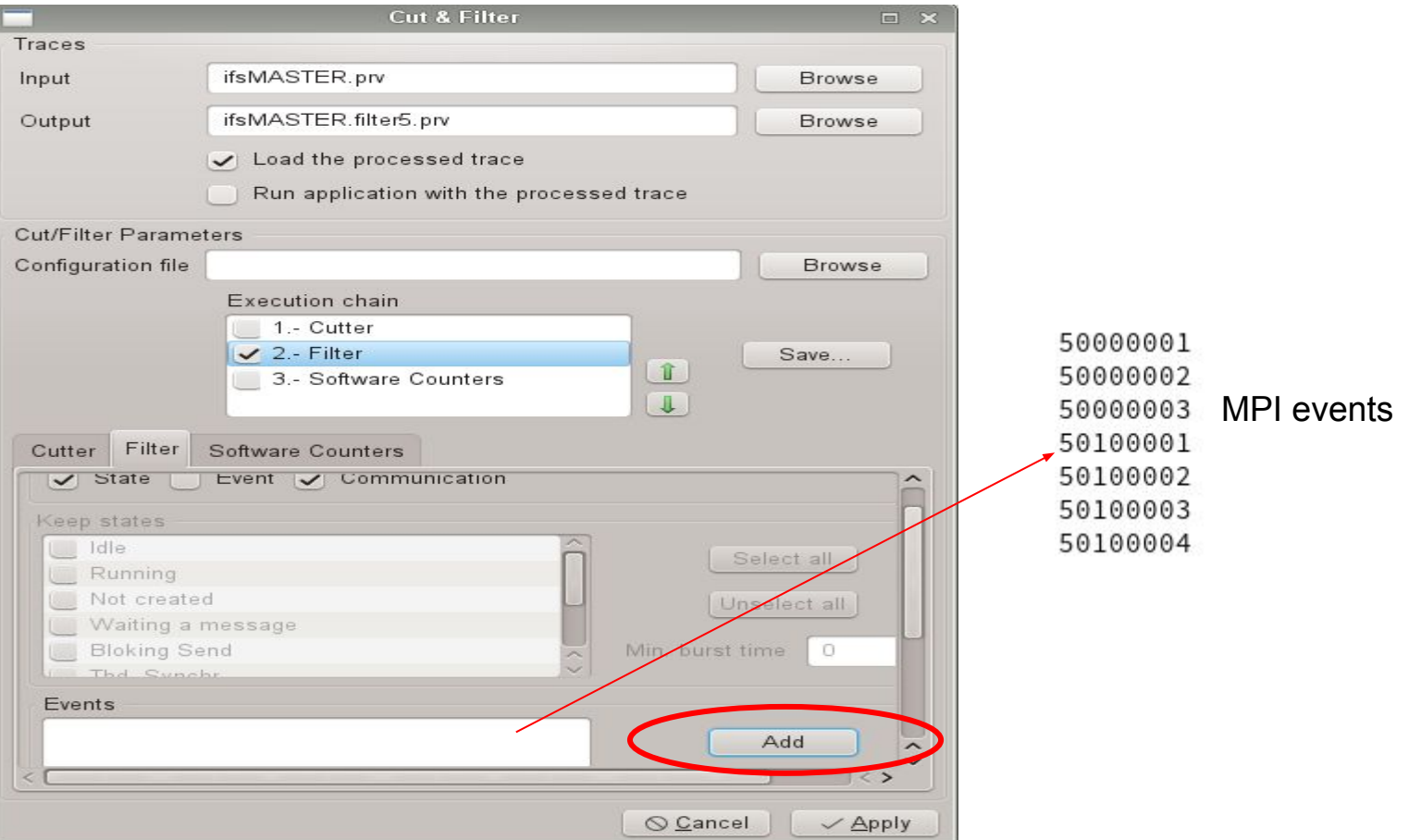

- Cutting
	- Cut original trace to obtain a fully detailed trace for the time interval considered representative or of interest
	- Use filtered trace to know the area of interest (remember that input must be the original trace)

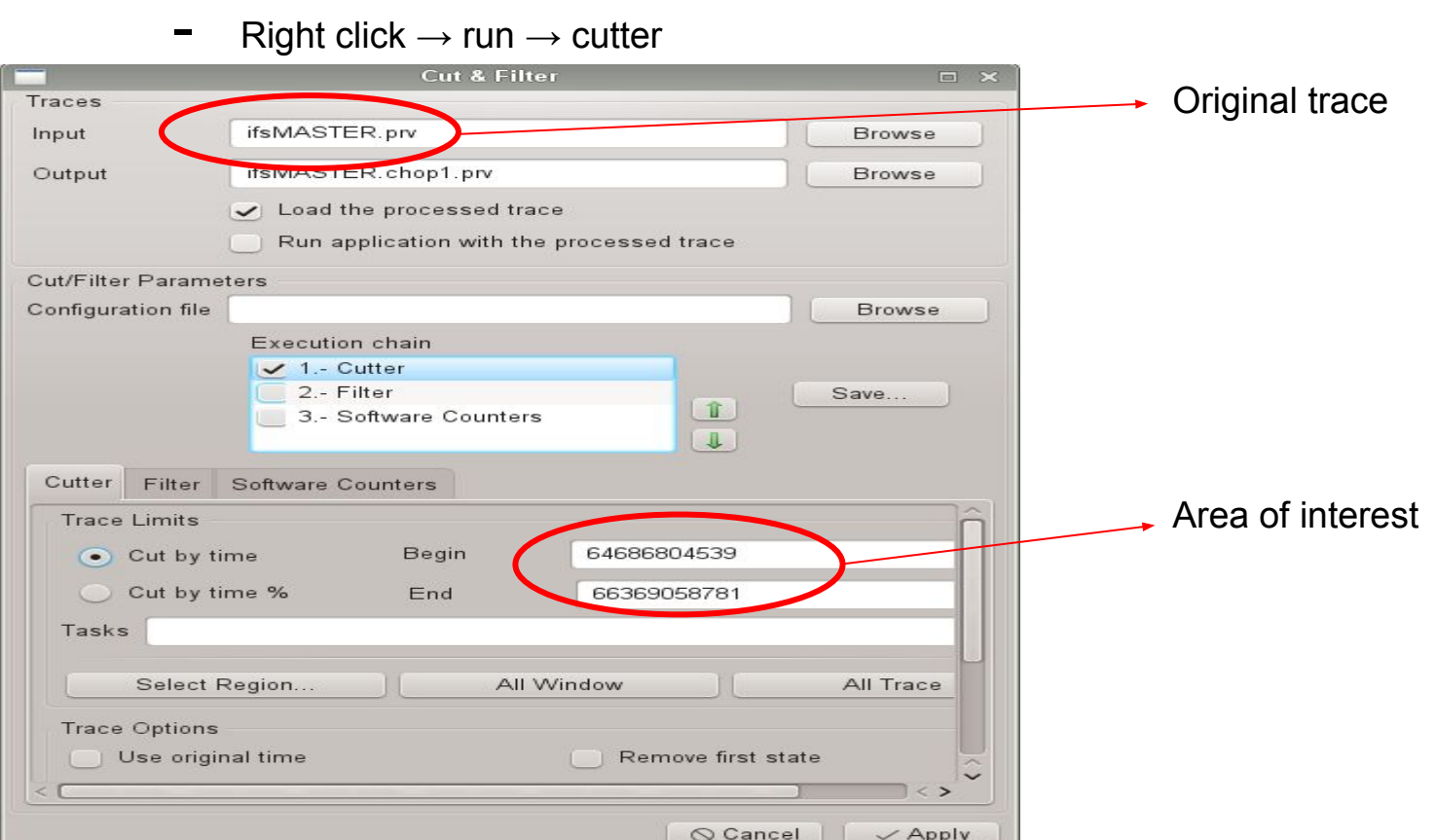

- Configurations for analysis (usr/local/apps/paraver/X.X.X/cfgs)
	- **General** 
		- Including basic views (timelines) and analysis (2D/3D profiles)
	- Counters PAPI
		- Hardware counters derived metrics
			- Program: related to algorithm/compilation (instructions, FP ops…)
			- Architecture:related to execution on specific architectures (cache misses…)
			- Performance: metrics reporting rating per time (MIPS, IPC…)
	- $MPI \rightarrow Views$  and analysis of MPI events
	- OpenMP  $\rightarrow$  Views and analysis of OpenMP events
	- Complete Profile (general\_cfgs)

#### BSC Tools:Dimemas

The impossible machine:  $BW = \infty$ ,  $L = 0$ 

- Actually describes/characterizes intrinsic application  $\bullet$ behavior
	- Load balance problems?

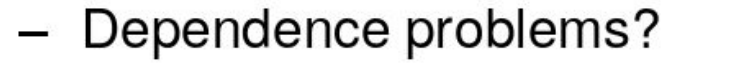

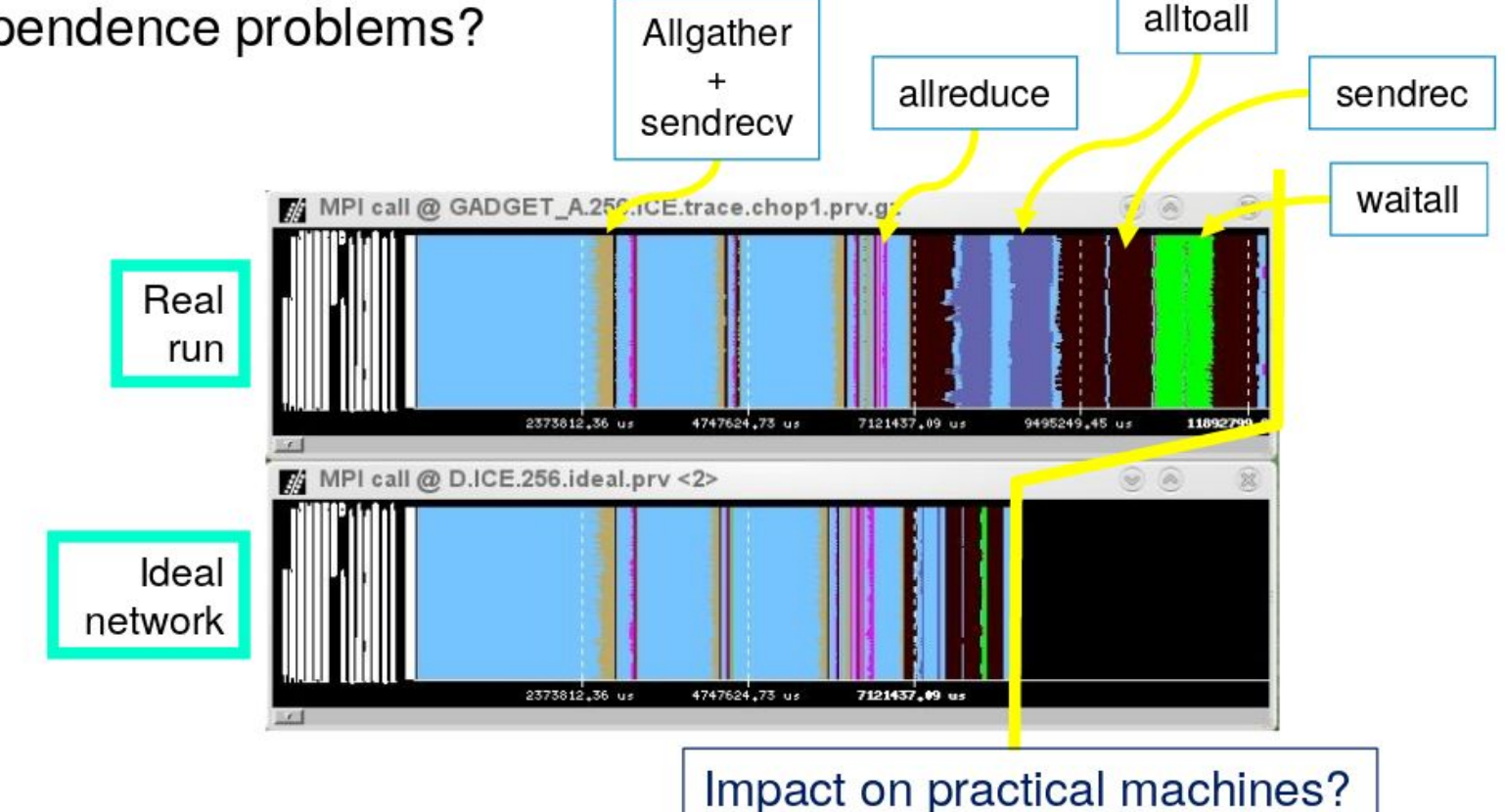

- Area of study
- Deployment efficiency
- Benchmarking
- Profiling analysis
- Validation

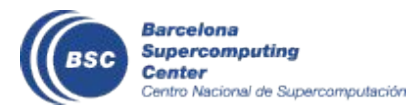

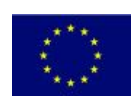

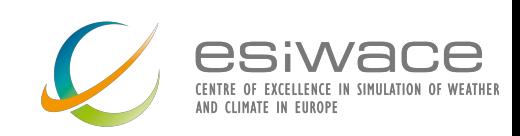

#### **• Area of study**

- Configuration used (Operational, New algorithms, Global, Parallelization paradigm…)
- Components activated and cyclic patterns
	- IO, ICE, Radiation, MPI, OpenMP
- Area of study
	- 1 complete time step
- Deployment efficiency
- Benchmarking
- Profiling analysis
- Validation

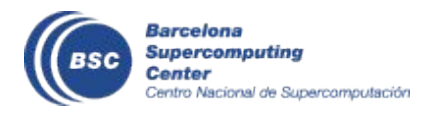

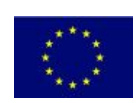

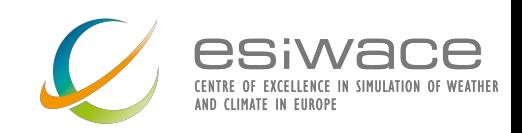

## **Types of time step for the practical example**

Time steps with radiation are much more expensive due to the extra computation in the grid-point part

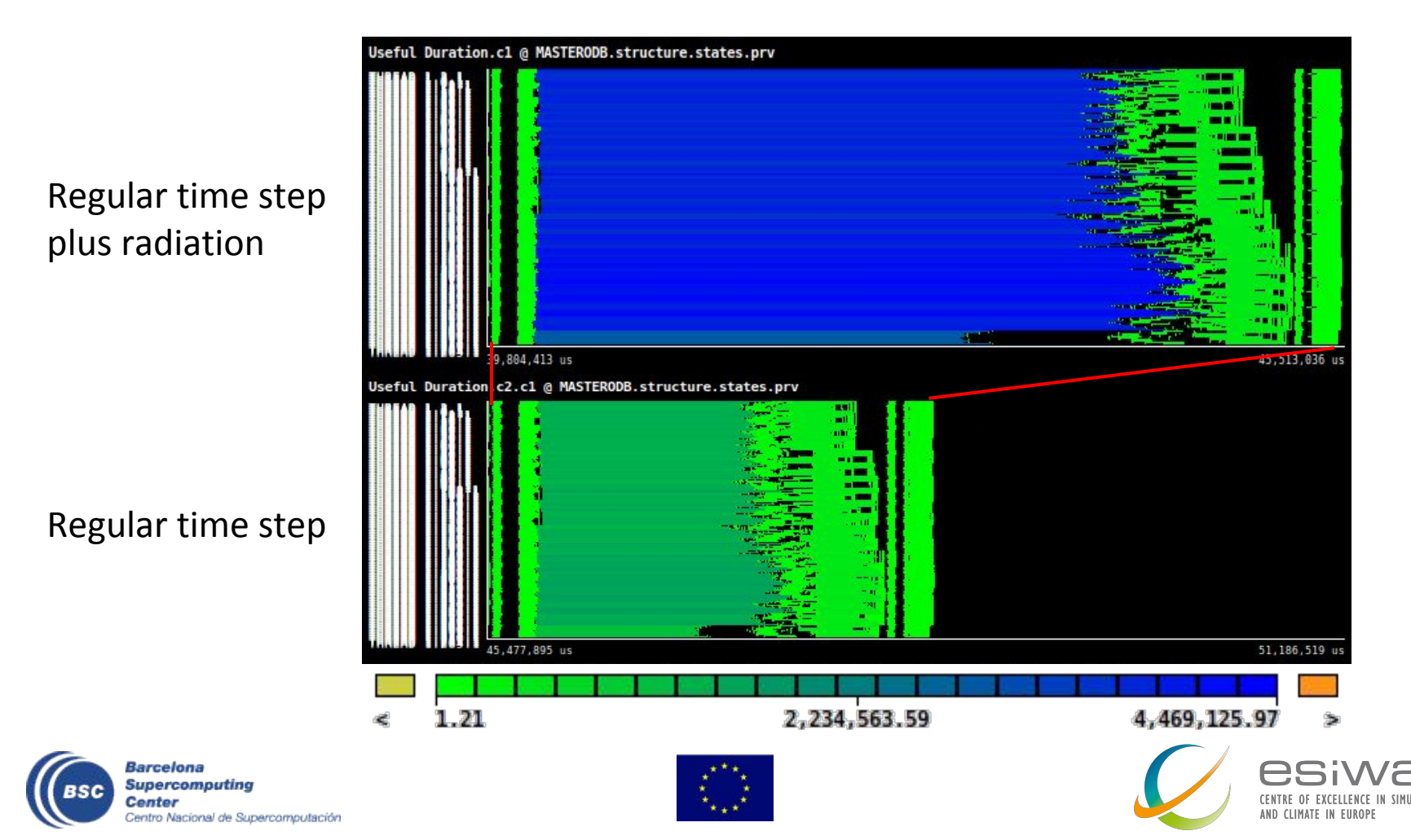

## **Structure of a regular time step**

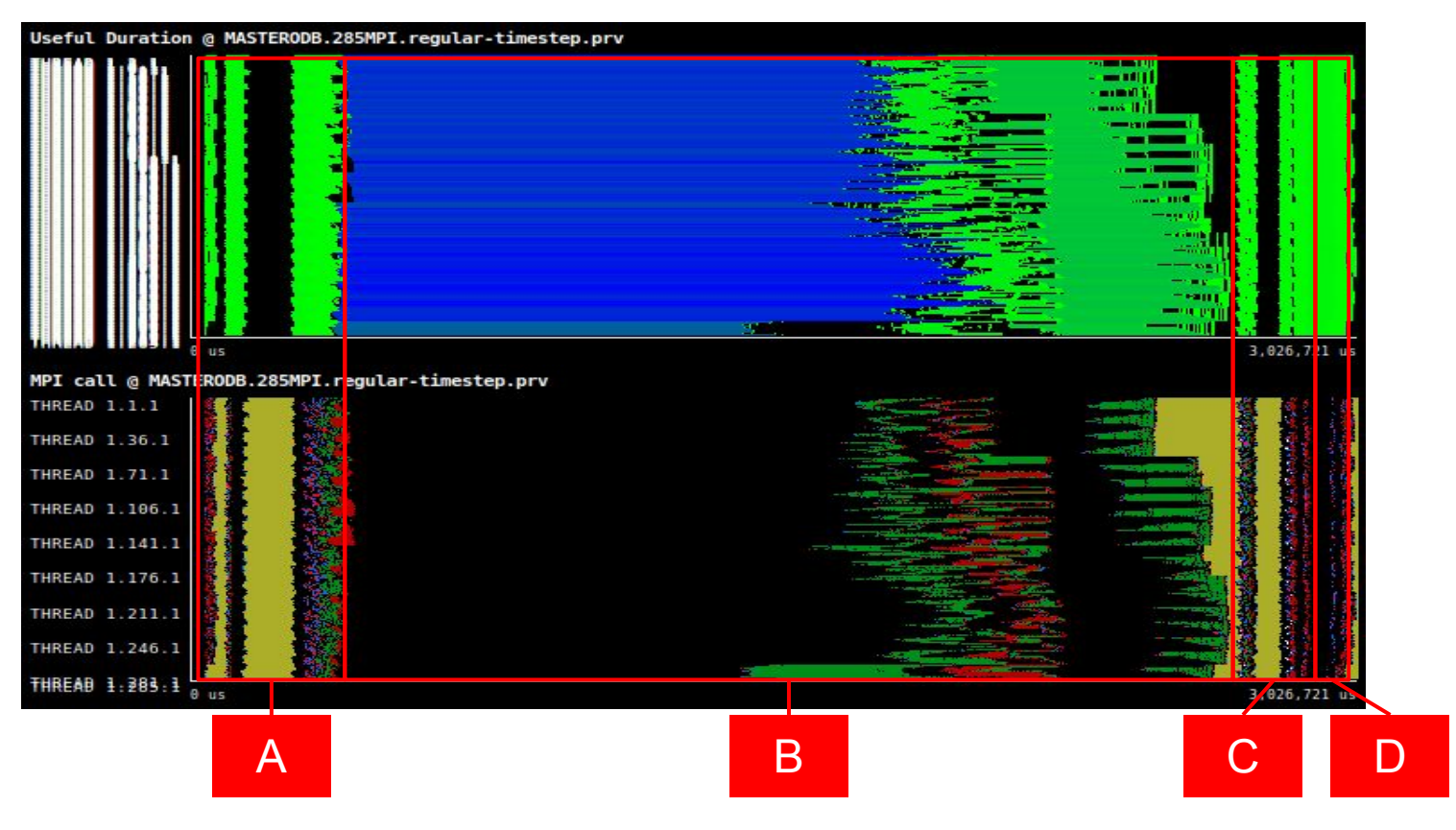

- A Inverse transformations
- B Grid-point computations
- C Direct transformations
- D Spectral computations

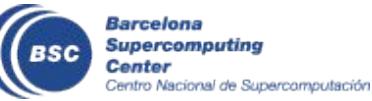

- Area of study (IFS)
	- 24 hours of simulation, T511L137 on CCA (ECMWF)
	- Selected 1 time step: 104 MPI processes + 4 IO (No OpenMP)
	- Metrics collected for large areas of computation automatically

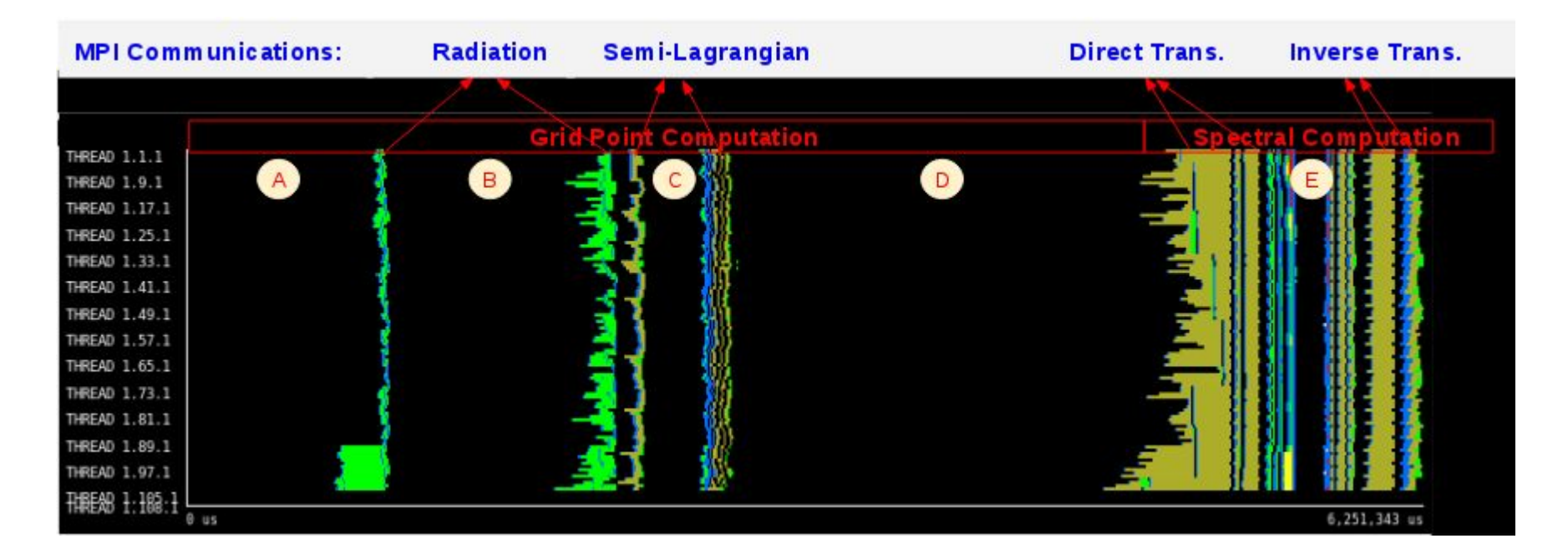

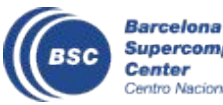

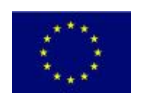

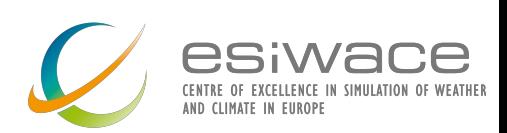

- Area of study (NEMO)
	- 1 day of simulation, ORCA025L91 on MN4 (BSC)
	- Selected the fastest time step automatically
	- 1 time step: 72 MPI processes (No IO, No OpenMP, No SI3)
	- Metrics collected for User functions manually

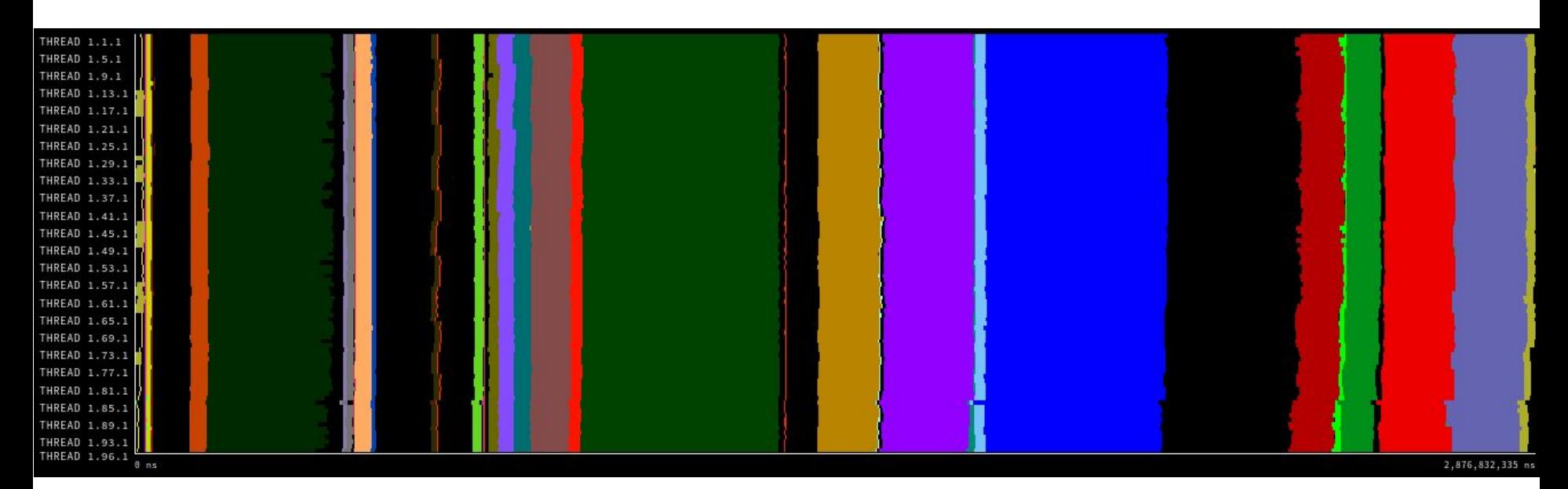

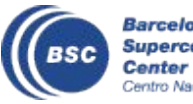

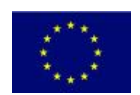

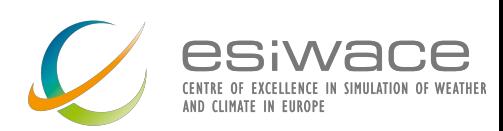

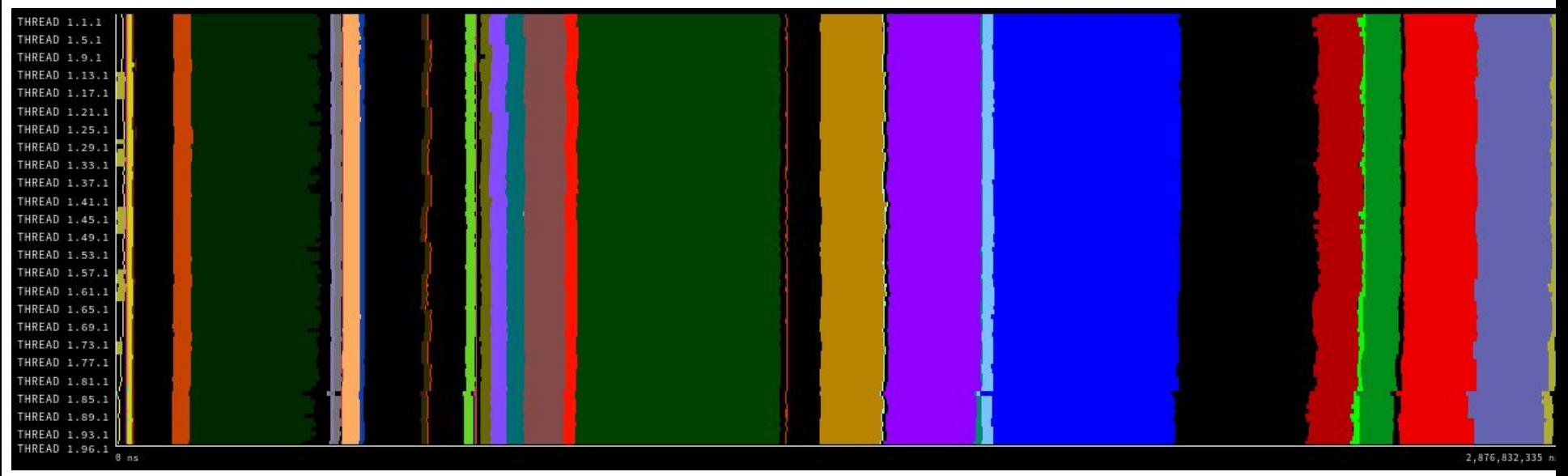

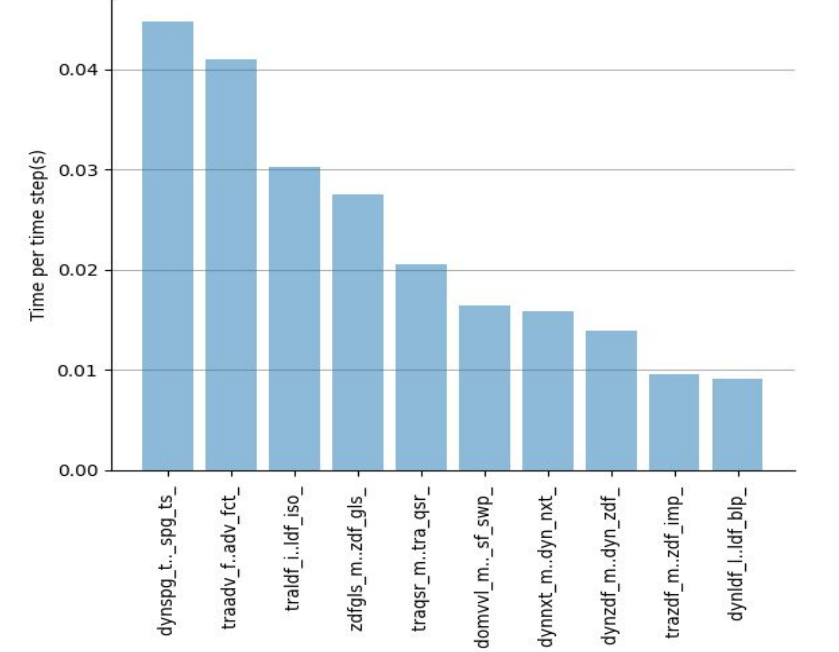

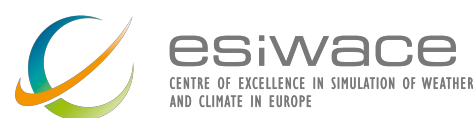

**Barcelona Supercomputing Center** Centro Nacional de Supercomputación

- Area of study
- **• Deployment efficiency**
	- Compilation flags
		- Comparing fp options (fast, precise, strict...) and optimization options (OX, vectorization, approximations...)
	- Checking external libraries compilation
	- Debug flags (-g, Optimization reports, -f-instrument-functions...)
- Benchmarking
- Profiling analysis
- **Validation**

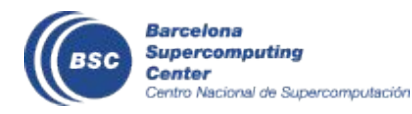

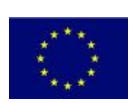

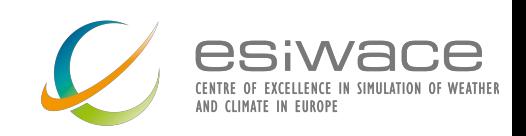

- Area of study
- Deployment efficiency
- **• Benchmarking**
	- Basic Tests to collect Hardware metrics
		- Communications (Latency, Bandwidth, CPU, Parallel Efficiency…)
	- Weak and Strong scaling (MPI, OpenMP, Block processing and Hybrid sets)
	- Comparing optimizations (Double VS Single Precision...)
	- **Extrae metrics collection and trace production**
- Profiling analysis
- Validation

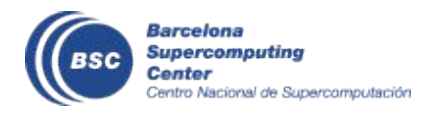

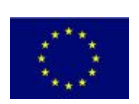

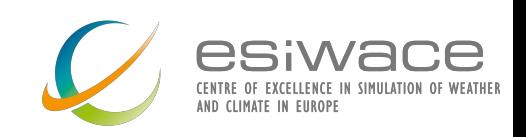

## **MPI strong scaling: trace views**

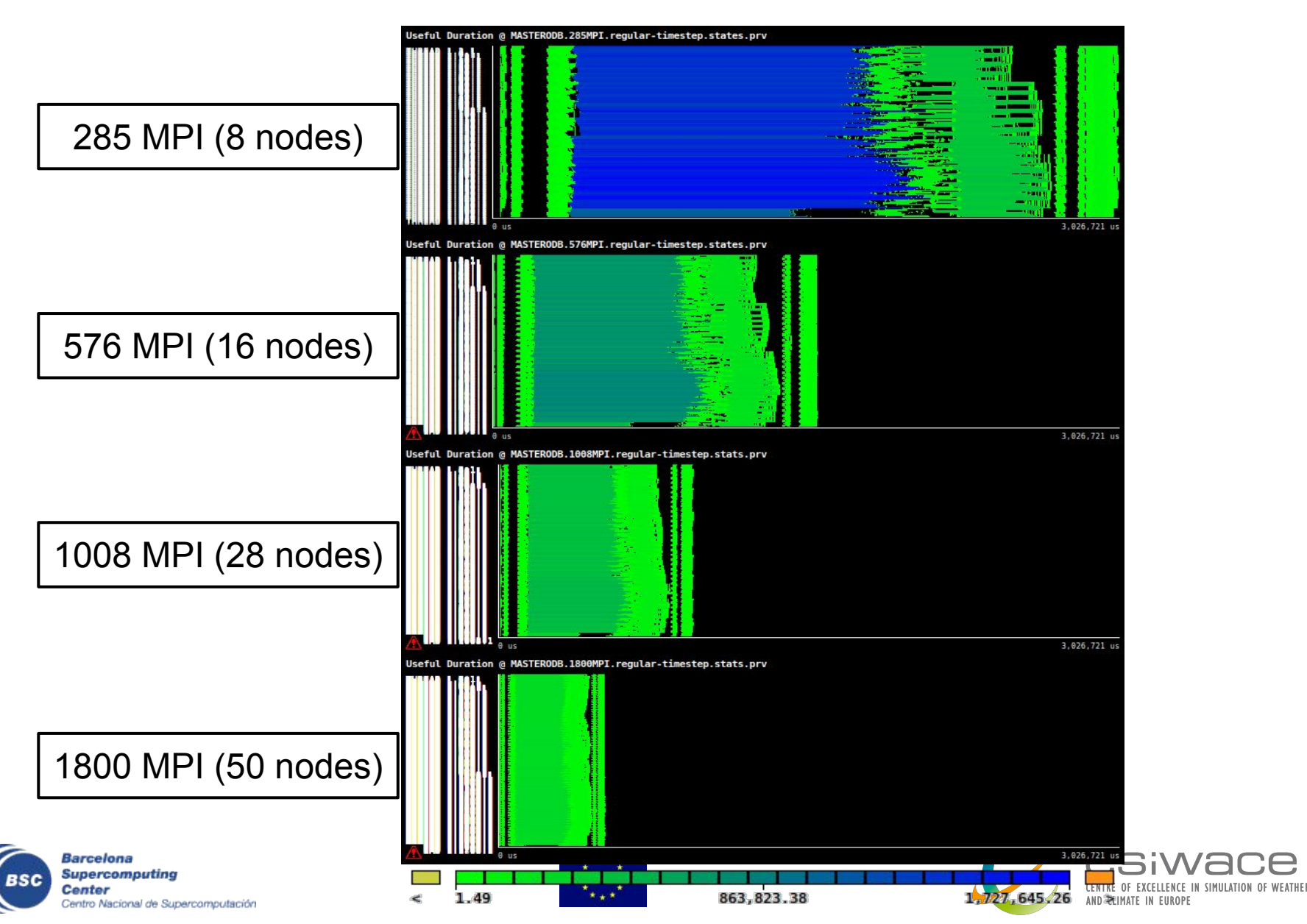

# **Basic Analysis: MPI Strong Scaling**

• Computation and parallel efficiency factors for MPI only:

- Good computation scalability and serialization efficiency
- Not very good load balance neither transfer efficiency

Global efficiency

- -- Parallel efficiency
	- -- Load balance
	- -- Communication efficiency
		- -- Serialization efficiency
		- -- Transfer efficiency
- -- Computation scalability
	- -- IPC scalability
	- -- Instruction scalability
	- -- Frequency scalability

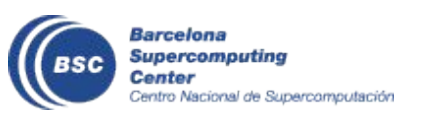

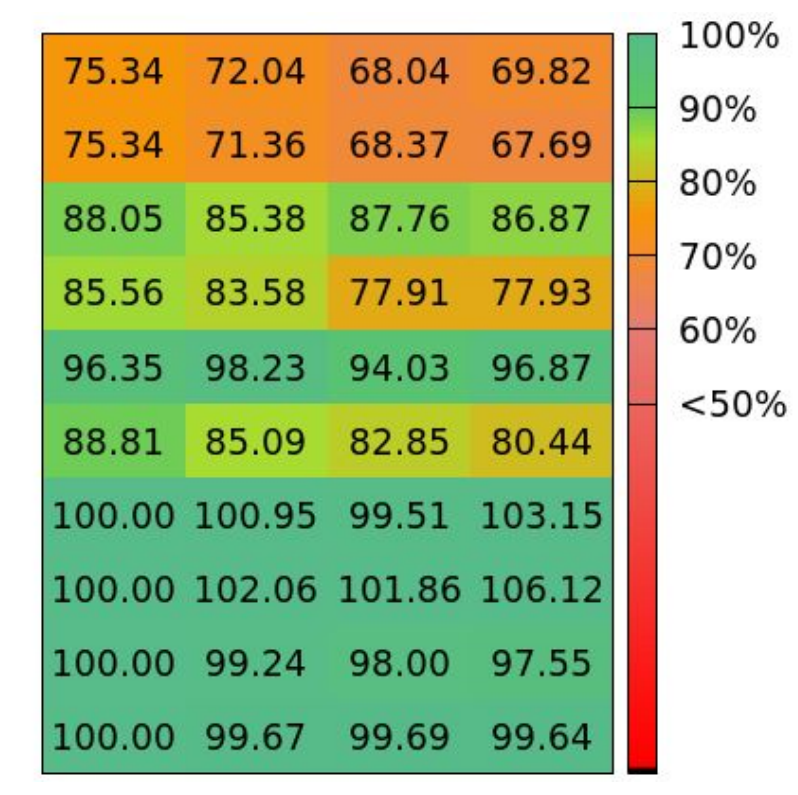

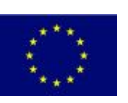

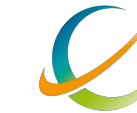

## **Basic Analysis: Double P VS Single P**

Overview of the collected raw data:

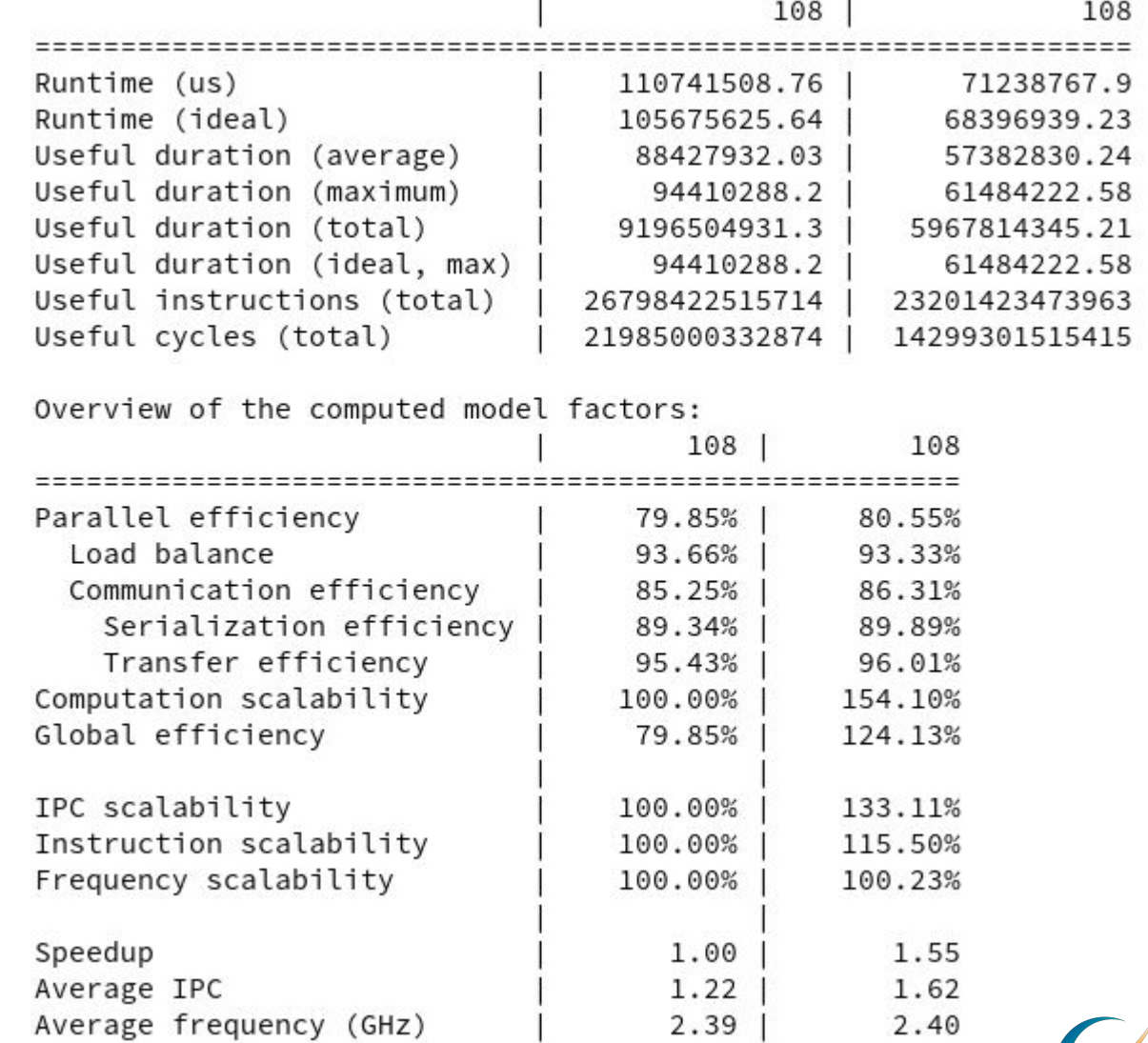

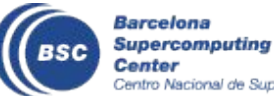

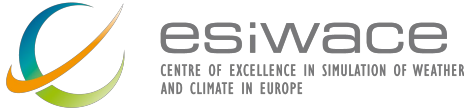

- Area of study
- Deployment efficiency
- Benchmarking
- **• Profiling analysis**
	- MPI and OpenMP profile summary and Basic Analysis Tool
	- PAPI counters
	- MPI and OpenMP evaluation in detail
	- Clustering and Tracking Tools
	- Sampling and Folding Tools
	- Connection to the code
	- Dimemas Tool
- Validation

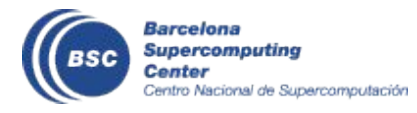

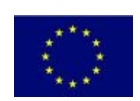

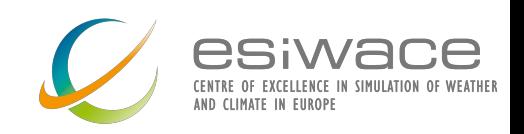

## **MPI Profile Summary**

#### Parallel and Communication efficiency, Global load balance  $\rightarrow$ less than 85%?

**IEC** 

Parallel Efficiency

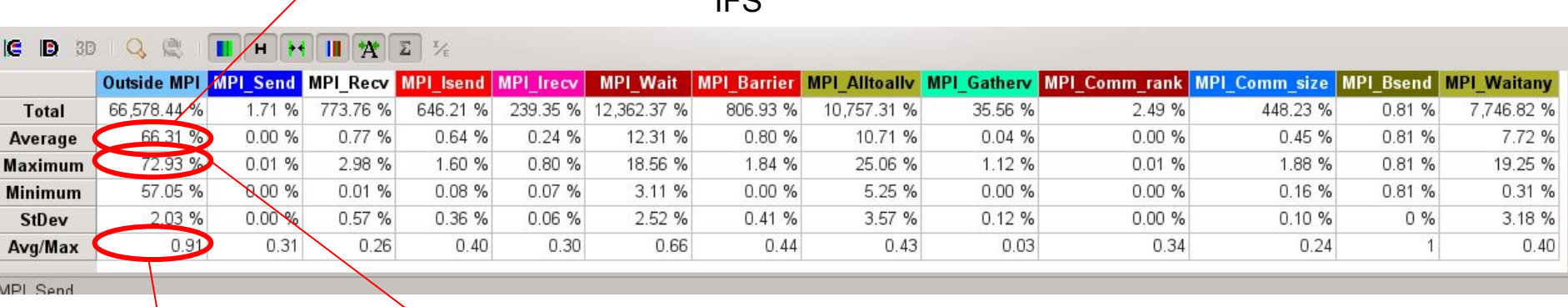

Communication Efficiency

Global Load Balance

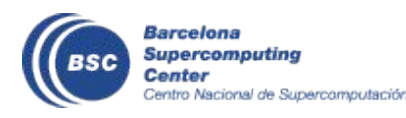

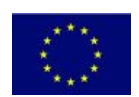

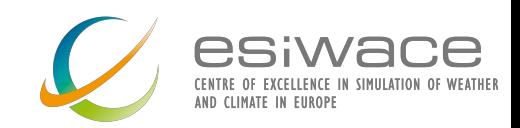

- PAPI counters collected during the execution
- Some of them are based on other native PAPI counters and derived from the base metrics

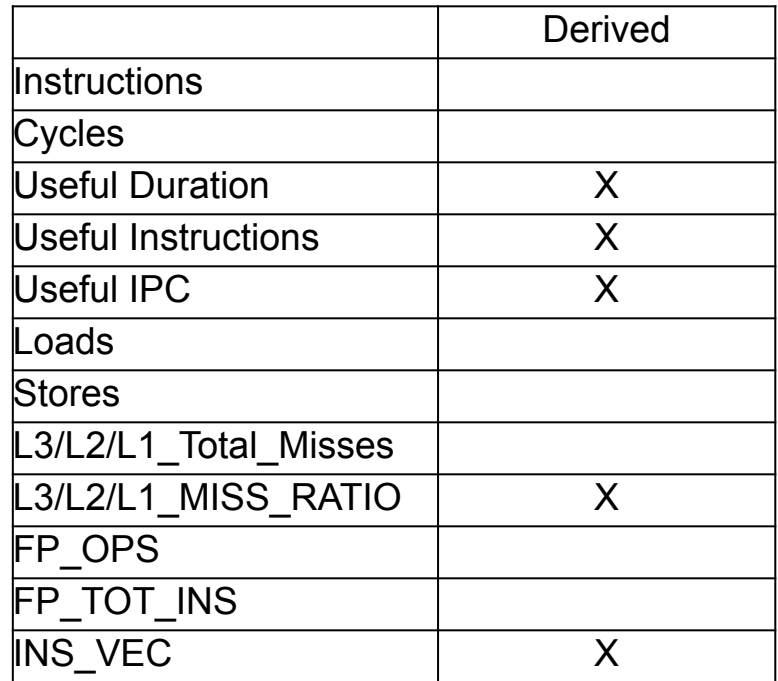

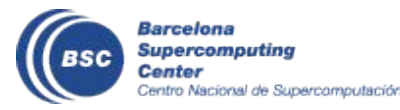

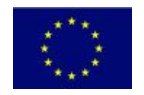

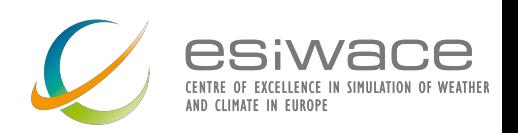

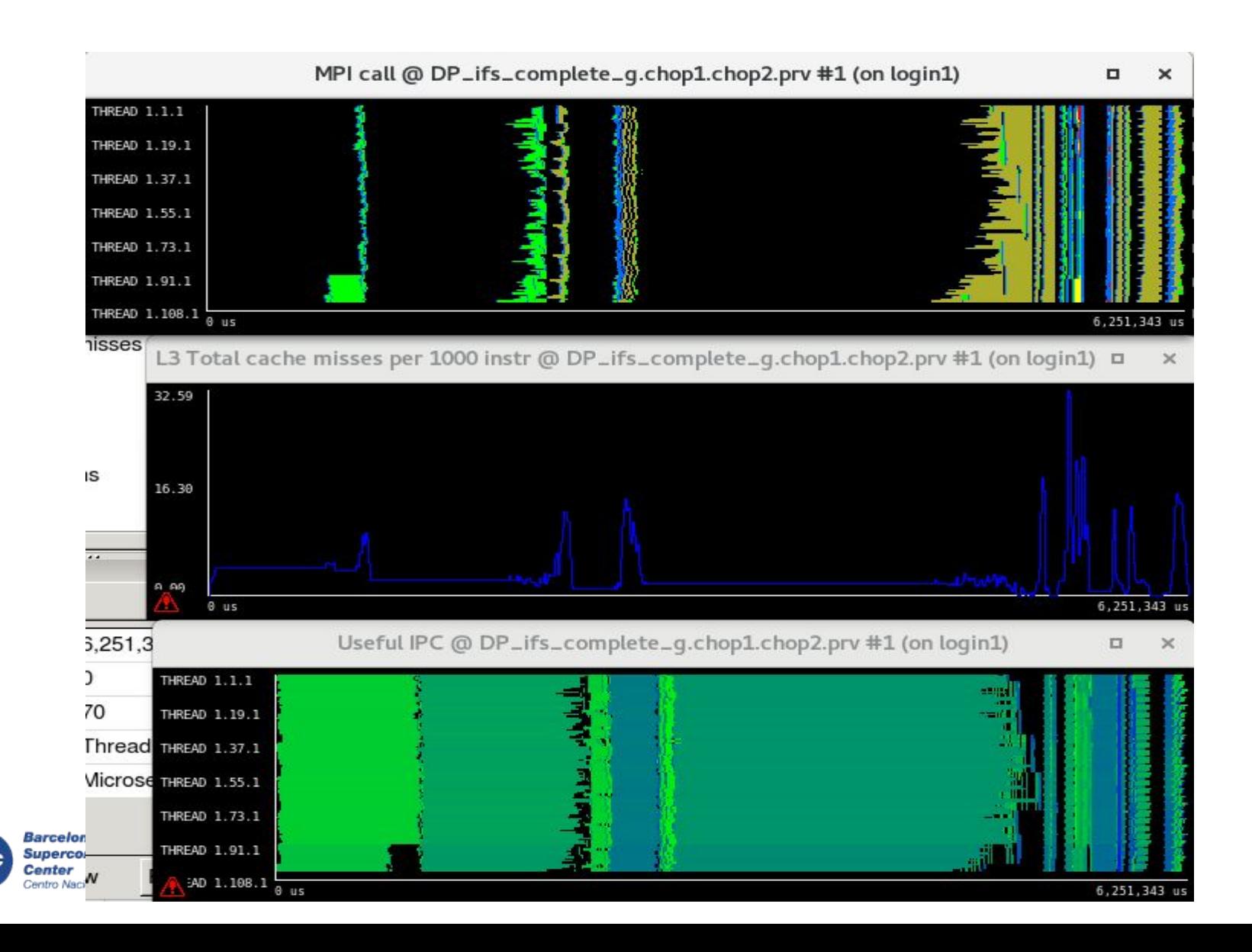

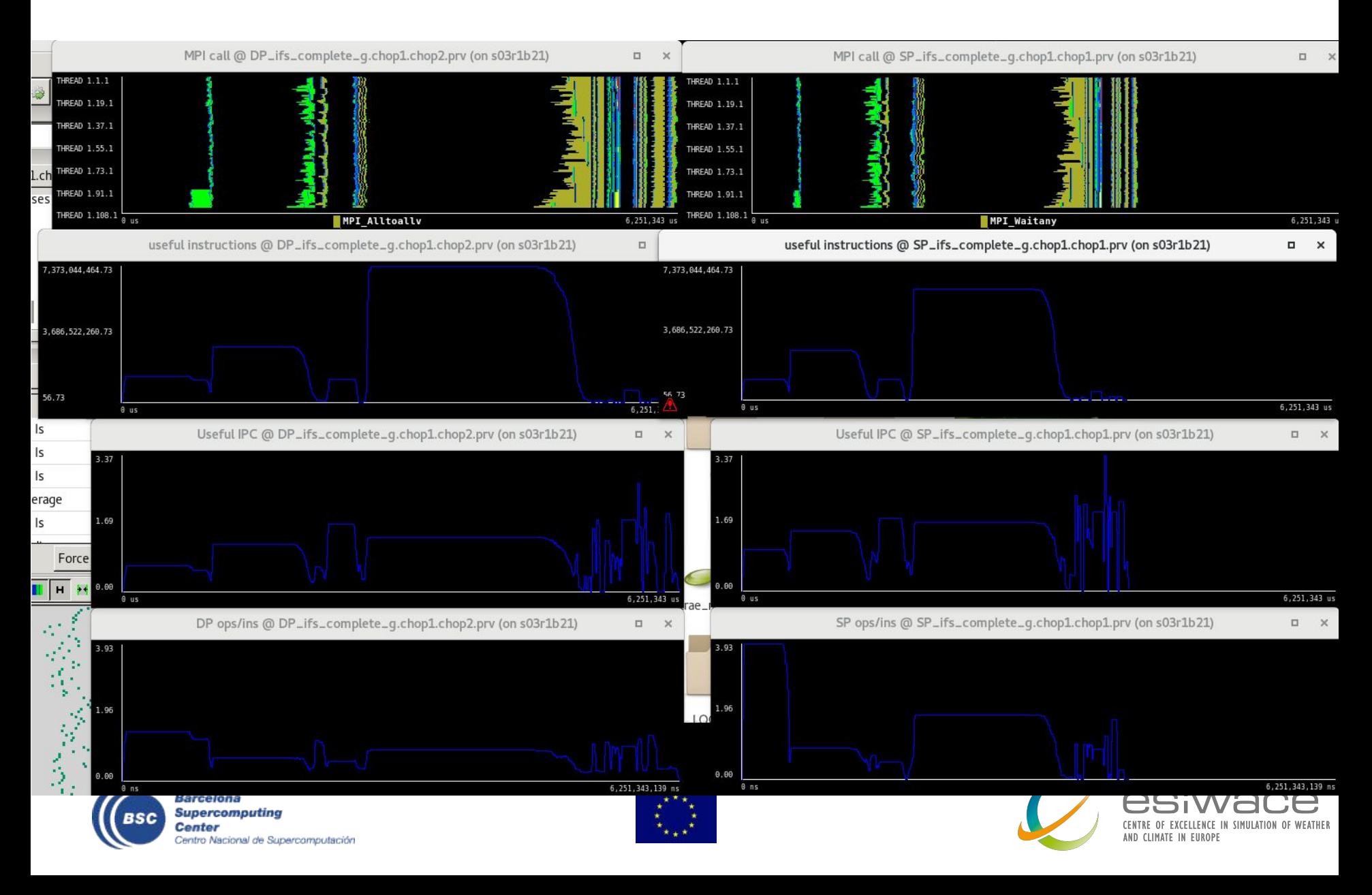

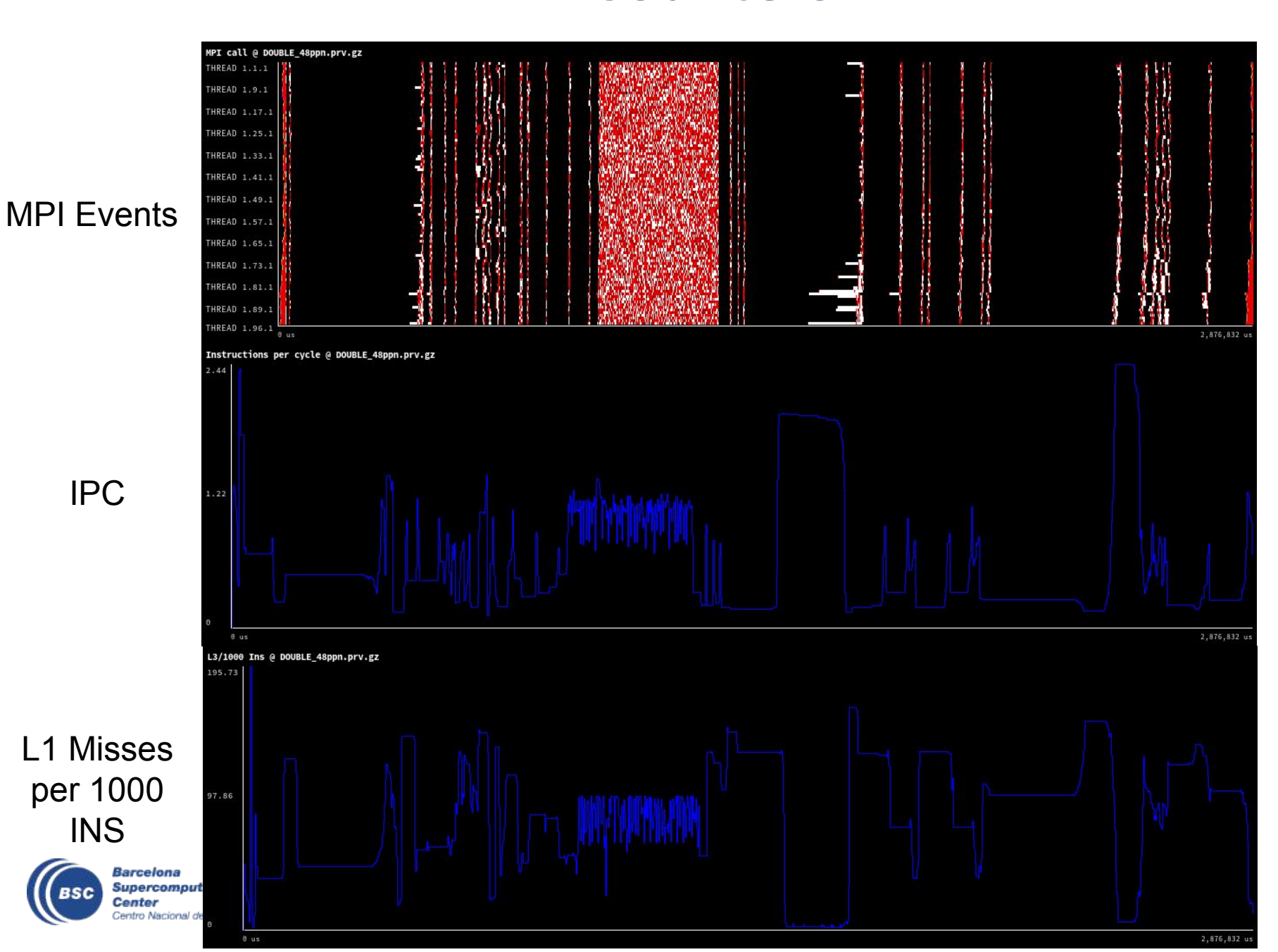

## **MPI evaluation**

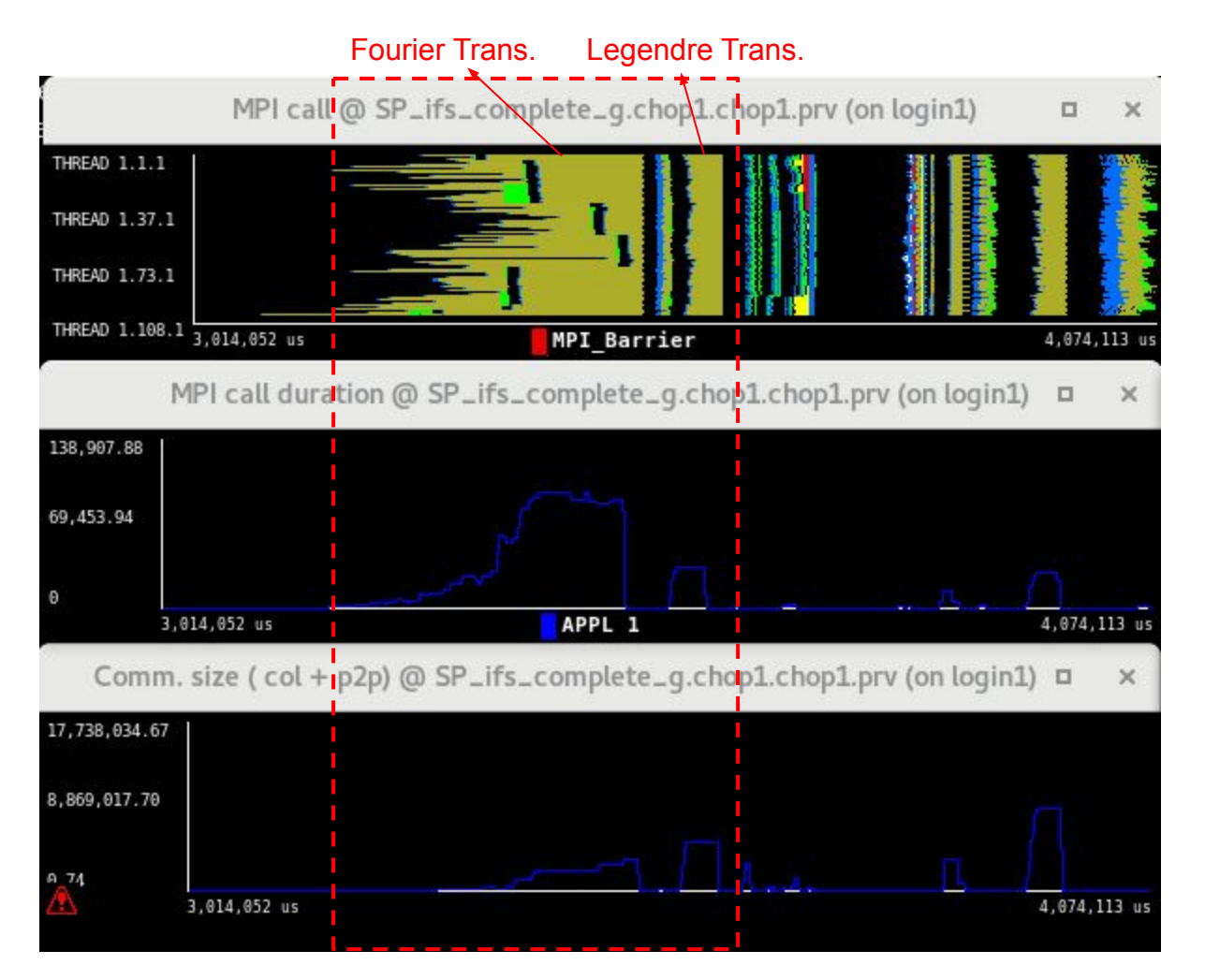

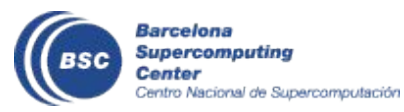

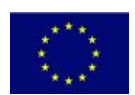

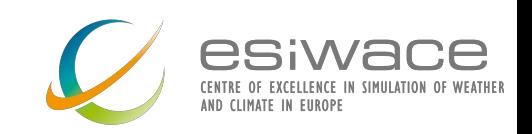

## **MPI evaluation**

- IPC less than 1 for calculation areas?
- Are there load imbalance regions?

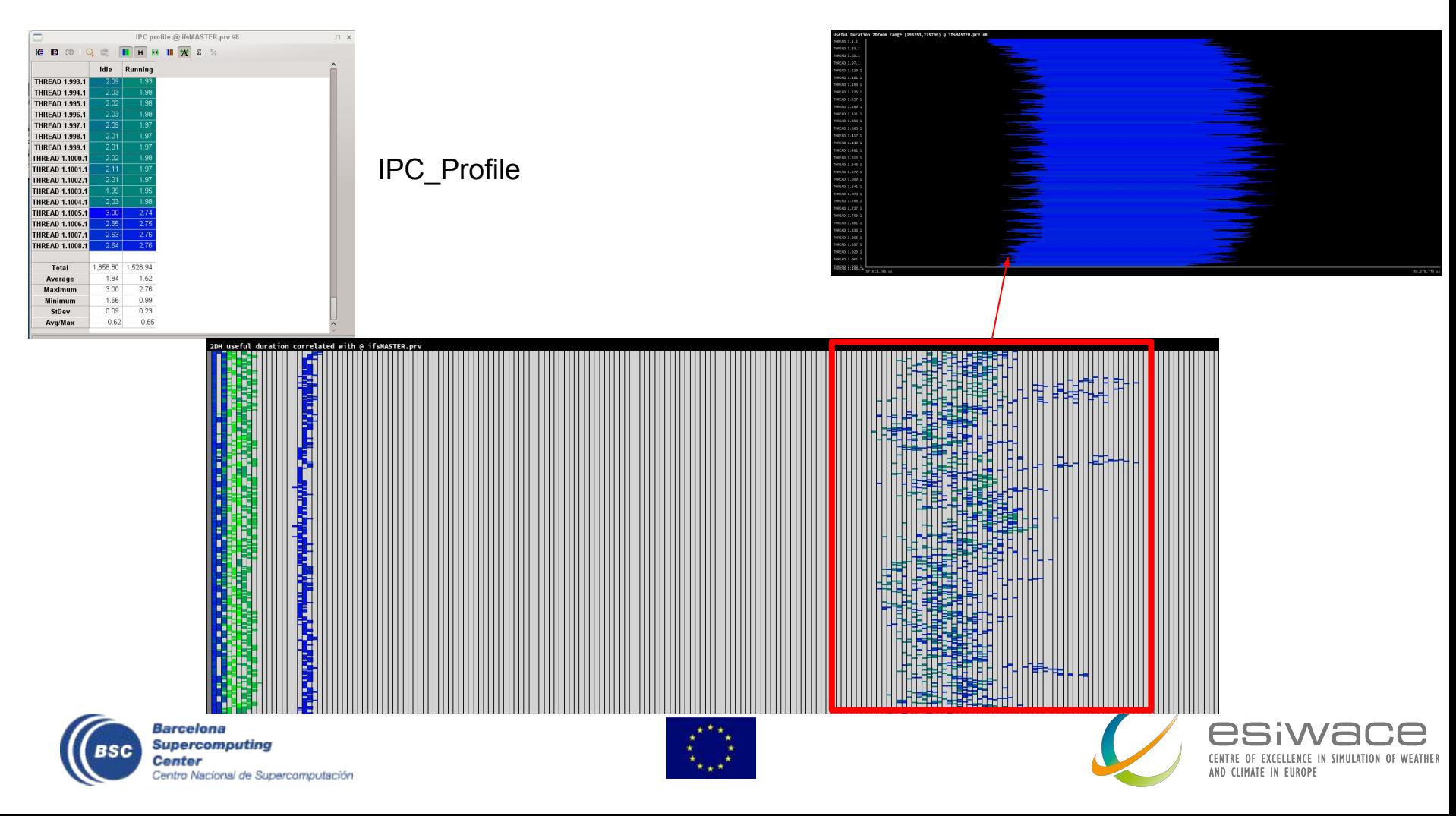

## **MPI evaluation**

• Are MPI communications efficient according to the map affinity?

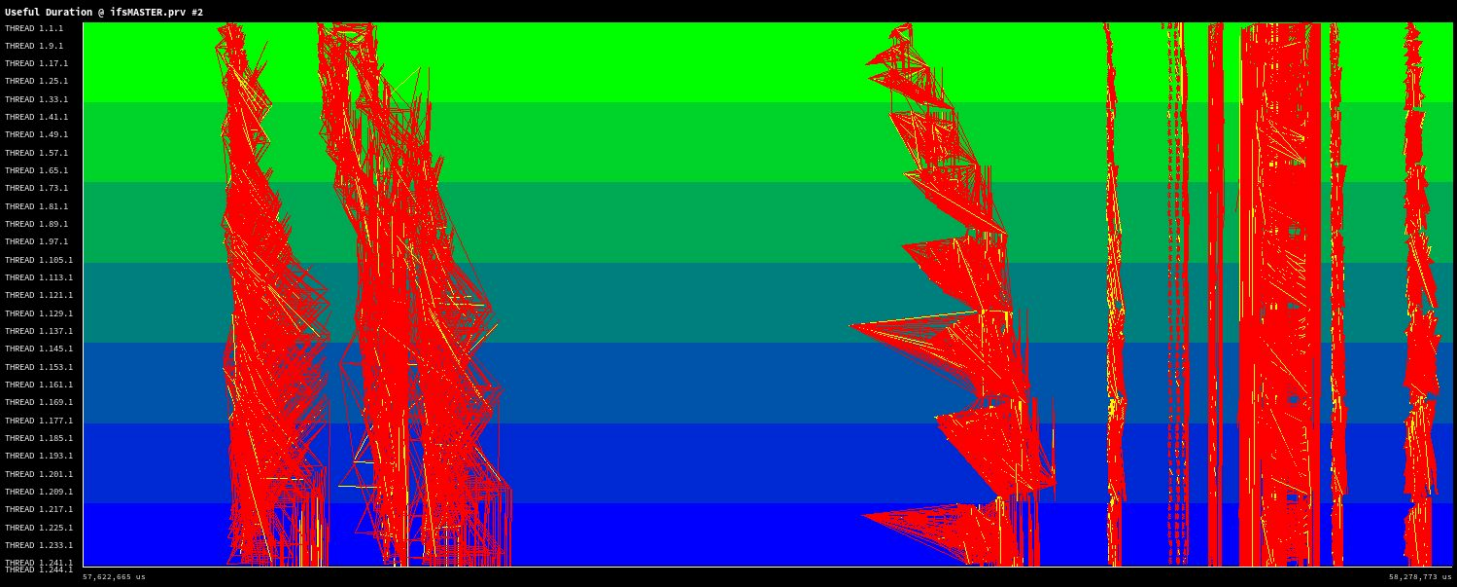

#### Affinity per node

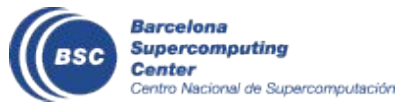

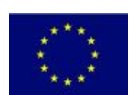

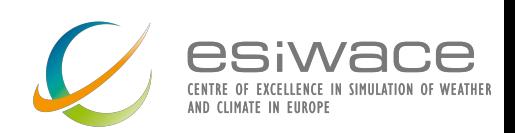

# **Clustering Tool**

#### Applying Clustering for an automatic profiling analysis

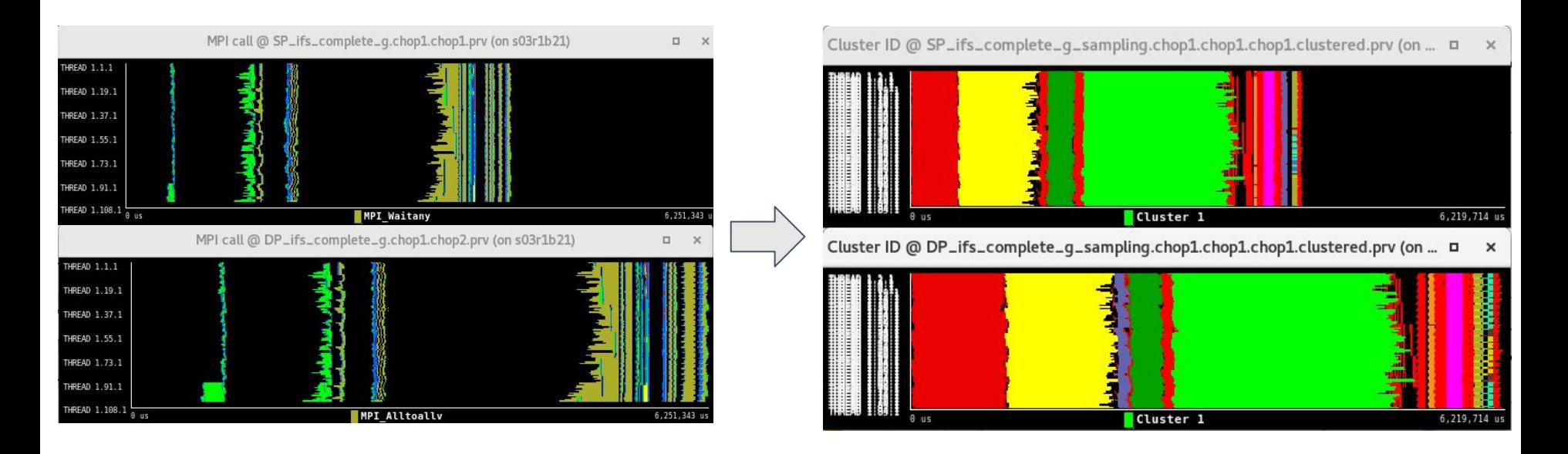

- Characterizes computing bursts that are similar and groups them into clusters
- Allows to study the behavior of the clusters separately, identify patterns, etc.

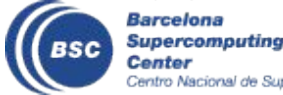

entro Nacional de Supercomputación

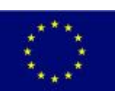

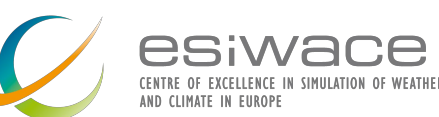

# **Tracking Tool**

- A friendly way to quantify and visualize the evolution of the clusters among several traces
- The tool has 2 parts
	- Recognition algorithm of "who-is-who", based on heuristics
	- A visualization GUI
- Examples analyzing multiple traces
	- Scaling number of MPI/OpenMP resources (64 128 256…)
	- Testing different microarchitecture features
	- Changing the problem size
	- Trying different compiler optimizations

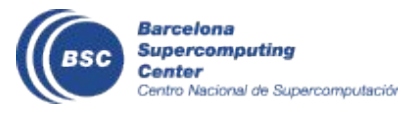

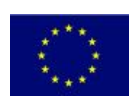

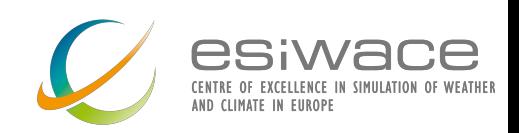

# **Tracking Tool**

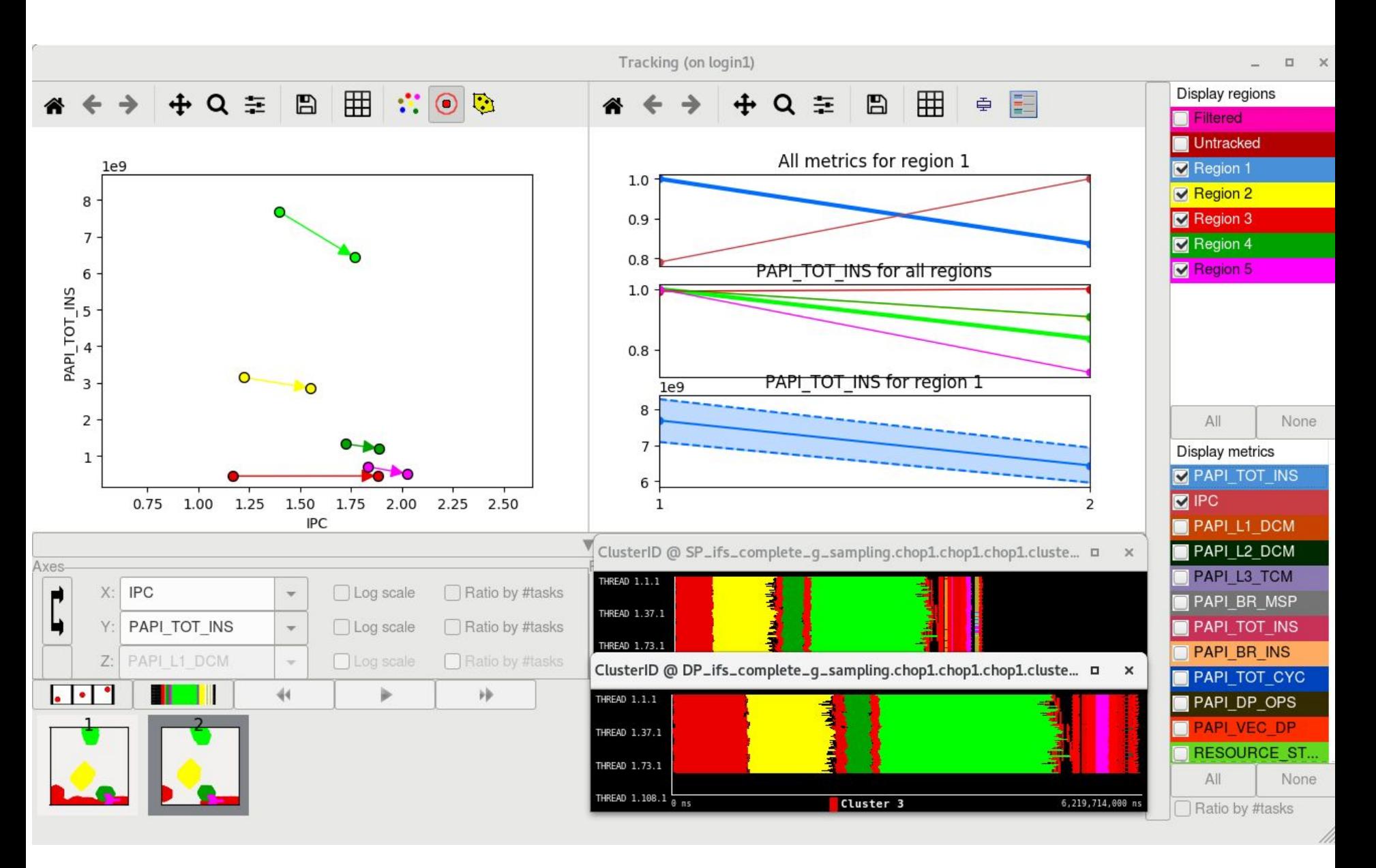

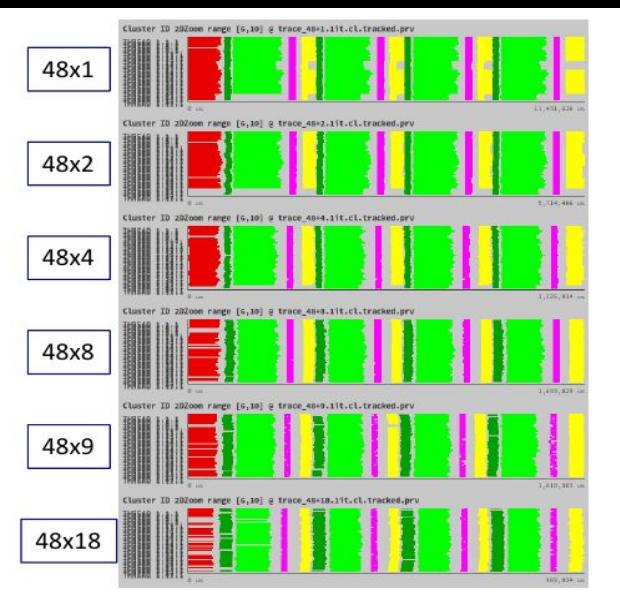

## **Tracking Tool**

#### Tracking IFS MPI+OMP Strong Scaling

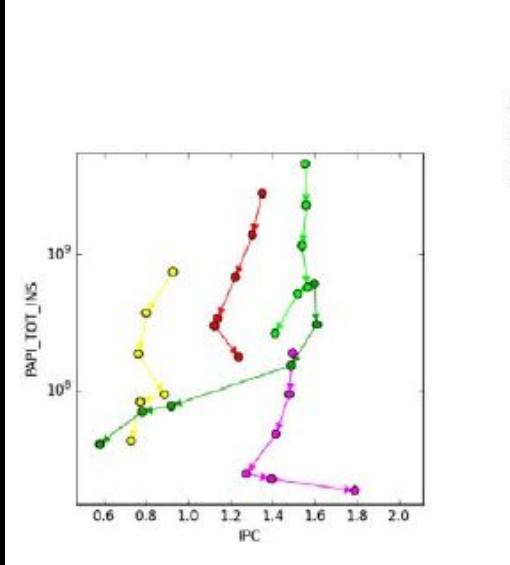

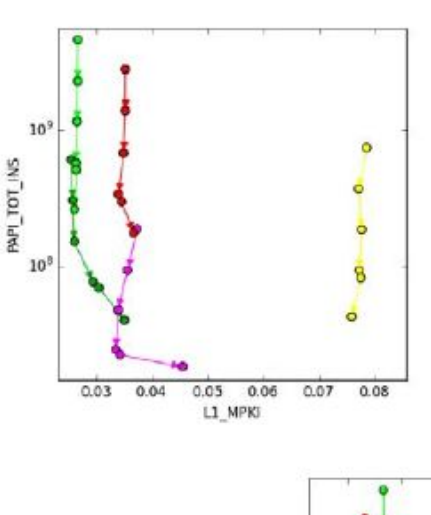

 $10<sup>9</sup>$ 

 $10<sup>0</sup>$ 

SNIT01 MS

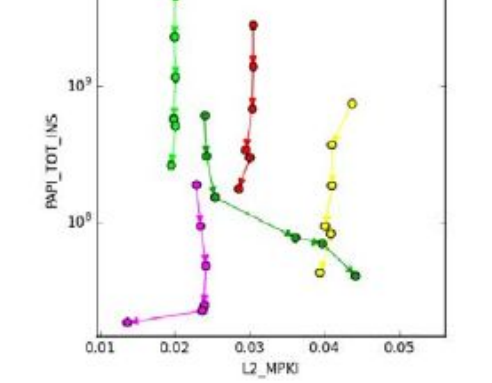

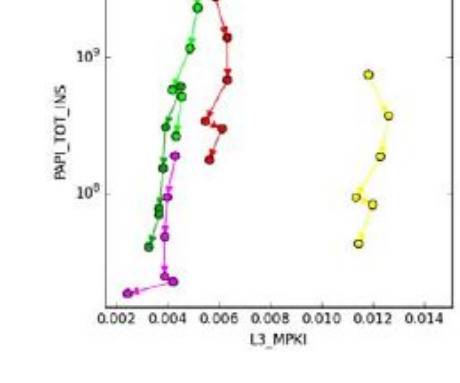

 $12$ 

 $14$ 

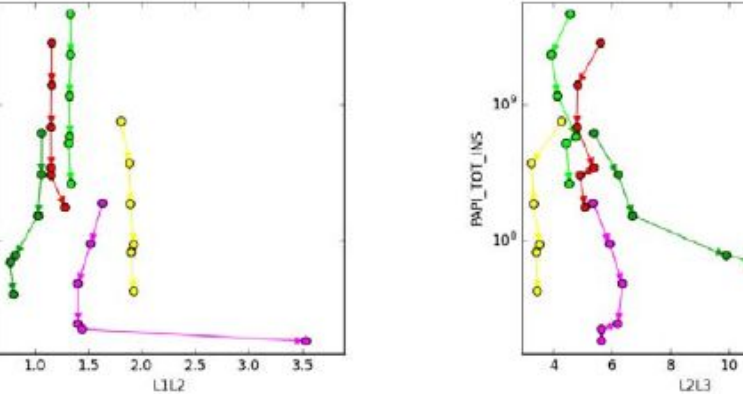

# **Sampling Tool**

- Extrae can be configured to capture performance metrics on a periodic basis using alarm signals and specifying period and variability (10 and 2 respectively for IFS and NEMO tests).
- This means that we will capture samples every 10 ms with a random variability of 2 ms.
- Every sample contains processor performance counters (where every PAPI counter is referred at configured time) and callstack information.

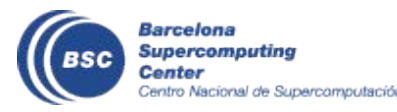

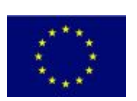

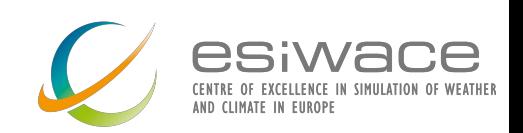

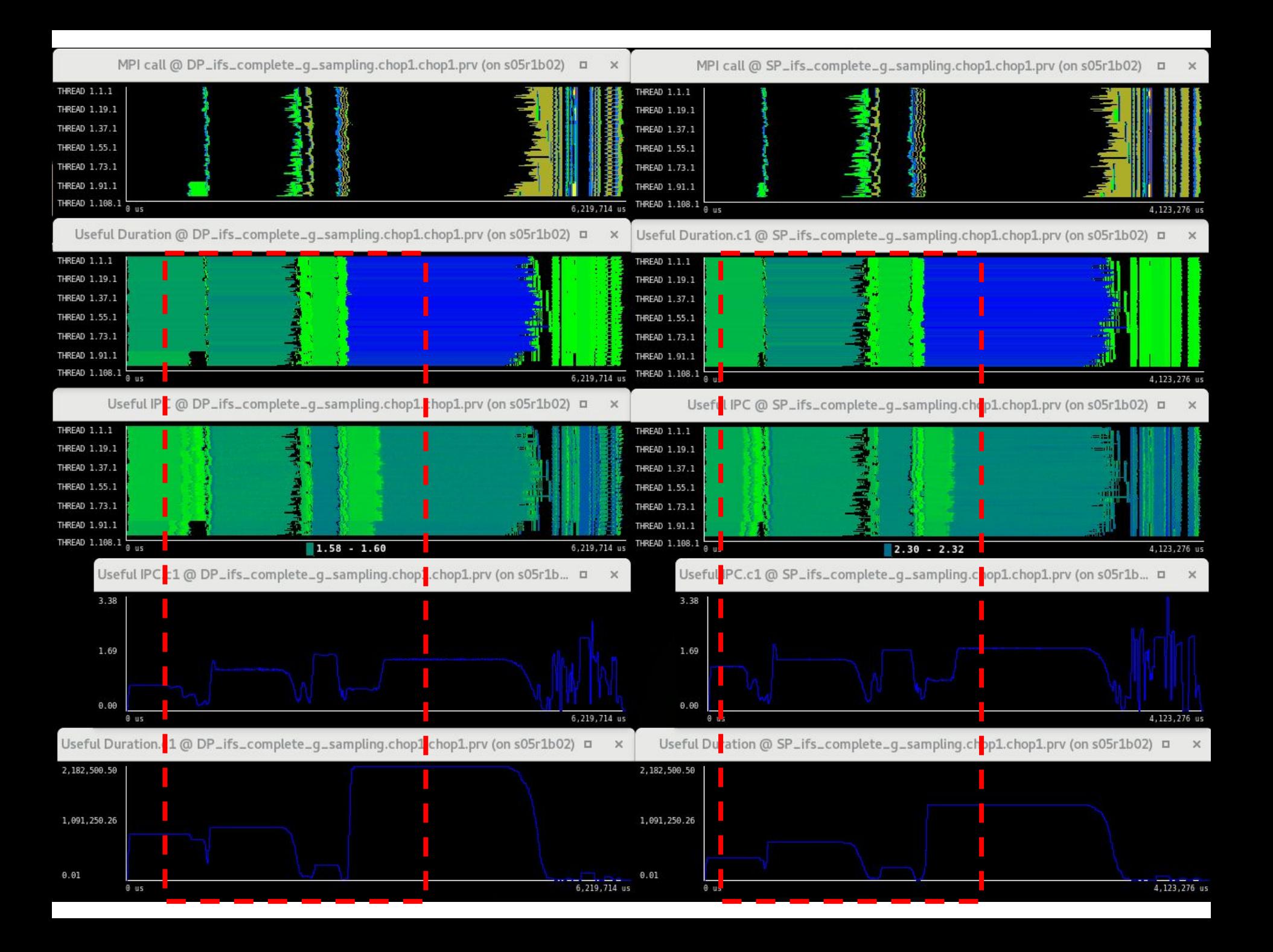

# **Folding Tool**

- Combine instrumentation and sampling to provide **instantaneous performance metrics**, source code and memory references. This mechanism receives a trace-file and generates plots showing the fine evolution of the performance.
- The samples collected are gathered from scattered computing regions into a synthetic region by preserving their relative time within their original region so that the sampled information determines how the performance evolves within the region.
- The performance evolution is connected to source code and memory references at the same time.

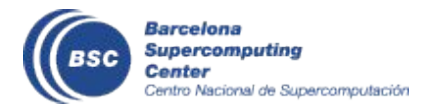

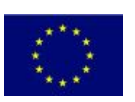

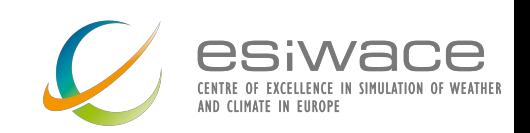

## **Folding Tool**

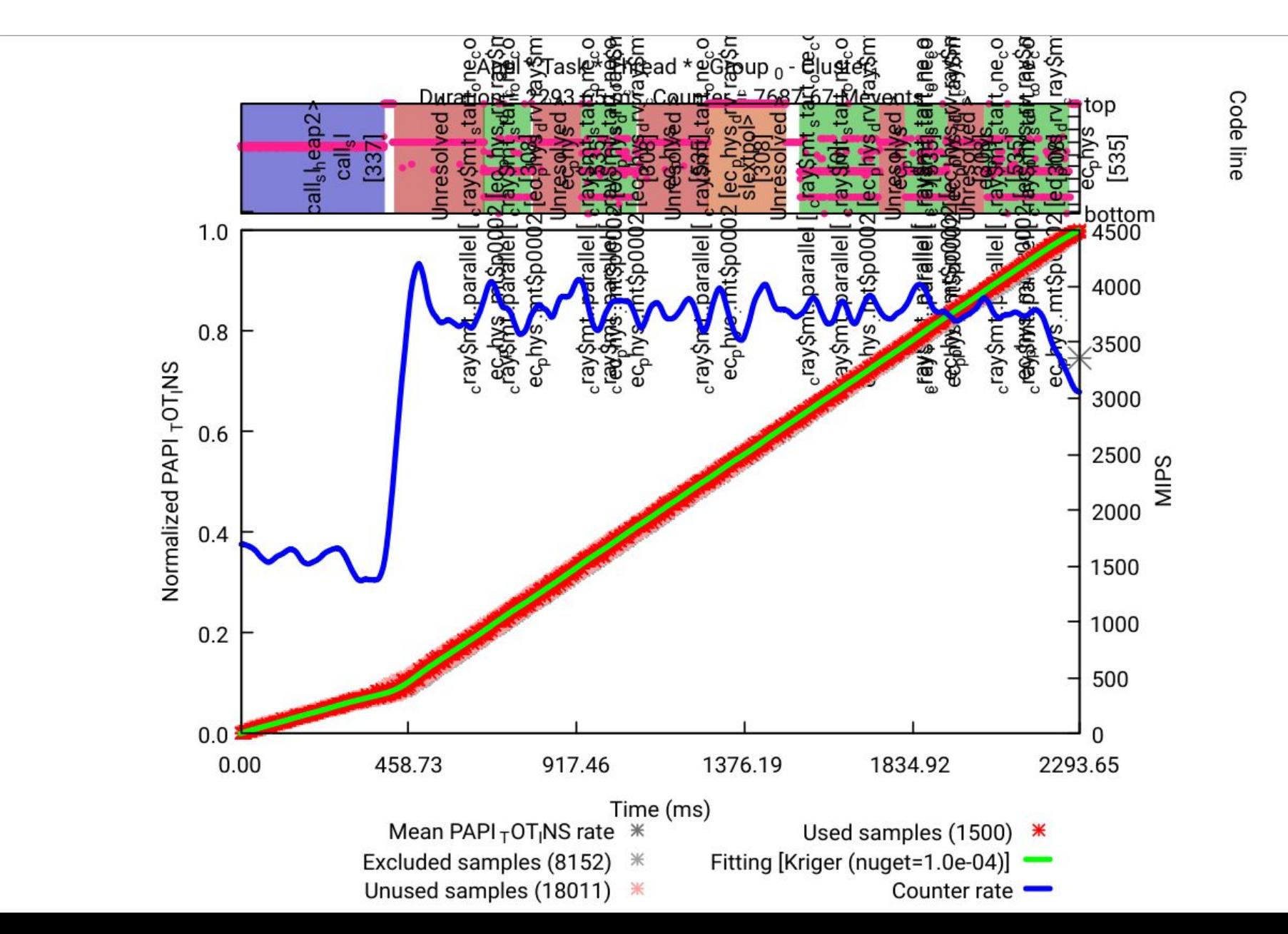
# **Folding Tool**

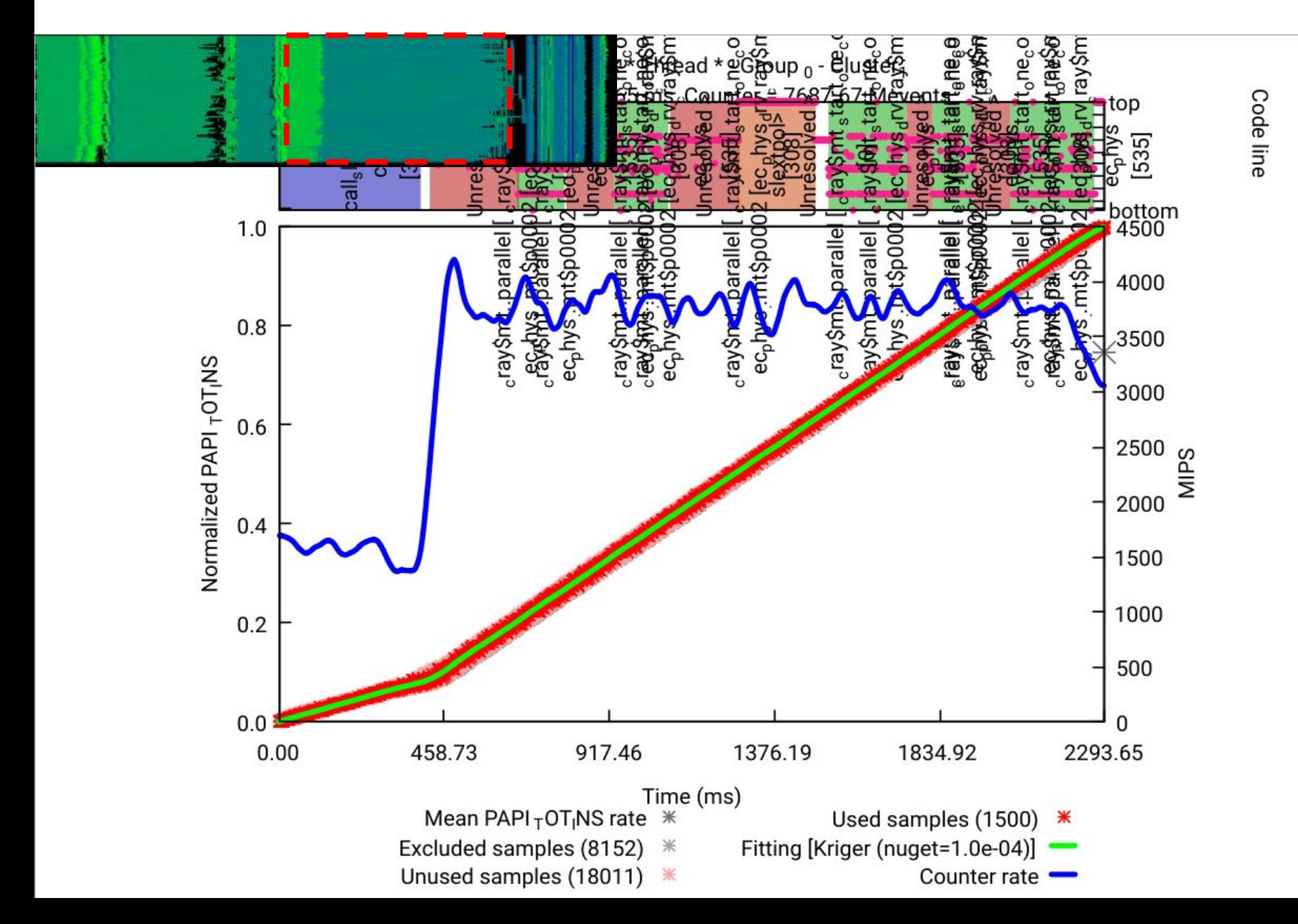

# **Folding Tool**

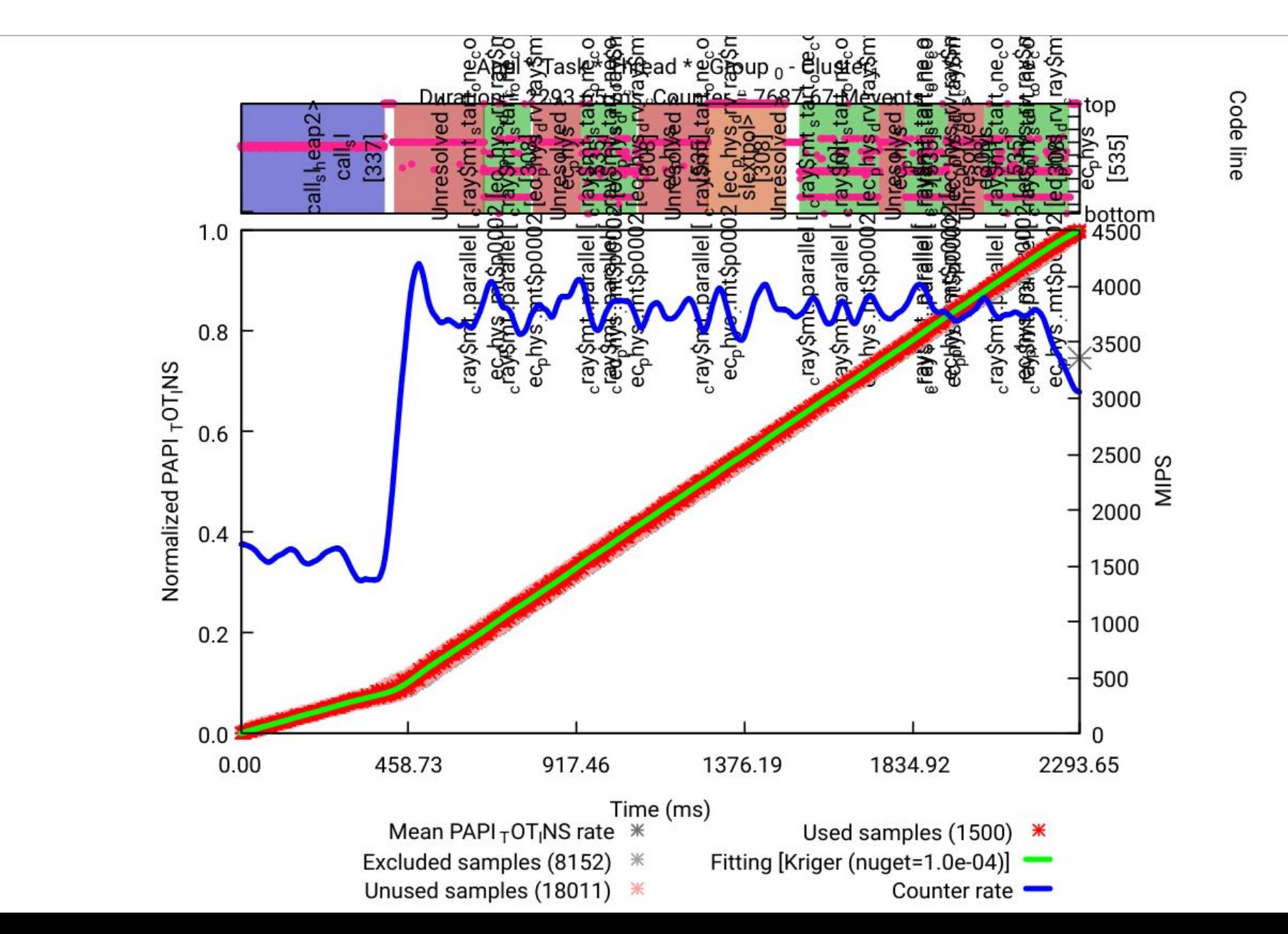

# **Folding Tool**

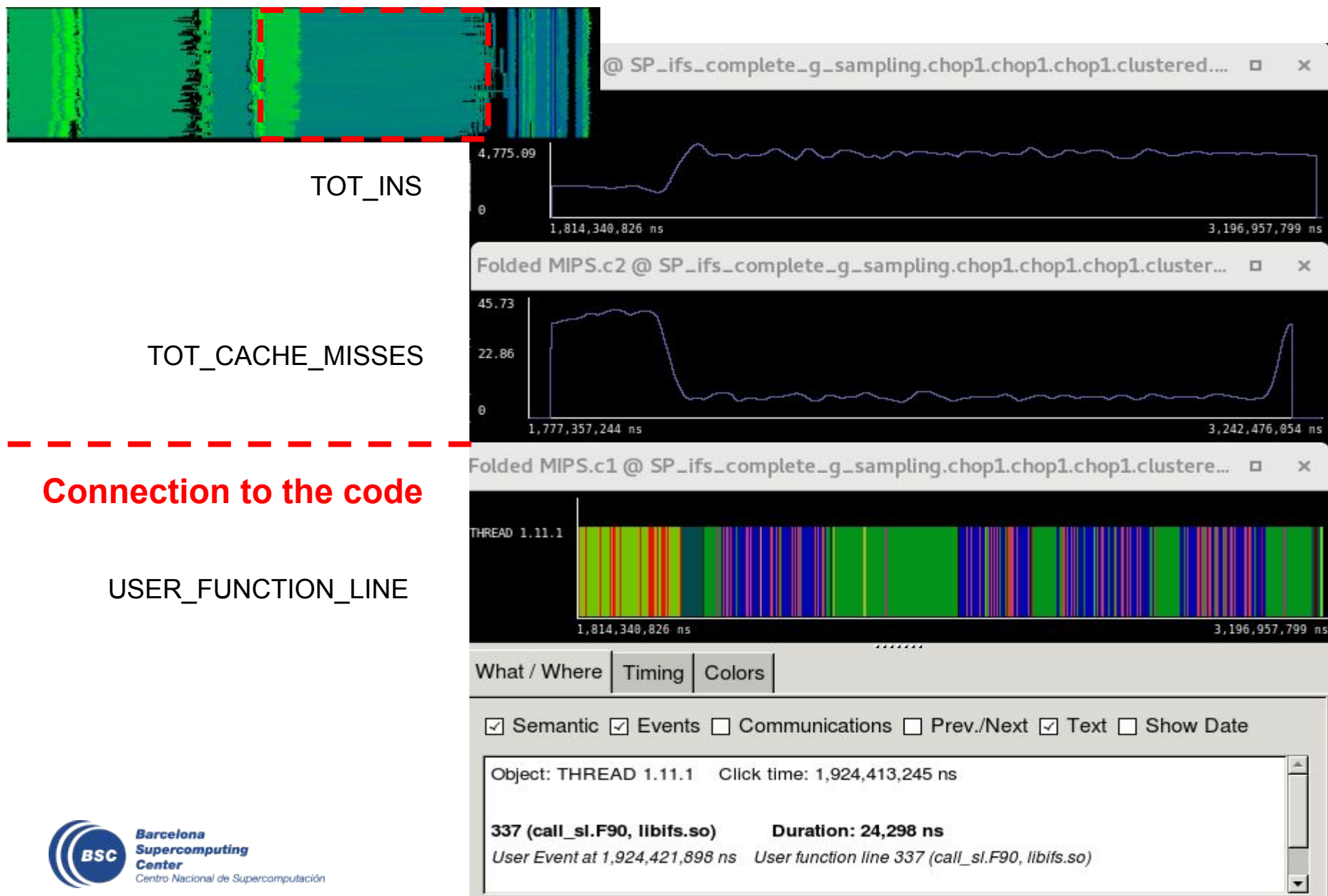

# **DIMEMAS Tool**

The impossible machine:  $BW = \infty$ ,  $L = 0$ 

- Actually describes/characterizes intrinsic application behavior
	- Load balance problems?

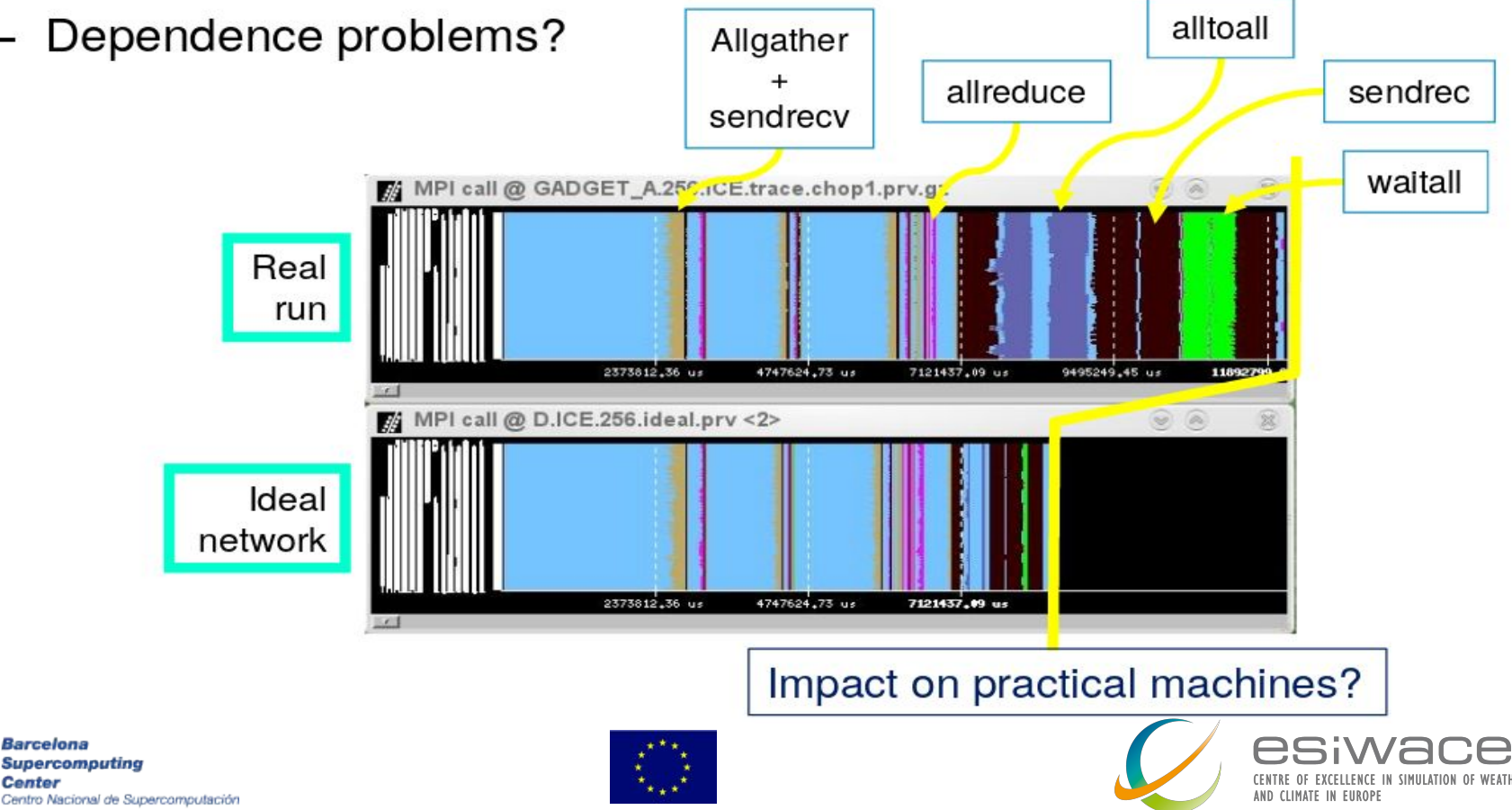

# **DIMEMAS Tool**

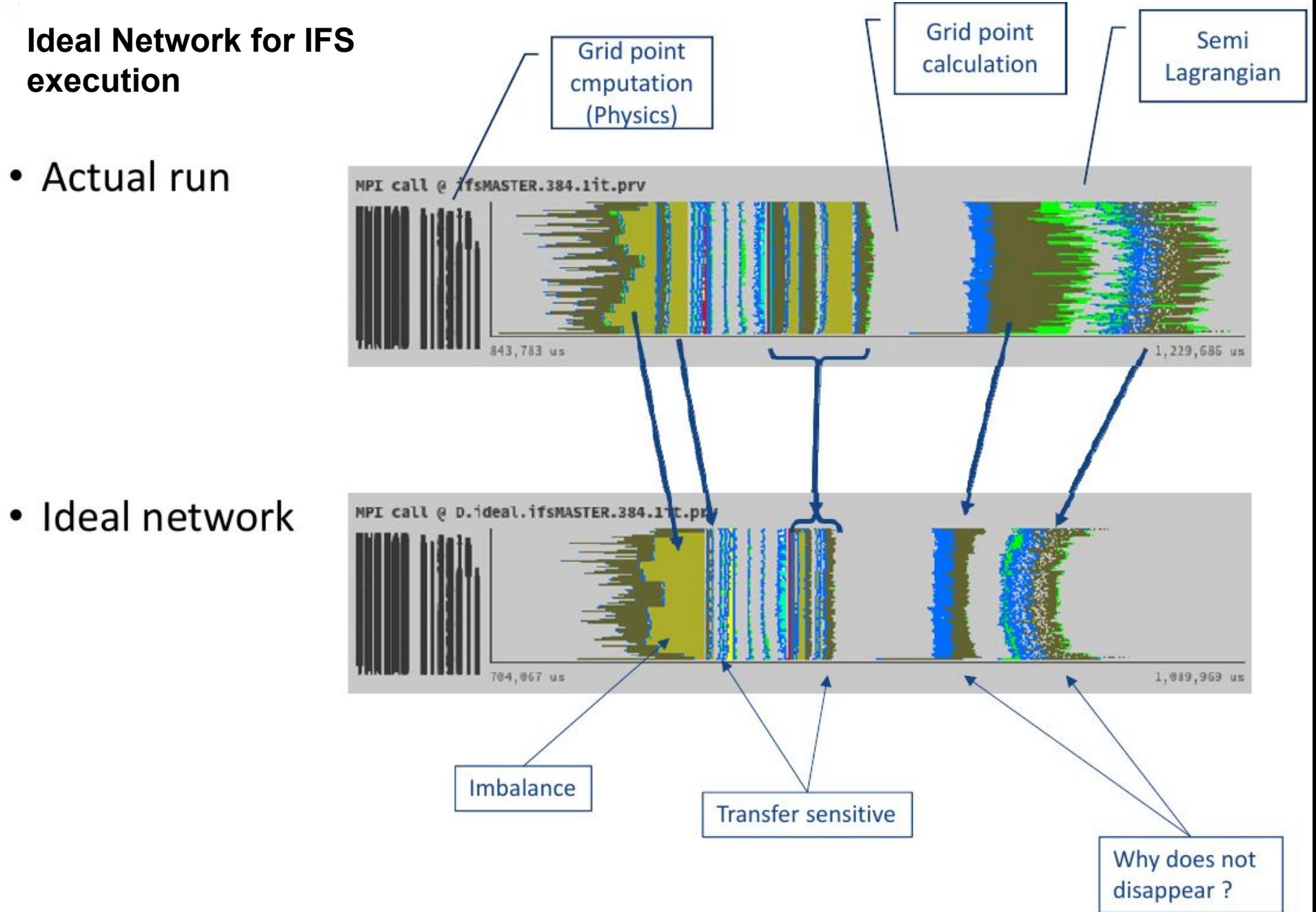

# **Profiling Methodology**

- Area of study
- Deployment efficiency
- Benchmarking
- Profiling analysis
- **Validation**
	- Reproducibility Test
	- Validation Test

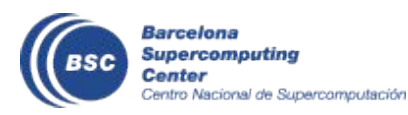

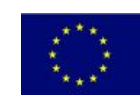

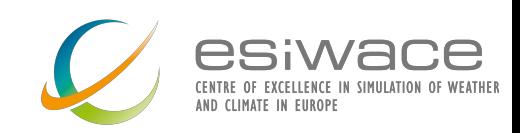

## **Validation**

Reproducibility Test: Are your results comparable to the EC-Earth community results?

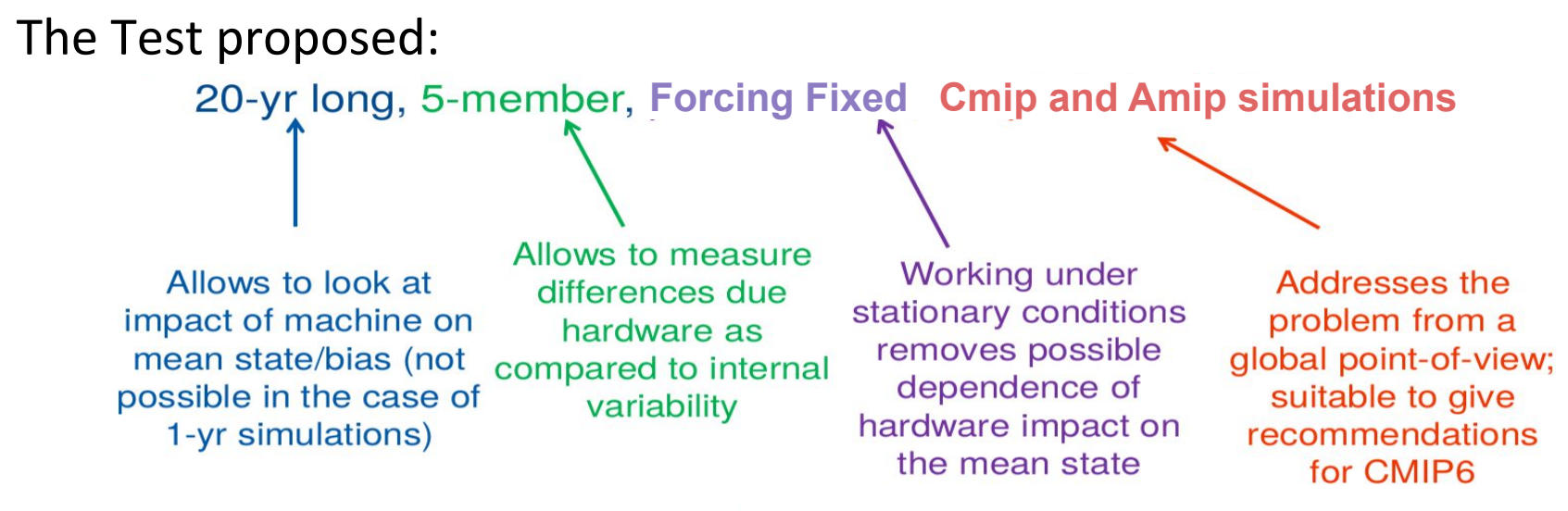

#### The results comparing platforms or configurations:

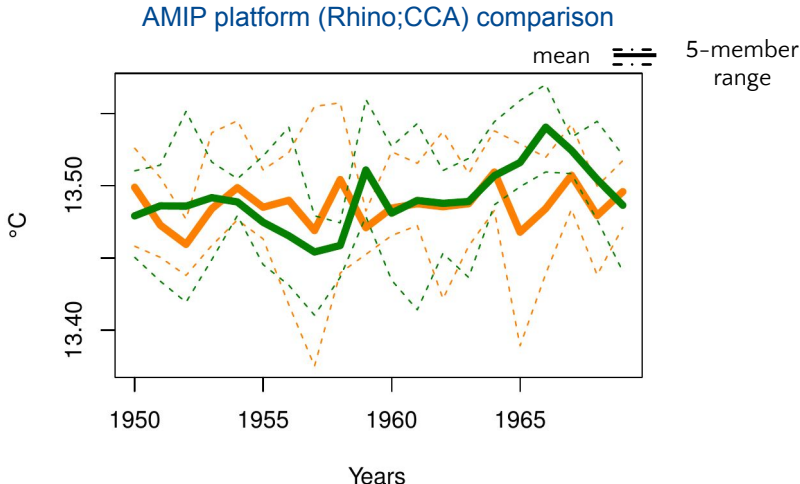

AMIP platform (Rhino;CCA) comparison Kolmogorov-Smirnov differences of two 5-members ensambles

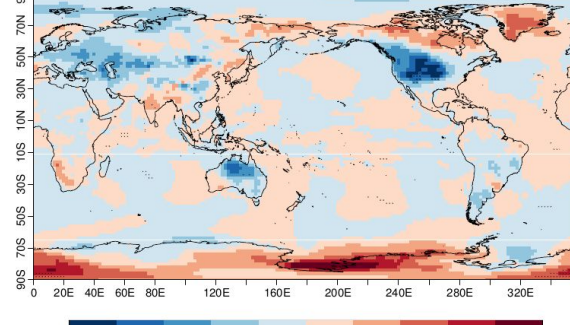

# **Validation Test (NEMO)**

- Initial conditions perturbed with white noise in the 3D temperature field.
- Evaluating 53 output variables.

ntro Nacional de Supercomputación

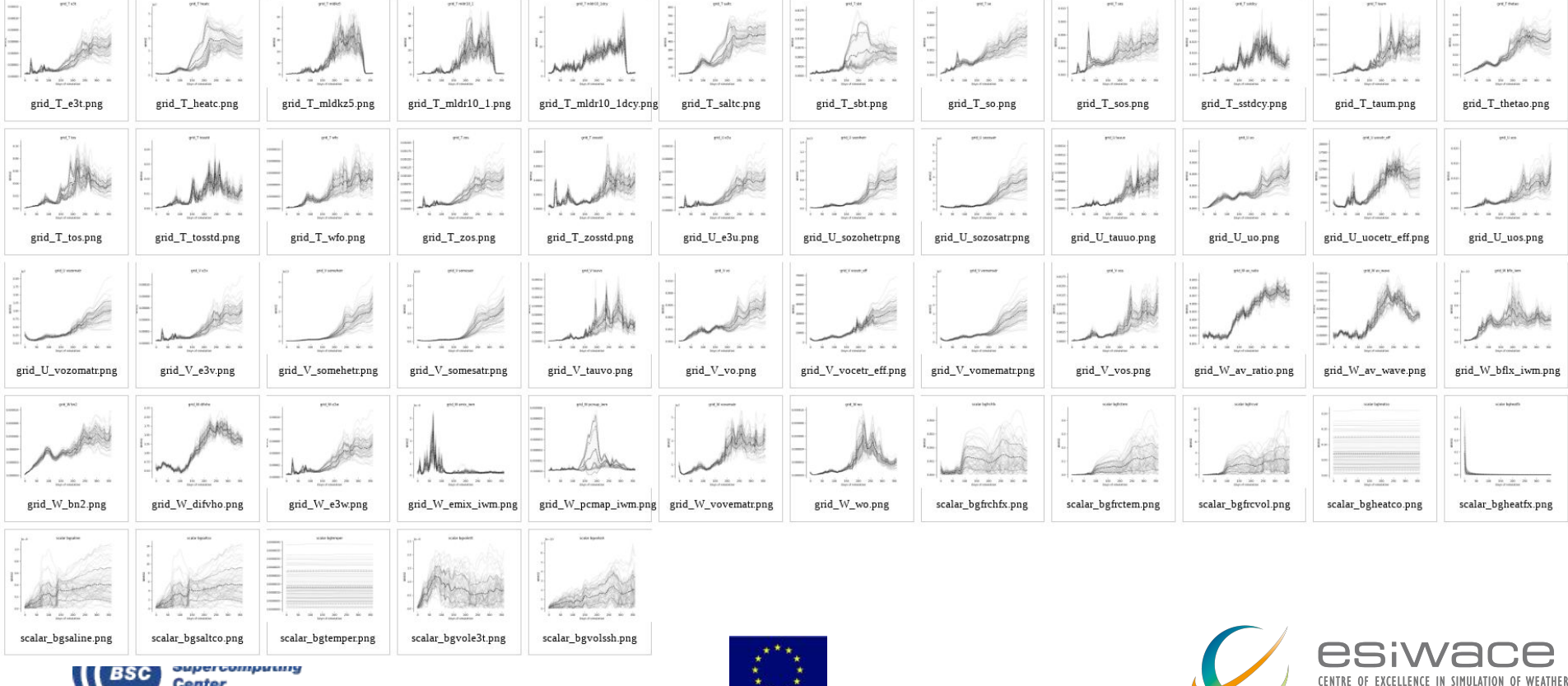

# **Validation Test (NEMO)**

- Initial conditions perturbed with white noise in the 3D temperature field.
- Evaluating 53 output variables.

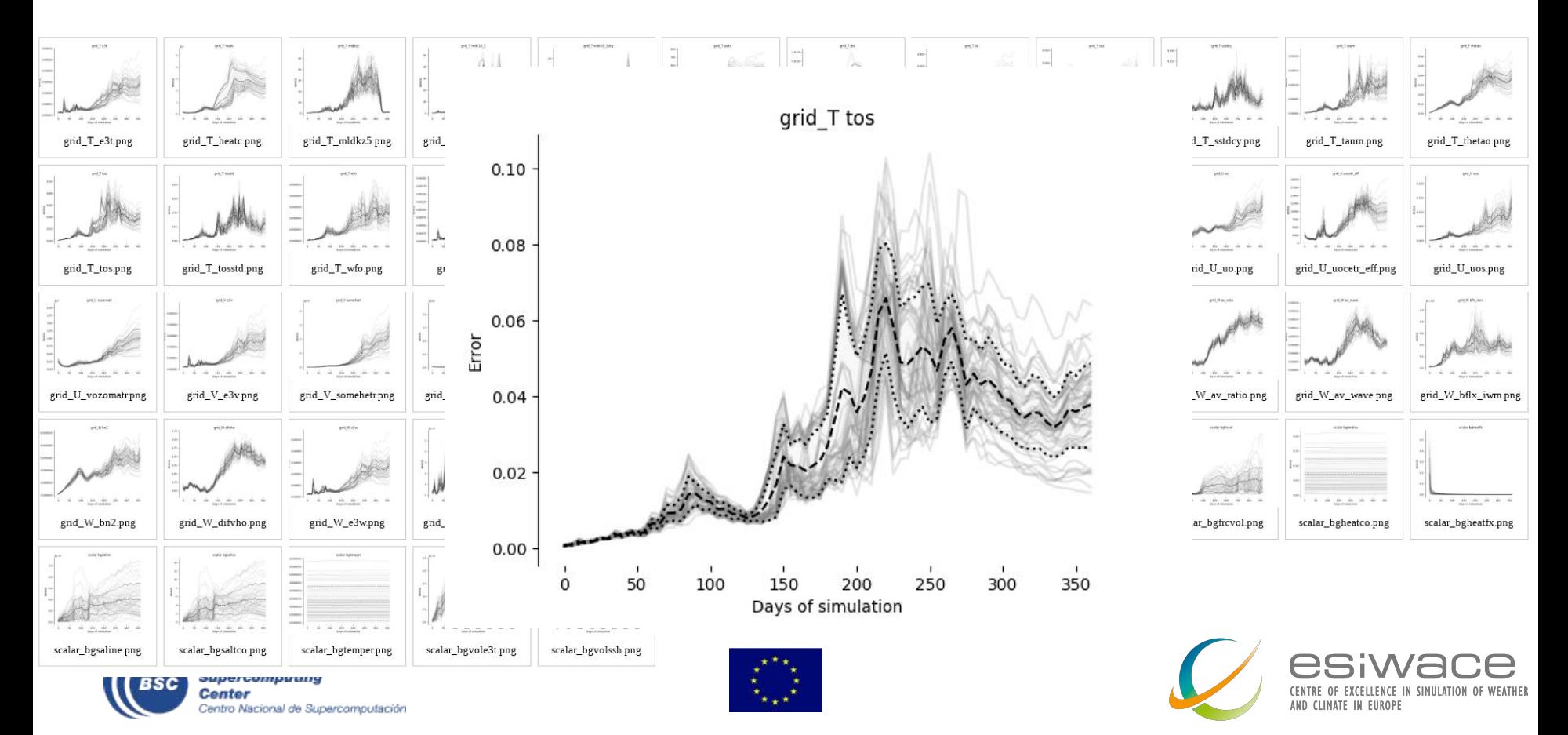

# **Validation Test (NEMO)**

#### Example: Compiling with -xHost

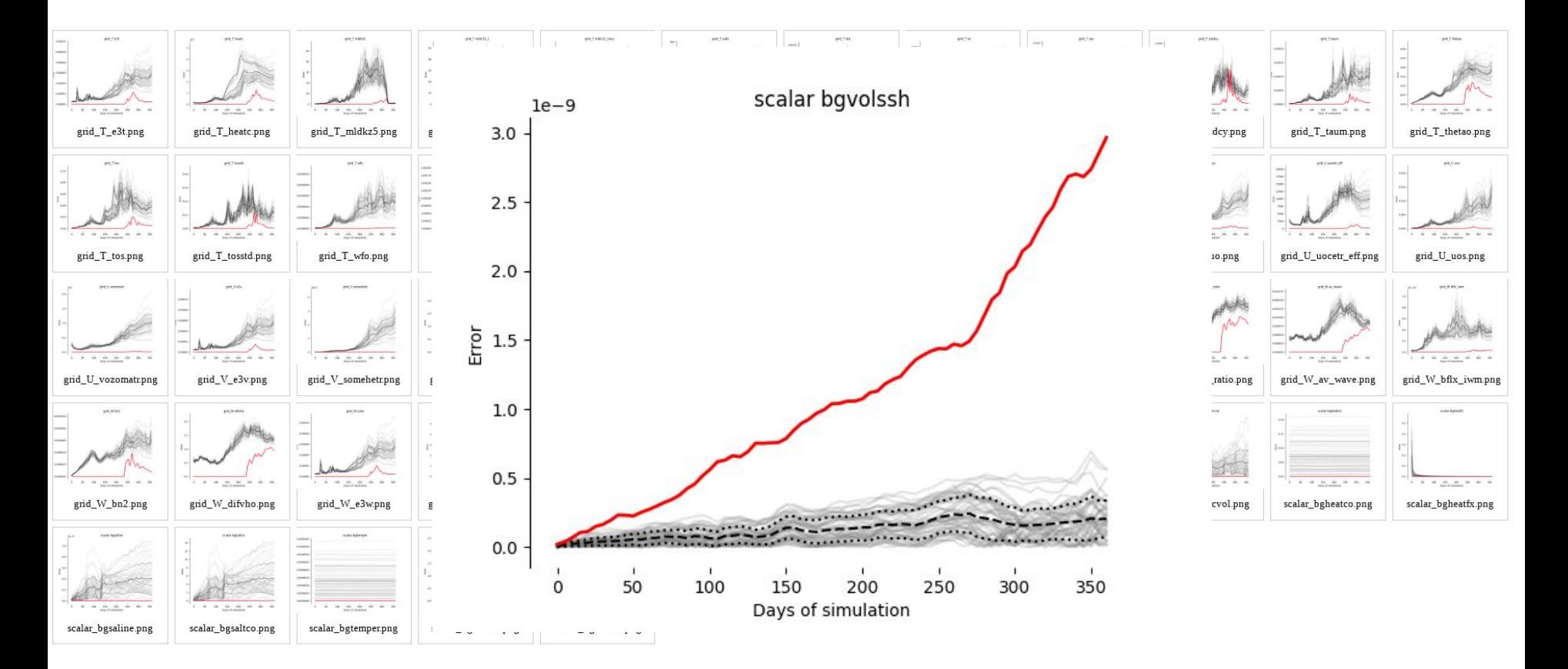

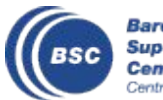

**Barcelona Supercomputing Center** Centro Nacional de Supercomputación

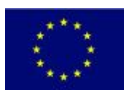

AND CLIMATE

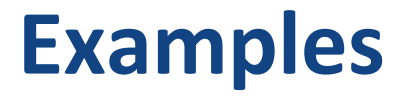

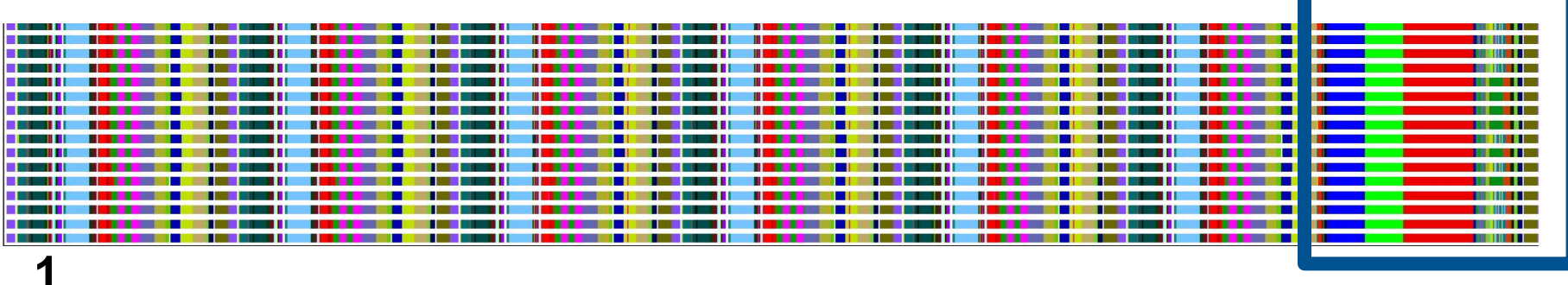

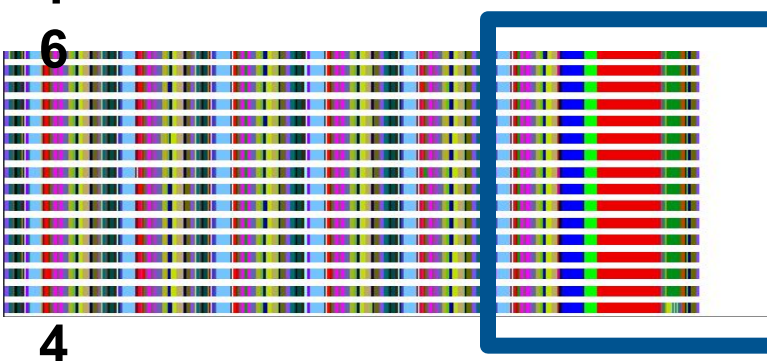

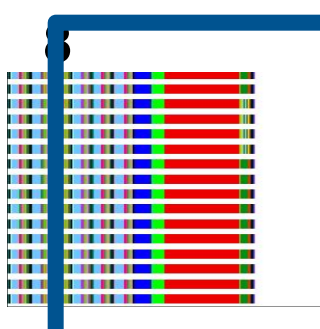

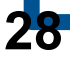

**8Barcelona Supercomputing BSC Center** Centro Nacional de Supercomputación

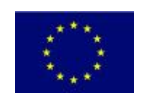

#### **Function Timelines 28**

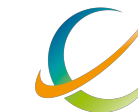

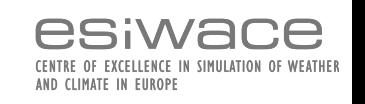

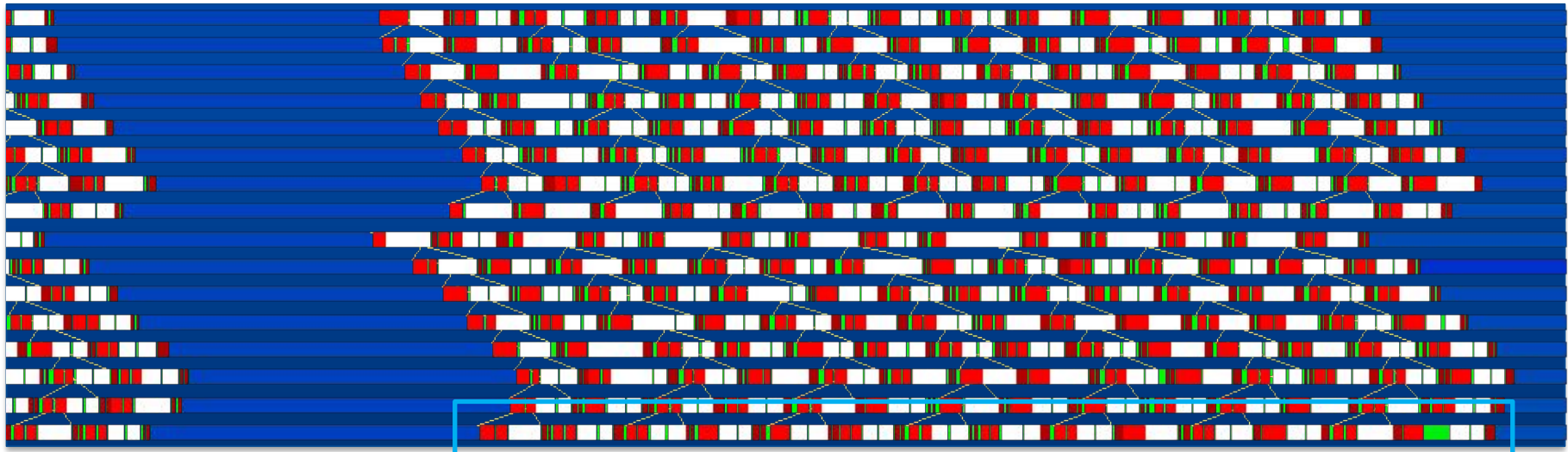

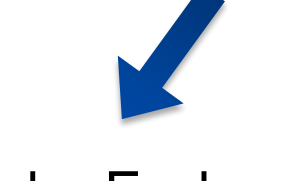

#### Border Exchange

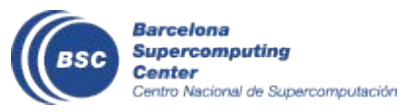

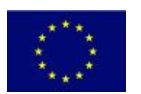

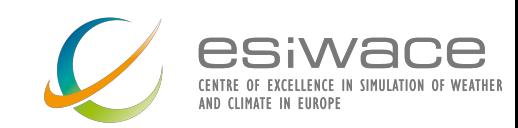

- Diagnostic for NEMO:
	- Scalability is constrained by:
		- 1) Algorithms with too much communication
		- 2) Sub-optimal implementation
- Actions taken
	- Improve communication implementation to reduce number of point-to-point messages
	- Reduce number of collectives

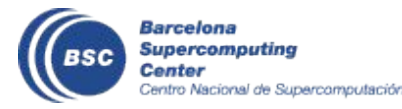

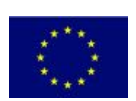

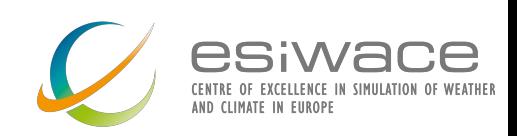

First studies showed that IFS-NEMO coupling was not a big issue

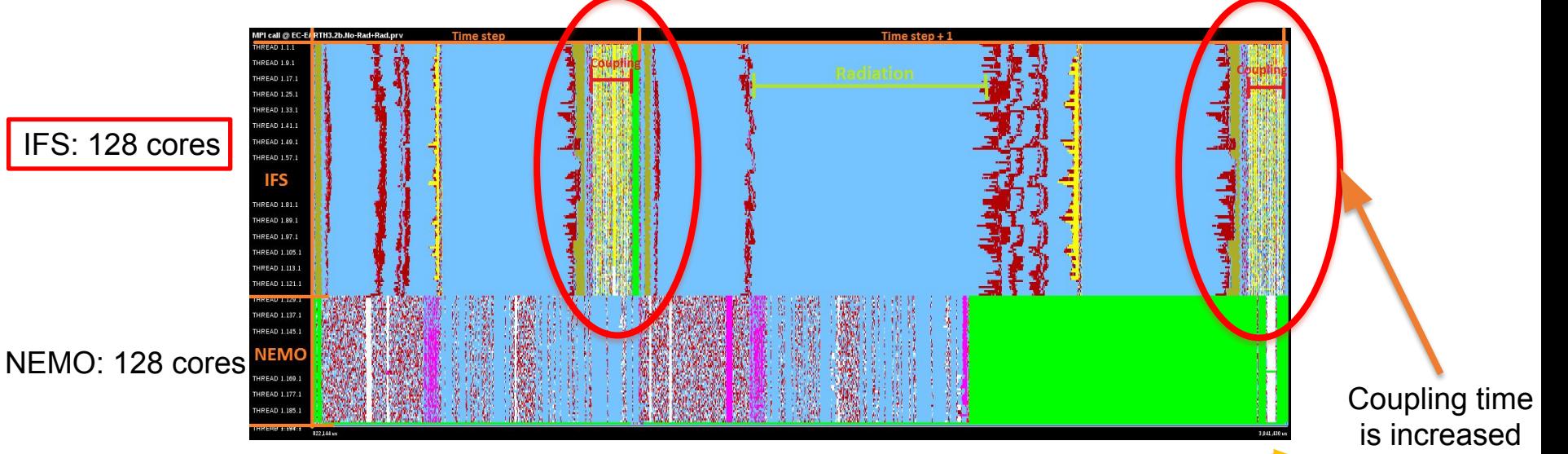

• But it seems that it is when increasing number of cores

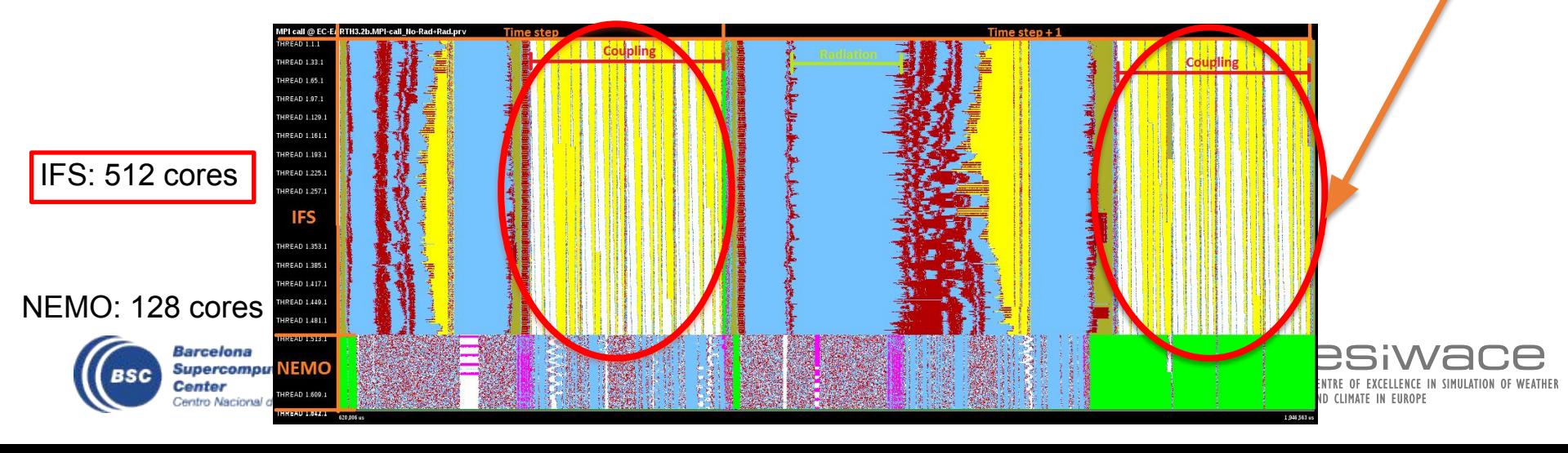

- BSC has been working successfully with the EC-Earth Technical Working Group to improve the execution of

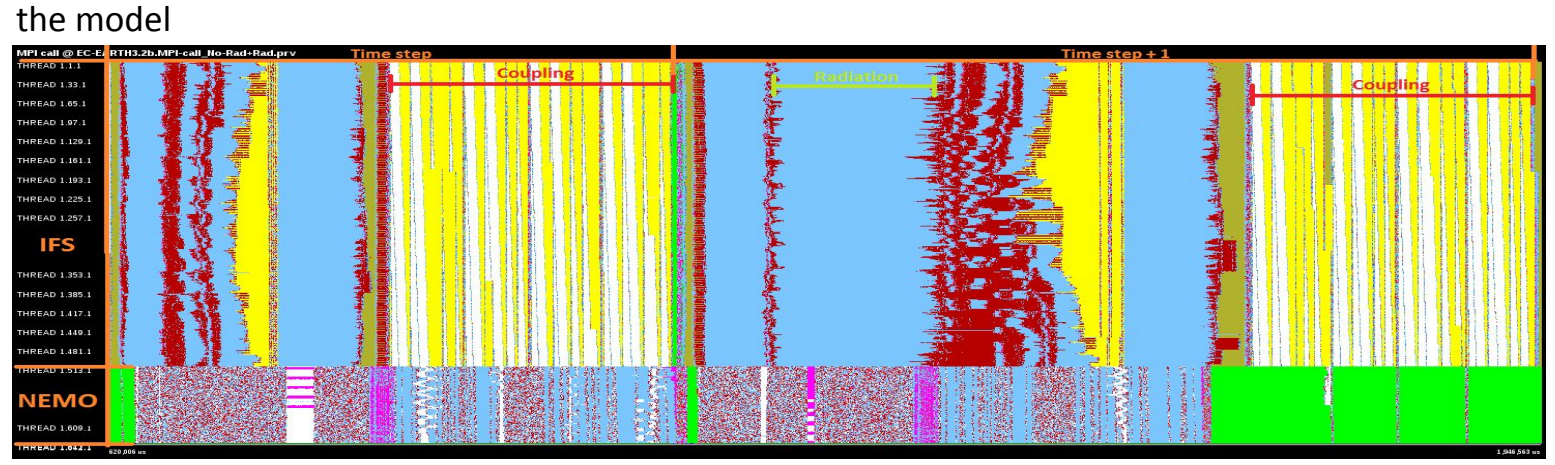

A success case: coupling field gathering and OPT option of OASIS coupler for global conservative

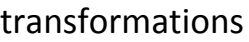

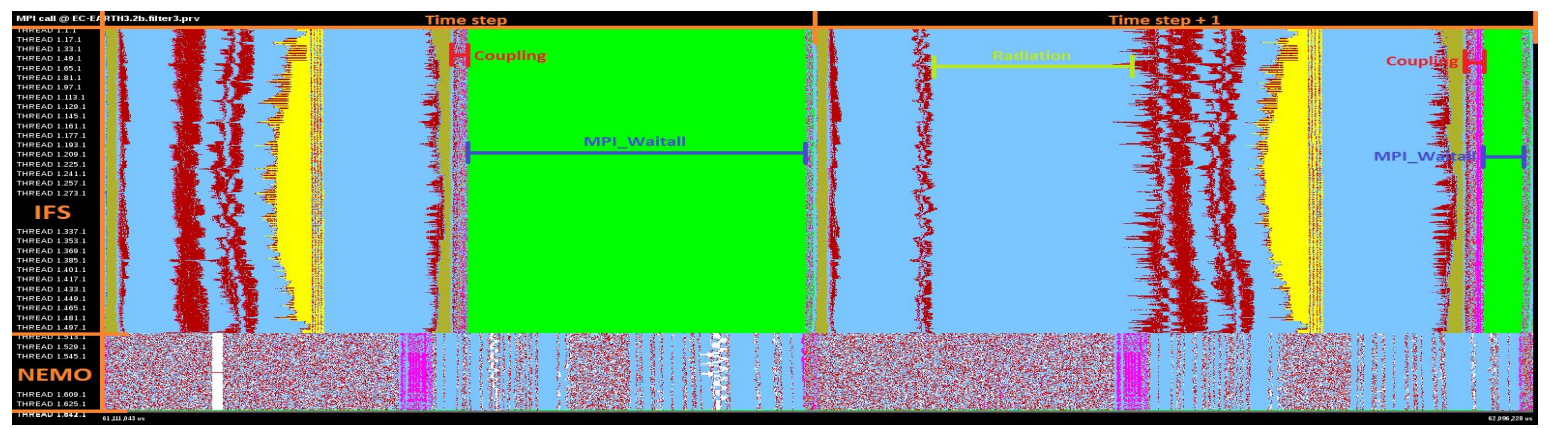

- With these optimizations, up to 90% improvement in coupling process can be achieved
- These improvements are now in trunk EC-Earth 3.2.2, substantially benefiting our CMIP6 simulations

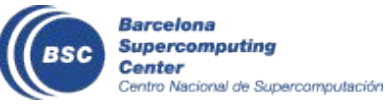

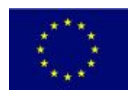

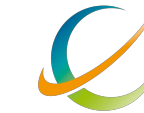

SIMULATION OF WEATHER AND CLIMATE IN EUROPE

- BSC has been working successfully with the EC-Earth Technical Working Group to improve the execution of the model

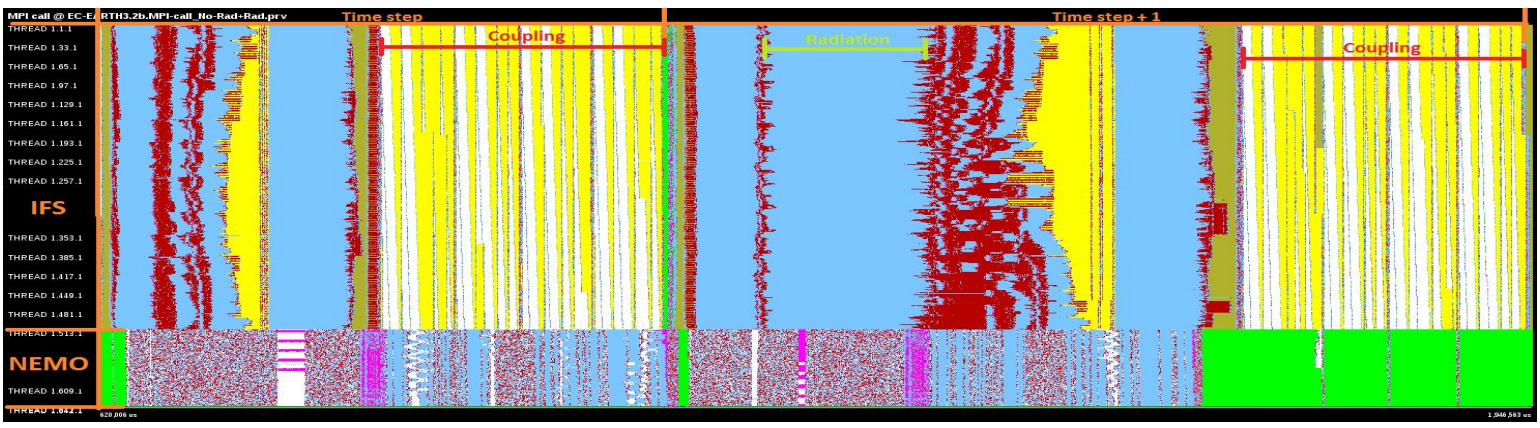

A success case: coupling field gathering and OPT option of OASIS coupler for global conservative transformations

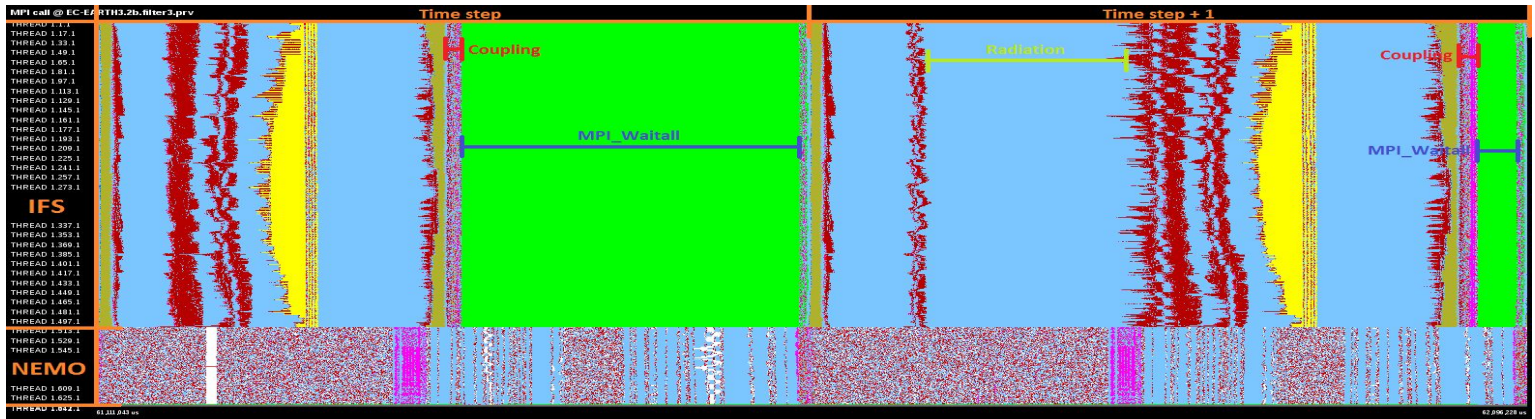

- With these optimizations, up to 90% improvement in coupling process can be achieved
- These improvements are now in trunk EC-Earth 3.2.2, substantially benefiting our CMIP6 simulations

- Synchronal point to point communication could be a bottleneck even for only one

message from one master to hundreds of slaves

- Sigcheck method

| THEFA 1.33.1<br>THREAD 1.65.1    |  |                  |  |
|----------------------------------|--|------------------|--|
| THEEAD 1.97.1                    |  |                  |  |
| THREAD 1.129.1                   |  |                  |  |
| THESAD 1.161.1                   |  |                  |  |
| THERE 1.193.1                    |  |                  |  |
| THREAD 1.225.1                   |  |                  |  |
| THEAD 1.257.1                    |  |                  |  |
| THREAD 1.289.1                   |  |                  |  |
| THESA 1.321.1                    |  |                  |  |
| THEAD 1.353.1                    |  |                  |  |
| DS130 1.355.1                    |  |                  |  |
| THEM 1.417.1                     |  |                  |  |
| THREAD 1.449.1                   |  |                  |  |
| DS130 1.481.1                    |  |                  |  |
| THEEAD 1.513.1                   |  |                  |  |
| THEFAD 1.545.1                   |  |                  |  |
| THEME 1.577.1                    |  |                  |  |
| THREAD 1.000.1                   |  |                  |  |
| THERM 1.641.1                    |  |                  |  |
| THESE 1.673.1                    |  |                  |  |
| THEFAD 1.705.1                   |  |                  |  |
| THEFAD 1.737.1                   |  |                  |  |
| THEFAD 1.769.1                   |  |                  |  |
| THREAD 1.001.1                   |  |                  |  |
| THEFAD 1.633.1                   |  |                  |  |
| THEM 1.865.1                     |  |                  |  |
| THESE 1.897.1                    |  |                  |  |
| THEFAD 1.929.1                   |  |                  |  |
| THREAD 1.961.1<br>TISSAO 1.003.1 |  | <b>CONTINUES</b> |  |

MPI call profile @ ifsMAS1ER.prv #8

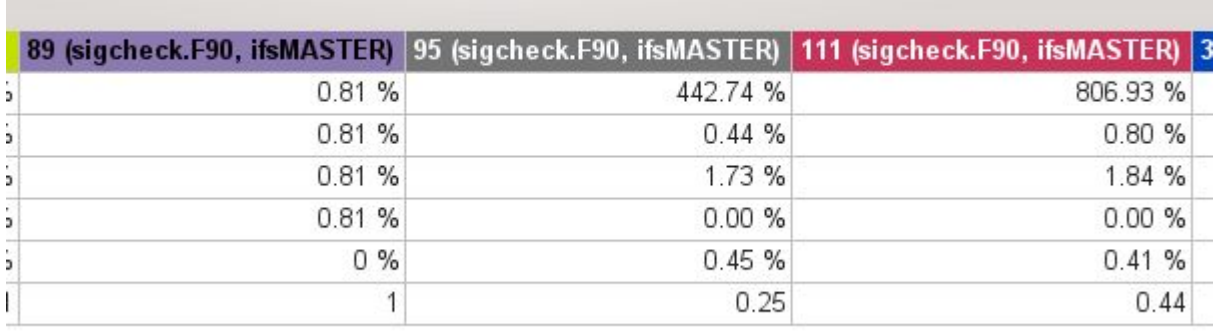

Using one asynchronal collective communication this time is

#### reduced almost to 0

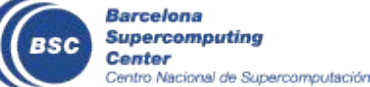

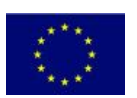

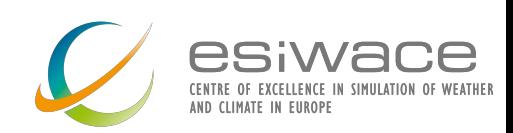

#### • Hybrid Test (128 MPI+4 OpenMP, Total: 512)

OpenMP Parallel Regions

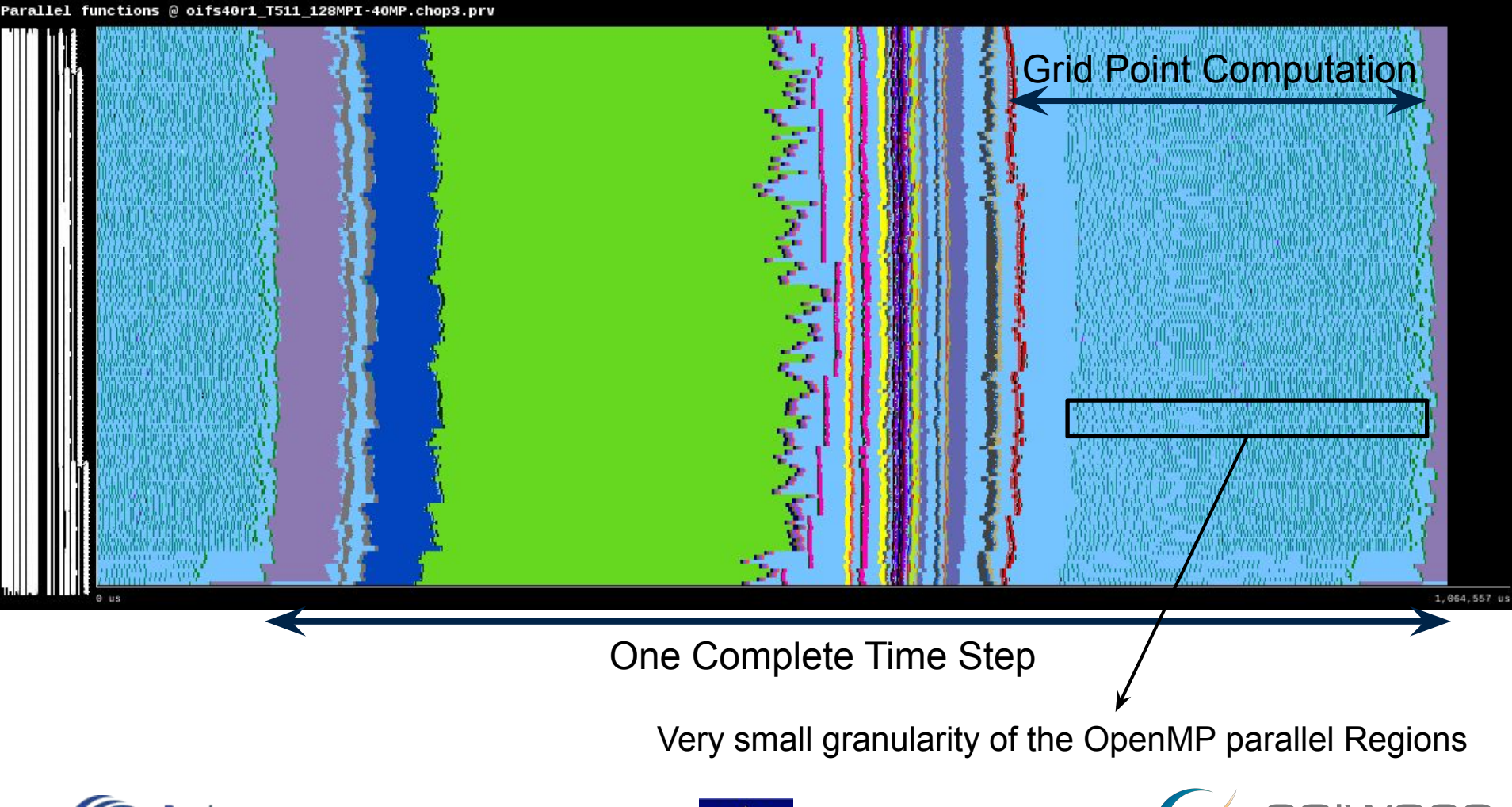

**larcelona Supercomputing** Center entro Nacional de Supercomputación

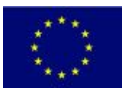

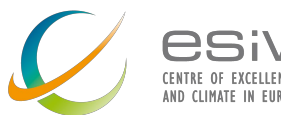

## **Examples Small OpenMP parallel Regions**

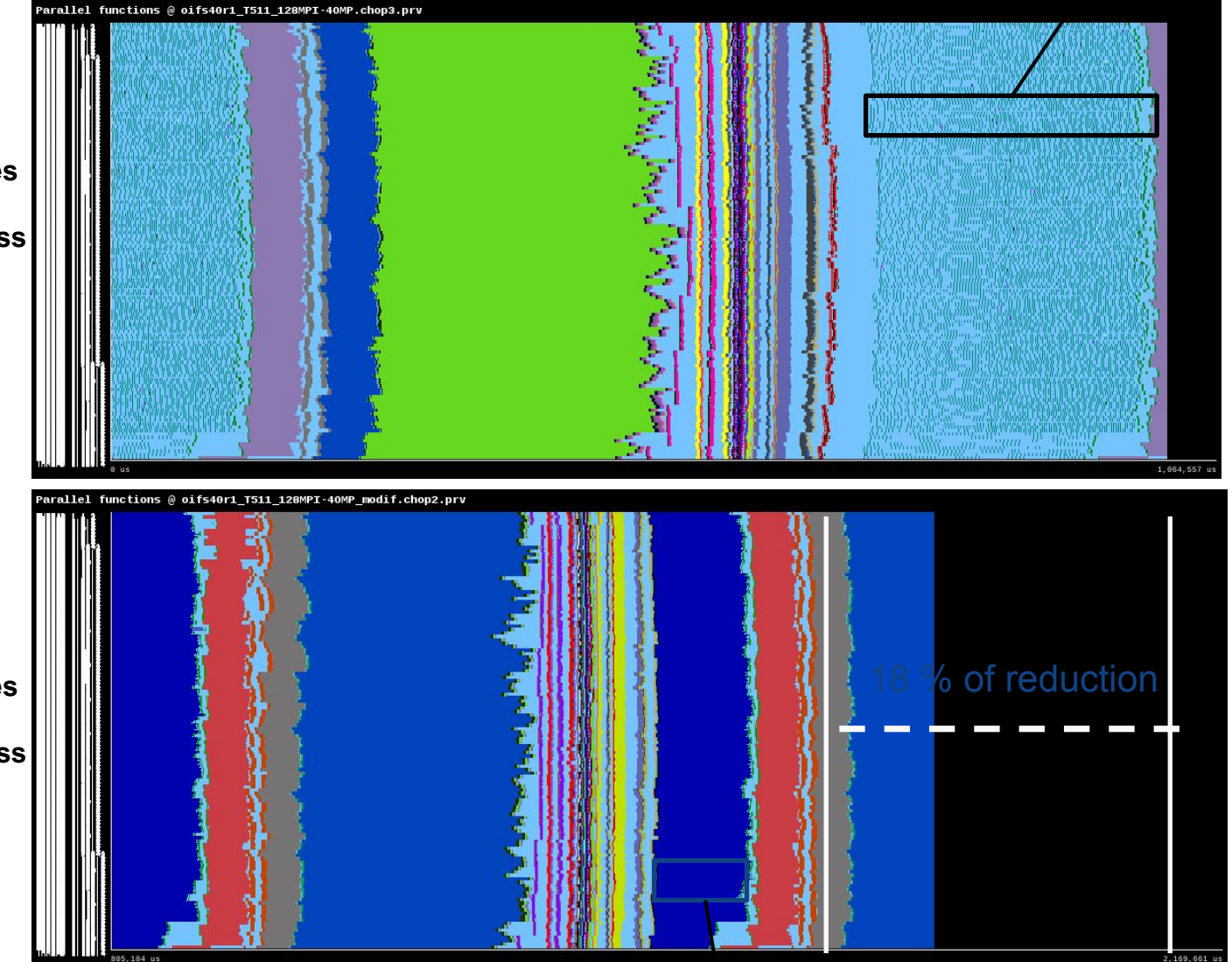

**128 MPI processes and 4 OpenMP threads per process**

**128 MPI processes and 4 OpenMP threads per process**

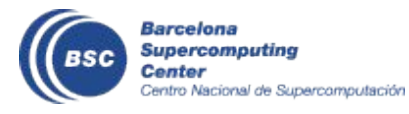

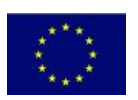

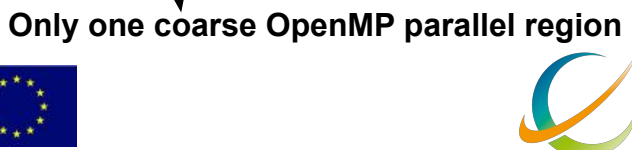

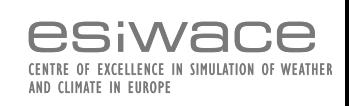

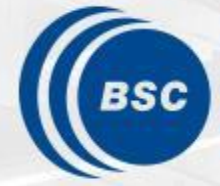

**Barcelona Supercomputing Center** Centro Nacional de Supercomputación

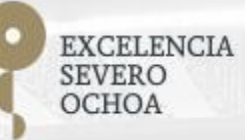

esiwace CENTRE OF EXCELLENCE IN SIMULATION OF WEATHER AND CLIMATE IN FUROPE

# Thank you

The research leading to these results has received funding from the EU H2020 Framework Programme under grant agreement H2020 GA 675191.

The content of this presentation reflects only the author's view. The European Commission is not responsible for any use that may be made of the information it contains.

#### mario.acosta@bsc.es